Filipe Alexandre da Silva Rodrigues

#### Modulador de Amplitude para Amplificadores de Rádio Frequência

#### Filipe Alexandre da Silva Rodrigues

### Modulador de Amplitude para Amplificadores de Rádio Frequência

Dissertação apresentada à Universidade de Aveiro, para cumprimento dos requisitos necessários à obtenção do grau de Mestre em Engenharia Electrónica e Telecomunicações (M.I.E.E.T.), realizada sob a orientação científica do Prof. Doutor José Carlos Esteves Duarte Pedro e do Prof. Doutor Pedro Miguel Cabral, Professores do Departamento de Electrónica, Telecomunicações e Informática da Universidade de Aveiro.

o júri

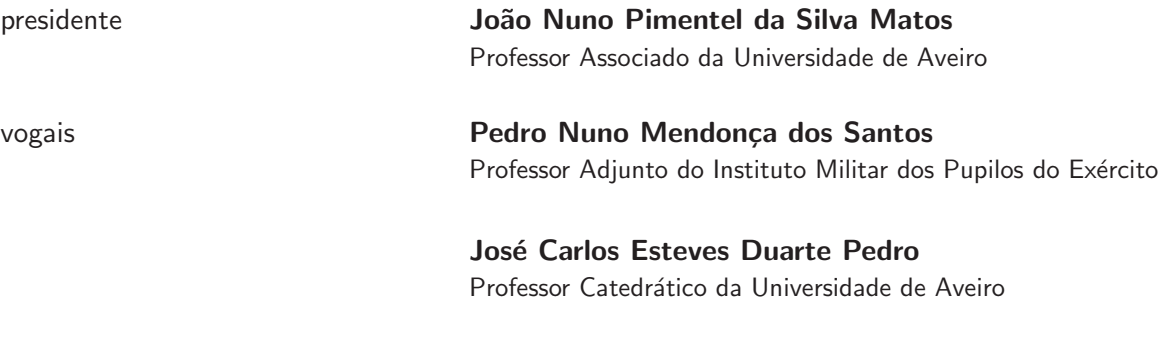

Pedro Miguel da Silva Cabral Professor Auxiliar Convidado da Universidade de Aveiro

agradecimentos and As primeiras palavras são claro para os meus pais e avós, que pela sua dedicação, carácter e força de vontade que me moldaram naquilo que hoje sou.

> Não posso esquecer aqui os amigos que fui fazendo ao longo destes cinco anos. Eles que nos momentos mais difíceis me ajudaram a avançar.

> Ao professor José Carlos Pedro que o seu exemplo de personalidade, rigor cientifico, perseverança e trabalho árduo sempre me motivaram e em certa medida me levaram a enveredar por este projecto e área. Ao professor Pedro Cabral pelo sua disponibilidade, cordialidade e mesmo paciência. As outras pessoas que contribuíram de alguma forma para a minha formação.

> Não posso esquecer nestas breves notas as instituições: Universidade de Aveiro, Departamento de Electrónica, Telecomunicações e Informática e o Instituto de Telecomunicações Pólo de Aveiro, pelas condições proporcionadas para a execução quer deste trabalho quer do resto do percurso académico.

> A todos aqueles que não referenciei pela brevidade necessária e que estão no meu coração.

Obrigado,

Filipe Alexandre da Silva Rodrigues

Palavras-chave **Amplificador de Potência, linearidade, Switching**, Envelope Tracking, Envelope Elimination and Restoration, PWM,DC-DC converter , envelope modulator, polar modulation, EER, ET., Polar modulation.

Resumo este trabalho enquadra-se na área de Electrónica para Telecomunicações. A alteração dinâmica da fonte de alimentação do amplificador de potência é uma das actuais soluções para ultrapassar o compromisso linearidade rendimento. A construção do modulador para gerar a alimentação dinâmica é crucial para a obtenção de um conjunto que cumpra os requisitos de linearidade e rendimento. Os requisitos chave deste bloco são a largura de banda e rendimento.

> Neste trabalho foi feito o estudo das diversas abordagens e técnicas para melhoramento da eficiência num amplificador de potência para rádio frequência em particular as que recorrem a modelação da amplitude da fonte de Alimentação (Seguidor de envolvente (SE), eliminação e restauro de envolvente (EER) e modulação polar).

> Efectuou-se o estudo dos moduladores de amplitude, seus requisitos chave e técnicas de construção.

> Foi implementado um modulador de amplitude capaz de fornecer 12W, uma largura de banda para sinal fraco de 6MHz e um rendimento médio para um sinal de CDMA2000FW de 57%. Este modulador permite a sua utilização em outros standart's tais como o EDGE e CDMA2000RV com rendimento respecivamente de 73% e 67% respectivamente.

Keywords **Power Amplifier** , linearity, Switching, Envelope Tracking, Envelope Elimination and Restoration, PWM,Dc-Dc converter , envelope modulator, polar modulation, EER, ET, Polar modulation. Abstract **This work is included in the area of electronics for telecommunications.** The dynamic shifting of the supply source of the power amplifier is one of the nowadays solutions to overcome the efficiency linearity compromise. The modulator construction to generate the dynamic supply is crucial to obtain a set that meets the linearity and efficiency requirements. A study of several approaches and techniques for improvement of efficiency in a radio frequency power amplifier, particularly the ones that use the power supply amplitude modulation (envelope tracking (ET), envelope elimination and restoration (EER) e Polar modulation) was made. The study of the amplitude Modulators, its key requirements and construction techniques was be made. An amplitude modulator able to supply 12W, a small signal bandwidth of 6MHz and a 57% average efficiency for a CDMA2000RV signal was implemented. This modulator allows it application in other standards like

EDGE and CDMA2000RV with respectably efficiency of 73% e 67%.

## <span id="page-6-0"></span>Conteúdo

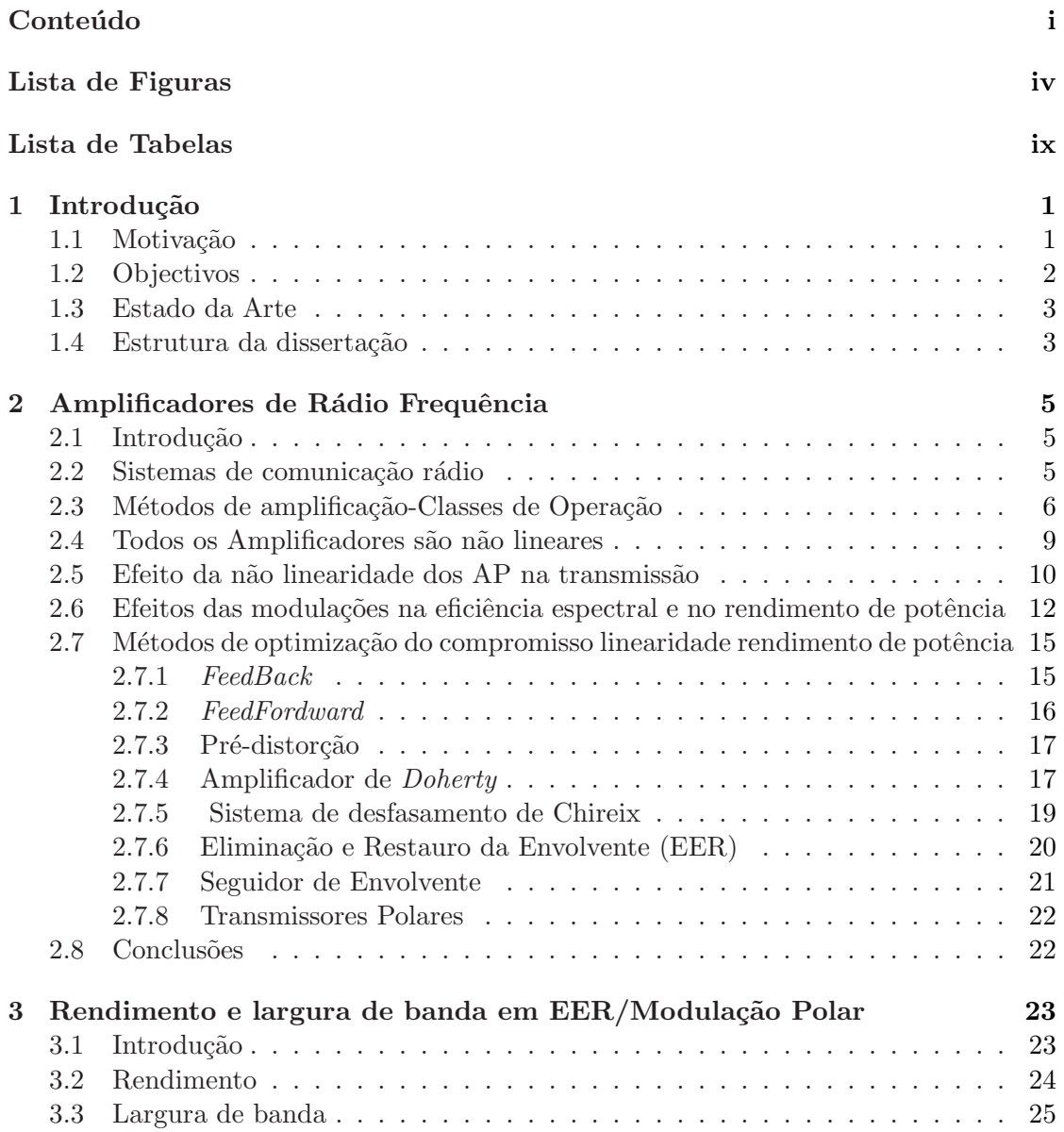

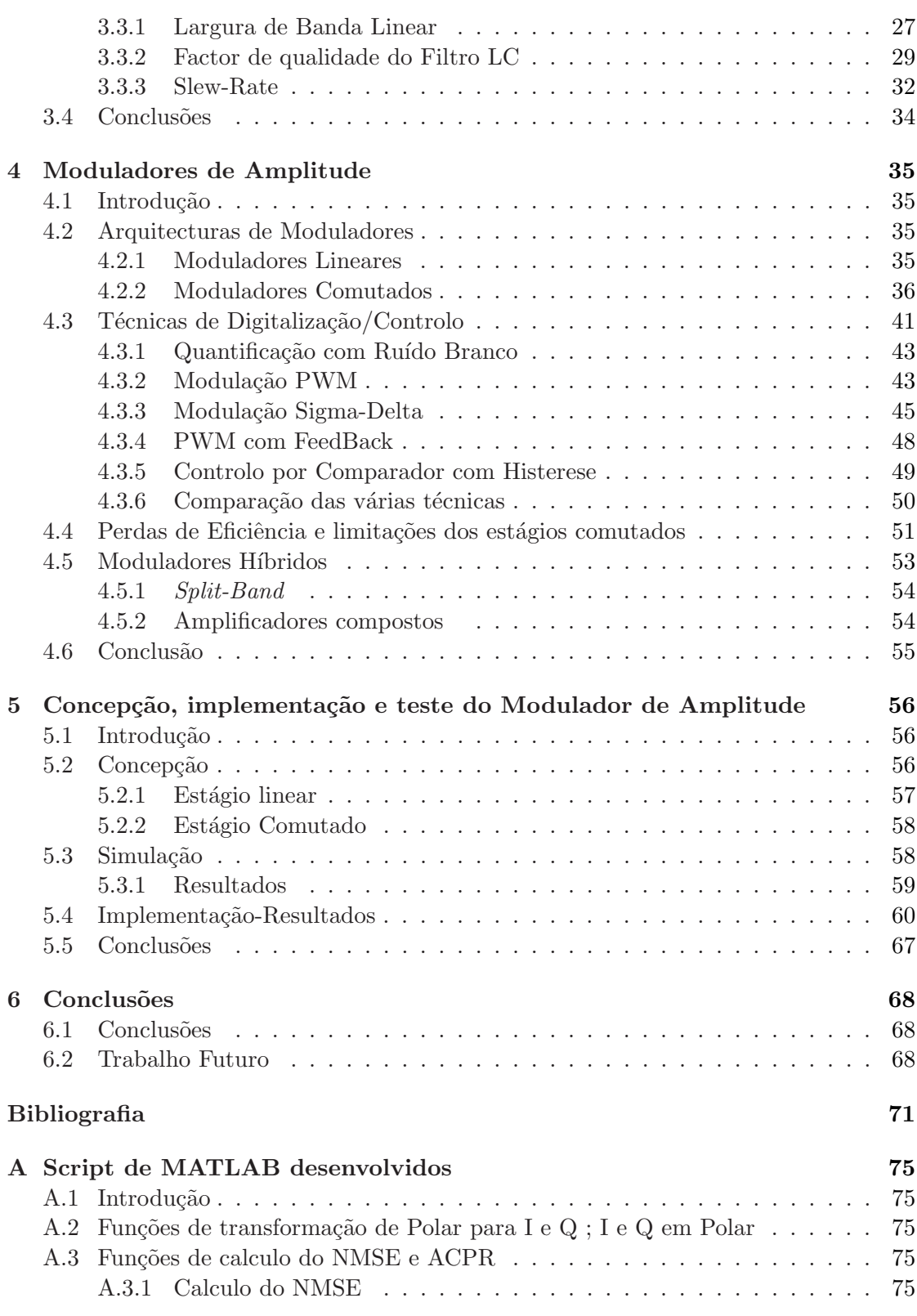

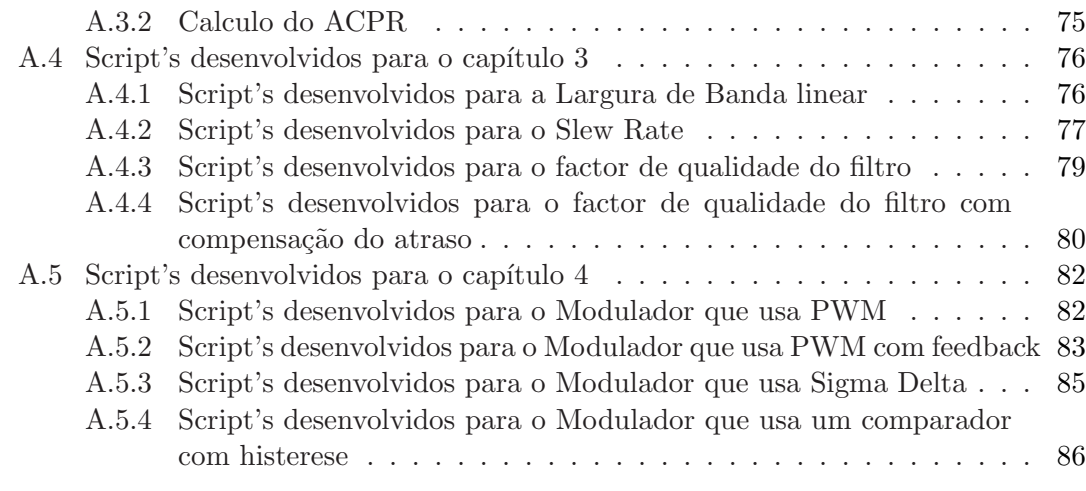

#### B Lista de Acrónimos **[89](#page-104-0)**

# <span id="page-9-0"></span>Lista de Figuras

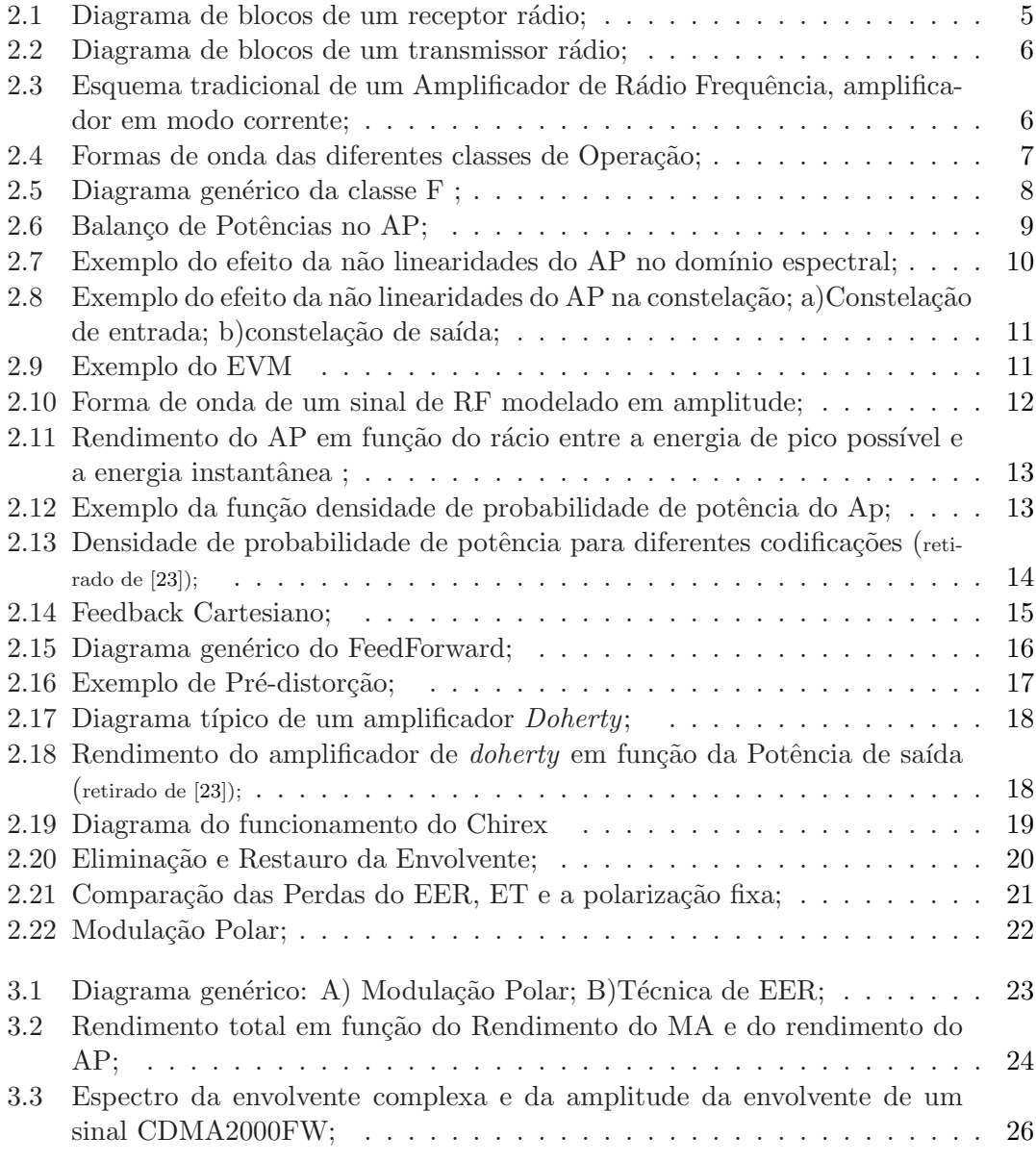

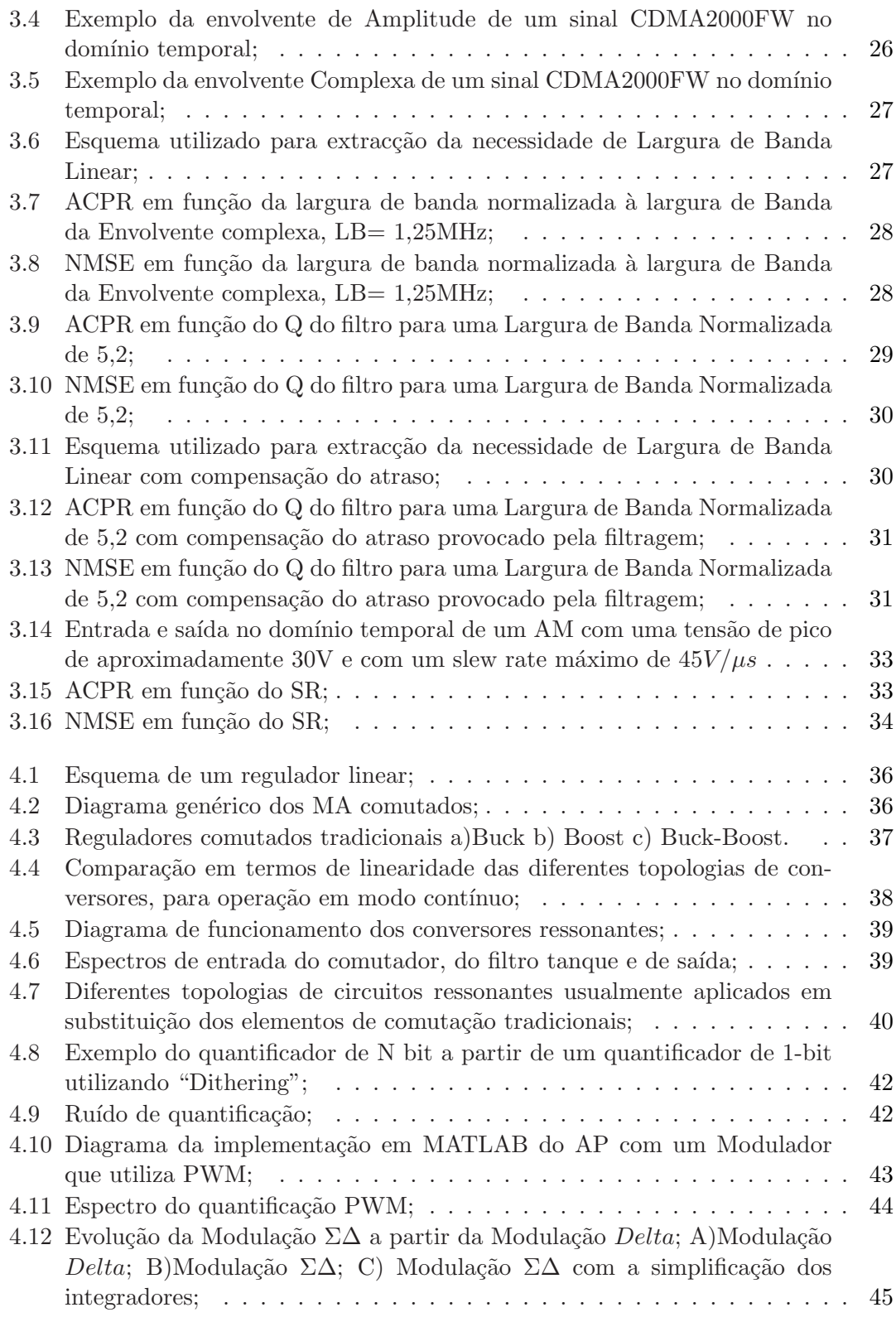

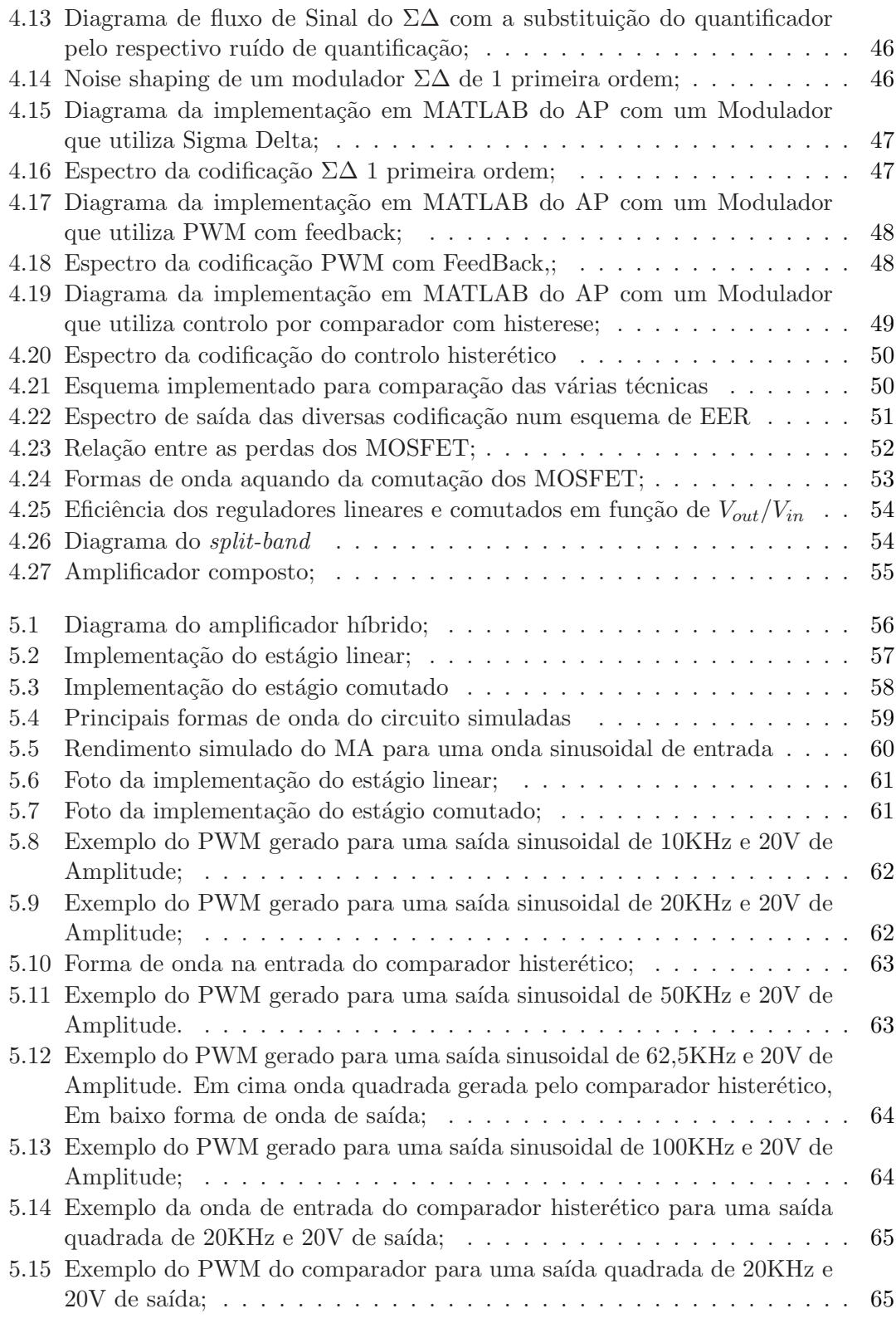

5.16 Rendimento na prática do MA para uma onda sinusoidal de entrada  $\,\ldots\,$  . [66](#page-81-0)

## <span id="page-14-0"></span>Lista de Tabelas

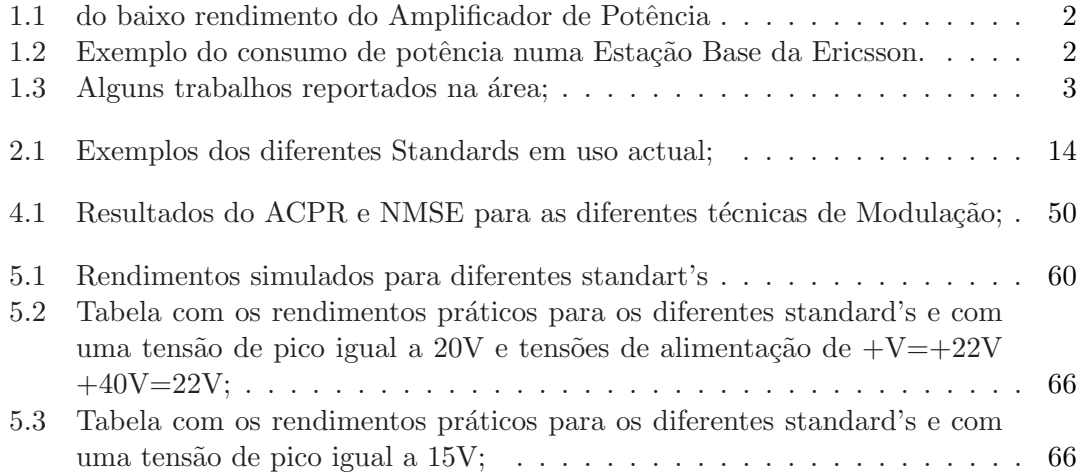

x LISTA DE TABELAS

# <span id="page-16-0"></span>Capítulo 1 Introdução

Os sistemas de comunicação desempenham um papel crucial na sociedade de hoje em dia. A crescente exigência de acesso à informação leva a que haja uma crescente procura de sistemas que proporcionem ao utilizador uma total liberdade de acesso a informação. A mobilidade tem sem dúvida um peso crucial quando falamos num sistema de comunicação. O grande desafio do passado era poder transmitir voz, hoje o grande desafio é o acesso a conteúdos multimédia.

#### <span id="page-16-1"></span>1.1 Motivação

São impostos aos provedores de serviços de telecomunicações novas exigências, fornecer aos utilizadores maiores taxas de transmissão. Como hoje em dia o espectro electromagnético é um bem escasso, foram, adoptadas formas de codificar a informação mais eficientemente. Estas técnicas de codificação eficientes a nível espectral utilizam uma modula¸c˜ao em fase e amplitude como ´e disso exemplo o *Quadrature Phase-Shift Keying* (Q.P.S.K.) e 8 P.S.K. usados no *Wide-Band Code Devision Multiple Access* (W.C.D.M.A.) e no *Enhanced Data-rates for Global Evolution* (E.D.G.E.), permitindo uma transmissão de mais bit's de informação com o uso de menor largura de banda. O grande senão destas novas técnicas é não possuírem uma envolvente constante (o sinal  $\acute{e}$  modelado em amplitude), isto provoca uma maior diferença entre a potência máxima e a potˆencia media de sa´ıda ou seja um *Peak to Average Power Ratio* (PAPR) mais elevado. Logo a maior parte do tempo os amplificadores encontram-se a operar numa zona abaixo do seu limite máximo, numa zona em que o seu rendimento é inferior ao seu rendimento máximo. Como se não bastasse estas codificações necessitam que os amplificadores de potência de rádio frequência (AP) sejam lineares para não deteriorarem as constelações de saída e não causarem um maior *bit error rate*. O problema é que tipicamente amplificadores lineares, tal como iremos ver no capítulo 2, têm baixo rendimento. Isto tem implicações quer no tempo de duração da bateria no caso dos equipamentos portáteis mas também nos custos de operação das estações base. Que no caso não é só a dissipação de potência provocada pelo Amplificador de Potência (AP) que tem de ser tida em conta, mas também, os custos elevados com a aquisição de aparelhos de ar

condicionado, com a finalidade de dissiparem o calor gerado. Estes equipamentos vêem ainda deteriorar mais o rendimento das estações base, provocando grandes despesas para o operador como podemos ver na tabela [1.2.](#page-17-2) Existem ainda outras motivações (ver ta-bela [1.1\)](#page-17-1) para que o AP de uma estação base tenha um rendimento elevado, são elas: acréscimo do consumo de potência, isto é, maior consumo de energia eléctrica leva a necessidade de maiores fontes de alimentação, equipamentos de entrada de energia mais caros exemplo transformadores e/ou encargos de potência, também a deterioração dos semicondutores e sua performance (envelhecimento precoce) e a maior dimensão final de todos os equipamentos (que é critico a quando da instalação em prédios e quando se decide implementar o AP junto a antena).

| Estações Base                   | Dispositivos móveis           |
|---------------------------------|-------------------------------|
| Consumo energético              | Tempos de Chamada/Comunicação |
| Ar Condicionado                 | Integrabilidade               |
| Dimensão                        | Dimensão                      |
| Peso                            | Peso                          |
| Deterioração dos semicondutores | Deterioração da Bateria       |
| Preço final das comunicações    | Preço final dos equipamentos  |
| Preocupações Ambientais         | Preocupações Ambientais       |

<span id="page-17-1"></span>Tabela 1.1: do baixo rendimento do Amplificador de Potência

| Descrição                                      | Potência consumida |  |
|------------------------------------------------|--------------------|--|
| Estação Base                                   | 10,35KW            |  |
| Ar Condicionado                                | 2,59KW             |  |
| Unidade de Radio                               | 4.16KW             |  |
| Banda Base                                     | 2,19KW             |  |
| Fonte de Alimentação                           | 1,17KW             |  |
| Alimentação da Antena                          | 120W               |  |
| Potência de Saída                              | 120W               |  |
| 3 sectores duas portadoras, 20W por portadora) |                    |  |
| Rendimento da BS                               | $1.16\%$           |  |
| dados de [9]                                   |                    |  |

<span id="page-17-2"></span>Tabela 1.2: Exemplo do consumo de potência numa Estação Base da Ericsson.

#### <span id="page-17-0"></span>1.2 Objectivos

Alguns autores propõem, que a construção de um AP linear e com um rendimento elevado, passe pela sobreimposição da envolvente de RF na alimentação do AP [\[11\]](#page-86-2). O objectivo principal deste trabalho é a construção de um modulador de Amplitude para sinais CDMA2000. O objectivo principal pode ser dividido nos seguintes passos:

- Compreensão das técnicas para melhorar o compromisso linearidade rendimento, em particular a técnica de Eliminação e Restauro de Envolvente EER, Seguidor de Envolvente SE e Arquitectura Polar;
- Avaliação quantitativa das necessidades de largura de banda, e slew-rate para o sinal de CDMA2000;
- Estudo das possíveis implementações e perdas de eficiência associadas.
- Desenho, simulação e teste do modulador de amplitude.

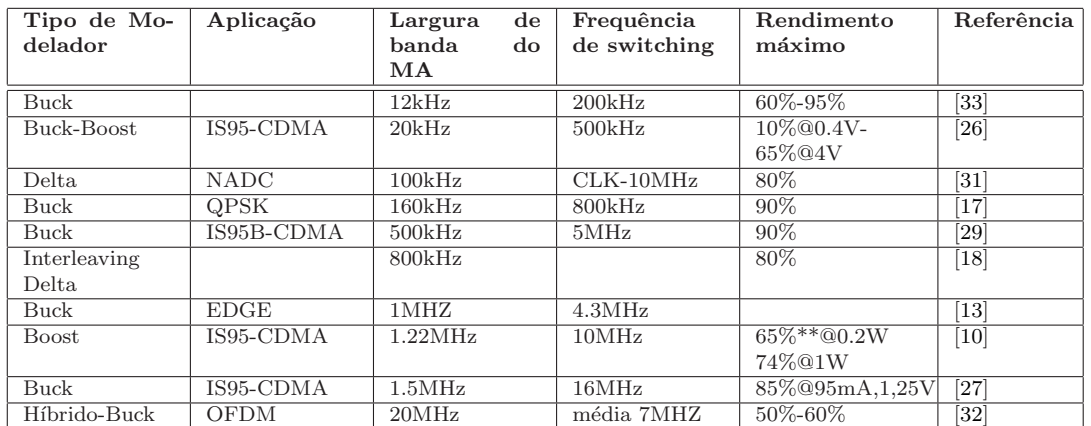

#### <span id="page-18-0"></span>1.3 Estado da Arte

<span id="page-18-2"></span>Tabela 1.3: Alguns trabalhos reportados na área;

Existem alguns trabalhos já efectuados nesta área. Pode-se fazer desde já uma divisão clara nestes trabalhos os que apresentam moduladores de amplitude (MA) com baixa largura de banda e os que apresentam moduladores de amplitude com largura de banda elevada. È visível que os MA com elevada largura de banda tem uma eficiência baixa e moduladores de amplitude com reduzida largura de banda têm uma eficiência elevada.

#### <span id="page-18-1"></span>1.4 Estrutura da dissertação

Para a construção do MA e para se cumprirem os objectivos desta tese ela encontra-se organizada em cinco capítulos.

- No primeiro capítulo é feito o enquadramento da dissertação e a motivação que conduz a realização deste trabalho.
- O capítulo 2 é enquadrado o trabalho nos sistemas de comunicação Radio. São apresentadas as classes de amplificação tradicionais. É apresentado o compromisso  $eficiência espectral-rendimento. E efectuada também uma breve descrição das$ técnicas Feedfroward, Feedback, Doherty, Sistema de desfasamento de Chireix's, Eliminação e Restauro de Envolvente (EER), Seguidor de Envolvente (SE), e os moduladores polares.
- O capítulo 3 é focado nos requisitos do modulador de amplitude  $(MA)$ , nomeadamente largura de banda, slew rate e factor de qualidade do filtro.
- O capítulo 4 é focado na construção do MA e principais dificuldades que surgem na sua implementação. E retratado neste capitulo as várias topologias dos conversores DC-DC (Linear, Comutados, Ressonantes e quasi-ressonantes). São descritas limitações e características dos componentes utilizados que provocam uma redução de eficiência dos conversores comutados.
- No capítulo 5 é descrita a implementação efectuada, resultados de simulação da mesma e resultados práticos.
- Capítulo 6. Este capítulo completa a dissertação, apresenta um resumo do trabalho realizado, efectua uma an´alise final dos resultados obtidos e termina com a exposição de possíveis linhas de trabalho e investigação futura.

### <span id="page-20-0"></span>Capítulo 2

### Amplificadores de Rádio Frequência

#### <span id="page-20-1"></span>2.1 Introdução

Hoje em dia podemos dizer que quase todo o ser humano usou um sistema de comunicação rádio. Algo que no inicio do século XX era apenas uma novidade tecnológica, hoje é já um dos "pilares" da sociedade moderna. A sua crescente importância no nosso quotidiano e a forma como modificou os limites da comunicação humana são notórios.

#### <span id="page-20-2"></span>2.2 Sistemas de comunicação rádio

Um sistema de comunicação rádio é um sistema que utiliza a propagação de ondas electromagn´eticas, para permitir ao utilizador de um dispositivo a possibilidade de se mover no espaço físico sem a utilização de cabo, seja ele telefónico, coaxial, ou óptico. Nas figuras [2.1](#page-20-3) e [2.2](#page-21-1) são apresentados os diagramas de blocos típicos de um receptor e transmissor rádio, respectivamente.

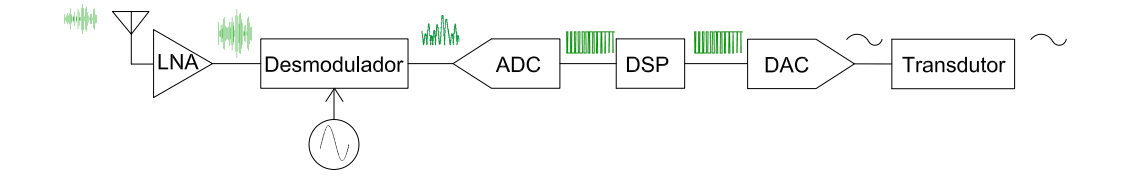

<span id="page-20-3"></span>Figura 2.1: Diagrama de blocos de um receptor rádio;

Uma das principais problemáticas da transmissão, é vencer as chamadas perdas em espaço livre. É justamente a função do amplificador de potência  $AP$ ), amplificar o sinal, por forma a que a potˆencia do sinal de entrada no receptor seja tal que o sinal possa

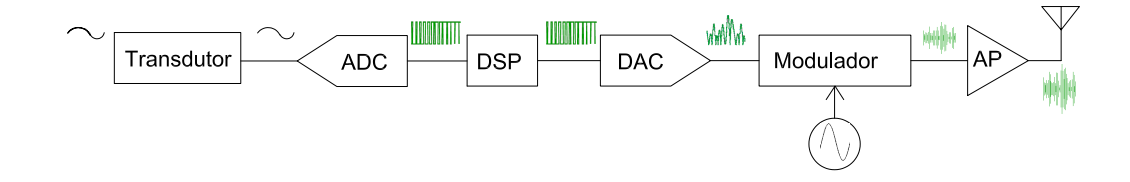

<span id="page-21-1"></span>Figura 2.2: Diagrama de blocos de um transmissor rádio;

ser desmodulado com uma relação sinal ruído adequada. A potência de sinal necessária depende da codificação utilizada, bem como a distância entre o receptor e o transmissor.

#### <span id="page-21-0"></span>2.3 Métodos de amplificação-Classes de Operação

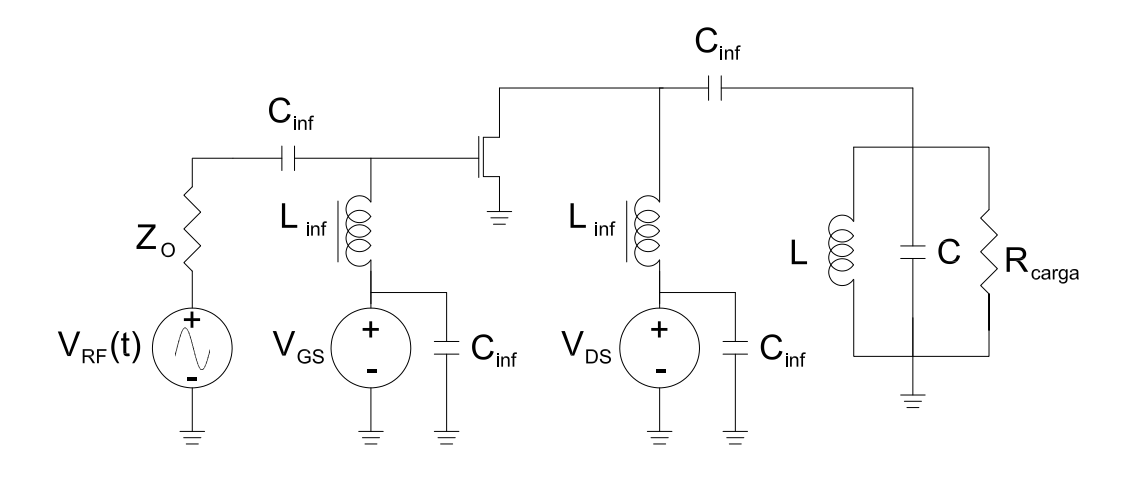

<span id="page-21-2"></span>Figura 2.3: Esquema tradicional de um Amplificador de Rádio Frequência, amplificador em modo corrente;

Tradicionalmente, os AP subdividem-se em várias classes A, AB, B, C, D, E, F  $[6]$ . Nas classes mais tradicionais (ver figura [2.3\)](#page-21-2) em que um amplificador é uma fonte de corrente controlada (A,AB,B,C), esta classificação depende do chamado ângulo de condução, ou seja, a porção de sinal de entrada em que o elemento amplificador (BJT, MOSFET, etc) est´a na sua zona activa. A classe A opera na totalidade da gama de entrada (ângulo de condução  $2\pi$ ) sendo assim a classe mais linear contudo esta classe de opera¸c˜ao tem uma grande contrariedade, ´e a classe de opera¸c˜ao com menor rendimento. O seu baixo rendimento é resultante do amplificador no máximo entregar a carga metade da corrente de polarização. Assim, existe sempre dissipação de potência no elemento activo. A eficiência máxima desta configuração é  $50\%$ .

Na classe B, o amplificador apenas conduz corrente em metade da amplitude de entrada. O ângulo de condução é  $\pi$  dado que o elemento activo se encontra na sua zona inactiva na outra metade do ciclo. Isto permite a esta classe ter um rendimento melhor que a classe A. Contudo existe distorção provocada no sinal devido à impossibilidade de polarizar o elemento activo exactamente no limiar da condução, e aos efeitos não lineares característicos da região de inversão fraca. Efeitos estes que são característicos de quaisquer dispositivos activos, em zonas perto do seu limiar de condução. A eficiência máxima desta configuração é de  $78,5\%$ .

<span id="page-22-1"></span>A Classe AB é um compromisso entre a linearidade e a eficiência, o seu ângulo de condução situa-se entre  $\pi < \theta < 2\pi$ . Nesta classe os efeitos de entrada em condução não são tão visíveis, uma vez que o elemento activo já se encontra polarizado com uma corrente estacionária. A eficiência desta classe é superior à da classe  $A$ , 50%, mas inferior a da classe B, 78,5% e é dependente do ângulo de condução como podemos ver em [2.1.](#page-22-1)

$$
\eta = \frac{1}{4} \frac{\theta - \sin(\theta)}{\sin(\theta/2) - (\theta/2)\cos(\theta/2)}
$$
(2.1)

Na classe C o elemento activo é polarizado numa zona em que este conduz em menos de metade do ciclo do sinal de entrada, ou seja, o seu ângulo de condução é inferior a π. Evidentemente que a condução em menos de metade do ciclo provoca a perda da informação, mas como vantagem esta configuração tem um rendimento bastante superior. A medida que o ângulo de condução se aproxima de 0, o rendimento aproxima-se de  $100\%$ como podemos ver pela fórmula [2.1.](#page-22-1) No entanto, é preciso ter em conta que à medida que o ângulo de condução se aproxima de 0 a potência de saída também tende para zero, como podemos ver pela fórmula [2.2:](#page-22-2)

$$
P_{out} = \frac{\theta - \sin(\theta)}{1 - \cos(\theta/2)}
$$
\n(2.2)

<span id="page-22-2"></span>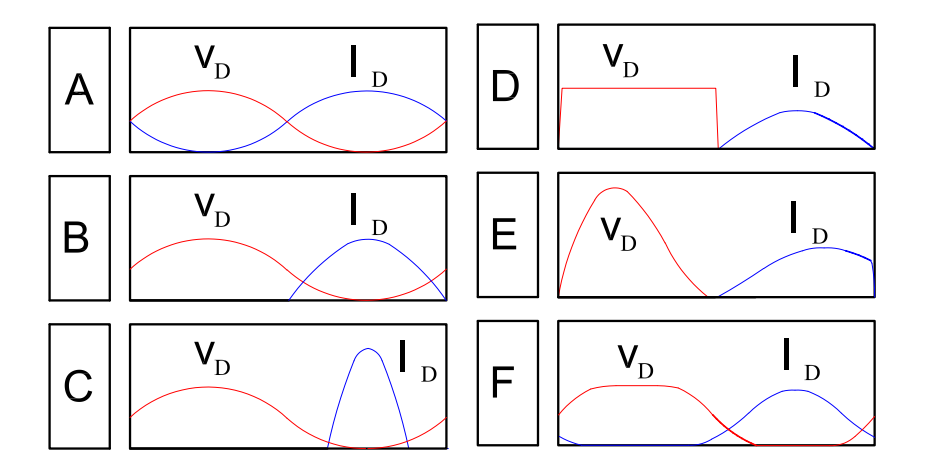

<span id="page-22-0"></span>Figura 2.4: Formas de onda das diferentes classes de Operação;

A premissa comum para as classes A, B, e C é que a formas de onda de tensão de saída é sinusoidal, ver figura [2.4.](#page-22-0) Isto limita a sua eficiência, uma vez que existem sempre pontos onde a onda de corrente se sobrepõe à onda de tensão, logo, a potência dissipada pelo dispositivo activo é diferente de 0. Na base das classes D,E,F está a ideia de n˜ao sobrepor a onda de corrente e onda de tens˜ao no dispositivo activo para que a eficiência deste seja idealmente 100%. Usualmente, estas configurações são chamadas de classes comutadas porque o elemento activo apenas se pode encontrar em dois estados "ao corte" ou em plena condução.

A classe D usa tipicamente dois dispositivos activos para criar a onda quadrada e um filtro com um elevado factor de qualidade (Q) para regenerar a forma de onda final. Os problemas para esta classe são as perdas resistivas quando da condução do dispositivo activo e as perdas associadas à carga e descarga da capacidade de saída do dispositivo activo. Isto leva a que a sua frequência máxima de funcionamento tipicamente não exceda os 100MHz.

A classe E é uma classe importante dos amplificadores comutados que necessita apenas de um único dispositivo activo. Nesta configuração, um RF-Choke é usado como dispositivo de "*pull up*"/fonte de corrente. A malha de adaptação de saída num amplificador de classe E é desenhada para ser ressonante juntamente com a capacidade de dreno do MOSFET, para que a capacidade de dreno esteja totalmente descarregada no começo de cada ciclo. Como resultado disto ocorre o conhecido *zero-voltage-switching* (ZVS) e *zero-voltage-derivative-switching* (ZVDS) do elemento activo. Como ocorre ZVS, a eficiência desta classe é próxima dos 100%. Esta classe tem um aspecto negativo a realçar: a tensão de pico  $V_p$  pode ser 3-5 vezes superior à tensão de alimentação [\[6\]](#page-86-5).

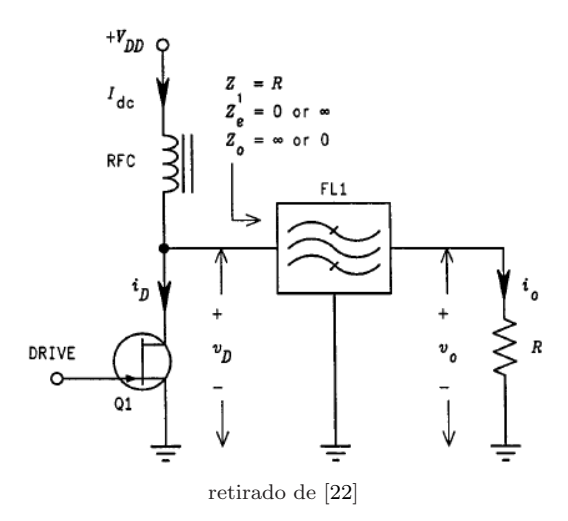

<span id="page-23-0"></span>Figura 2.5: Diagrama genérico da classe F;

A classe F apoia-se nas características da malha de saída para reduzir o produto da tensão pela corrente no dispositivo activo. Um filtro do tipo "bandstop" é usado para bloquear algumas ou idealmente todas as harmónicas ímpares da corrente de saída. No limite o transístor opera em on/off tendo assim um rendimento teórico de 100%. A grande desvantagem desta configuração é a complicada malha de saída. A principal vantagem da classe F sobre a classe E é a tensão inversa máxima sobre o elemento activo, já que no caso da classe F não passa duas vezes a tensão de alimentação [\[22\]](#page-87-5). A sua eficiência prática é determinada essencialmente pelas características do filtro FL1 da figura [2.5](#page-23-0) [\[22\]](#page-87-5).

Podemos então concluir que as classes de operação que têm um comportamento aproximadamente linear, têm um uma eficiência baixa (Classes A, AB, B). As restantes classes são eficientes mas não têm um comportamento linear (Classe D, E, F).

#### <span id="page-24-0"></span>2.4 Todos os Amplificadores são não lineares

Como vimos, a principal função de um AP é adicionar potência ao sinal de entrada, de forma a este poder "vencer" as perdas em espaço livre. Para poder fornecer potência à saída, o AP tem de ir buscar essa energia à fonte DC [\[11\]](#page-86-2). Pela lei da conservação da energia vemos facilmente que a relação de potências final da figura [2.6](#page-24-1) é a dada pela equação [2.3.](#page-24-2)

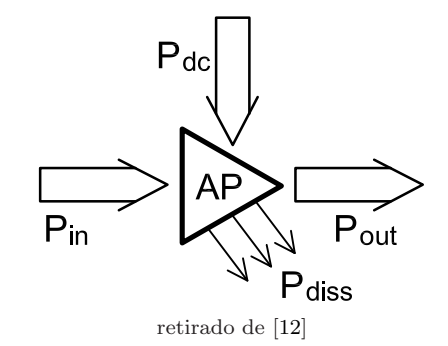

Figura 2.6: Balanço de Potências no AP;

<span id="page-24-1"></span>
$$
P_{dc} + P_{in} = P_{out} + P_{diss} \tag{2.3}
$$

<span id="page-24-3"></span><span id="page-24-2"></span>Onde  $P_{dc}$  é a potência fornecida ao amplificador pela fonte,  $P_{in}$  é a potência do sinal de entrada,  $P_{out}$  é a potência entregue à carga e  $P_{diss}$  é a potência dissipada no amplificador. Assim sendo podemos definir o ganho  $G$  do amplificador como é demonstrado na equação [2.4.](#page-24-3)

$$
G \equiv \frac{P_{out}}{P_{in}} = 1 + \frac{P_{dc} - P_{diss}}{P_{in}} \tag{2.4}
$$

Facilmente chegamos à conclusão que para uma fonte de alimentação com potência limitada e o AP com uma potência dissipada nula, haverá um ponto no qual  $P_{out}$  não conseguirá acompanhar  $P_{in}$  e deste modo existirá uma compressão de ganho. Usualmente opera-se o AP na regi˜ao um pouco abaixo desta compress˜ao. Defini-se usualmente um valor aceitável para este recuo operando normalmente abaixo do ponto de compressão 1-dB,ou seja, abaixo do ponto em que o ganho de potência é inferior em 1dB ao ganho esperado em sinal fraco.

<span id="page-25-2"></span>Em [2.5](#page-25-2) vemos a definição de rendimento de potência adicionada. Esta definição fornece uma melhor perspectiva da forma como o PA lida com a potência uma vez que a anterior definição de rendimento não tinha em conta  $P_{in}$ , podendo, em casos em que o ganho é baixo, fornecer uma perspectiva distorcida da forma como o AP gere a energia.

$$
PAE = \frac{P_{out} - P_{in}}{P_{dc}}
$$
\n
$$
(2.5)
$$

#### <span id="page-25-0"></span>2.5 Efeito da não linearidade dos AP na transmissão

<span id="page-25-3"></span>A resposta do AP pode então ser aproximada por uma expansão em série de potências da forma [2.6](#page-25-3) [\[12\]](#page-86-6):

$$
y(t) = \sum_{n=1}^{n} K_n \cdot x^n(t)
$$
\n(2.6)

Sabendo que no domínio da frequência a multiplicação é traduzida por uma convulsão com n termos, ocorre então uma regeneração de componentes na frequência que não estavam presentes no sinal original $[12]$ . O fenómeno anteriormente descrito é apelidado de *regeneração espectral* e é exemplificado na figura [2.7](#page-25-1)

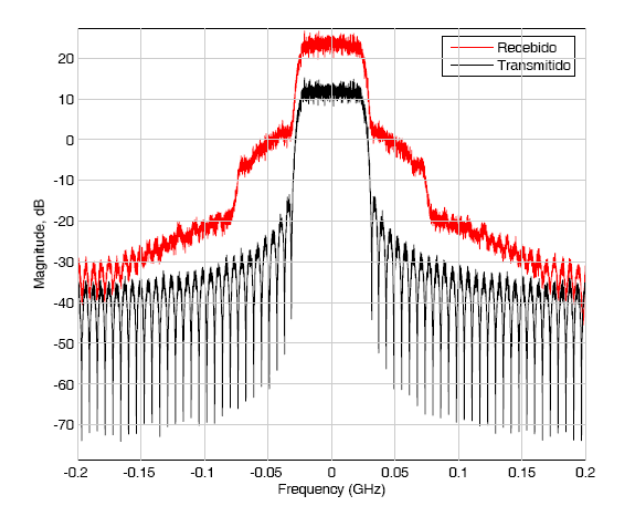

<span id="page-25-1"></span>Figura 2.7: Exemplo do efeito da não linearidades do AP no domínio espectral;

Na figura [2.7](#page-25-1) é possível ver que o sinal recebido pelo amplificador é mais confinado espectralmente que o sinal que depois é transmitido. Este alargamento pode facilmente sobrepor-se a canais adjacentes. Assim sendo é importante definir o rácio de densidade

<span id="page-26-2"></span>de potência entre o canal e a canal adjacente. Para isso, define-se o *Rácio de Potência entre o Canal e o seu Adjacente* (ACPR), equação [2.7](#page-26-2), onde Y(k) é a densidade espectral de potência.

$$
ACPR = \frac{\frac{1}{LB} \sum_{k=-\frac{LB}{2}}^{\frac{LB}{2}} |Y(k)|^2}{\frac{1}{LB} \sum_{k=\frac{LB}{2}}^{\frac{3LB}{2}} |Y(k)|^2}
$$
(2.7)

Os efeitos das não linearidades do Ap também poderem ser vistos na constelação. A figura [2.8](#page-26-0) mostra de que modo as não linearidades afectam a constelação.

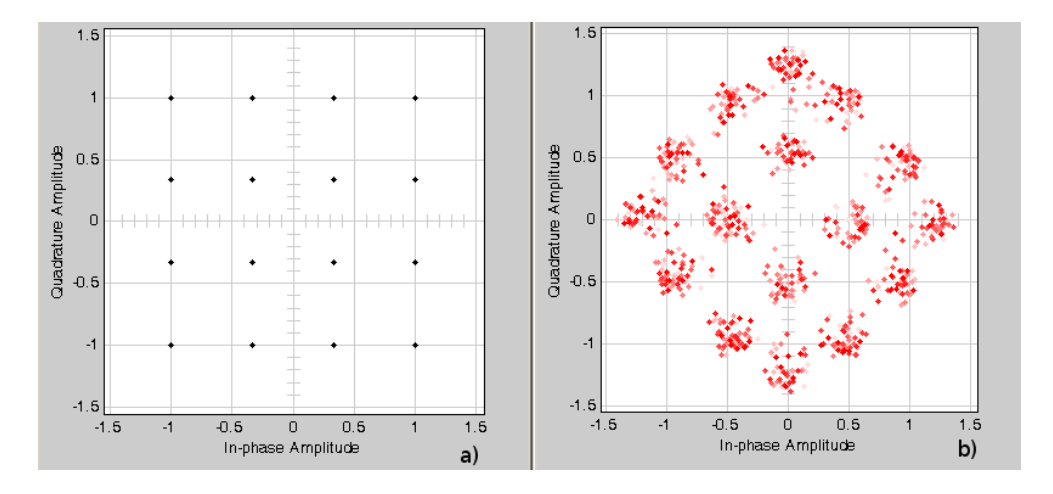

<span id="page-26-0"></span>Figura 2.8: Exemplo do efeito da não linearidades do AP na constelação; a)Constelação de entrada; b)constelação de saída;

Este efeito de dispersão em relação a constelação central pode ser medido através do vector de magnitude do erro (EVM) como se pode ver na figura [2.9.](#page-26-1)

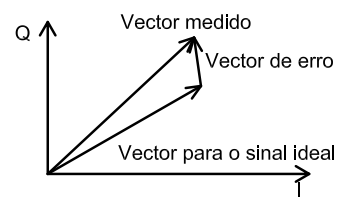

<span id="page-26-1"></span>Figura 2.9: Exemplo do EVM

Em alguns pontos deste trabalho foi adoptado o chamado raw-EVM ou erro médio

quadrático normalizado (NMSE). O NMSE pode ser definido na forma [2.8.](#page-27-2)

<span id="page-27-2"></span>
$$
NMSE = \frac{\frac{1}{N} \sum_{n=1}^{N} |y(n) - \hat{y}(n)|^2}{\frac{1}{N} \sum_{n=1}^{N} |\hat{y}(n)|^2}
$$
(2.8)

onde  $y(n)$  é a saída actual,  $\hat{y}(n)$  é a saída desejada.

#### <span id="page-27-0"></span>2.6 Efeitos das modulações na eficiência espectral e no rendimento de potência

De uma onda electromagnética sinusoidal pode-se retirar, usualmente, dois tipos de informação: a informação de fase e a informação de amplitude. Assim, uma modulação eficiente do ponto de vista espectral deverá utilizar esses dois graus de liberdade possíveis para codificar a informação. Quando codificamos a informação em amplitude, estamos também a variar o valor médio como se pode ver na figura [2.10.](#page-27-1) Usualmente, define-se o coeficiente entre o valor m´edio da potˆencia do sinal e o seu valor de pico (PAPR) segundo [2.9,](#page-27-3) sendo que uma codificação espectralmente eficiente então terá um valor de PAPR superior a unidade.

$$
PAPR = \frac{Pot\hat{e}ncia de pico}{Pot\hat{e}ncia média} = \frac{Max[P_{out}]}{P_{out}}
$$
\n(2.9)

<span id="page-27-3"></span>onde  $Max[P_{out}]$  e  $\bar{P_{out}}$  representam as potências de pico e média, respectivamente.

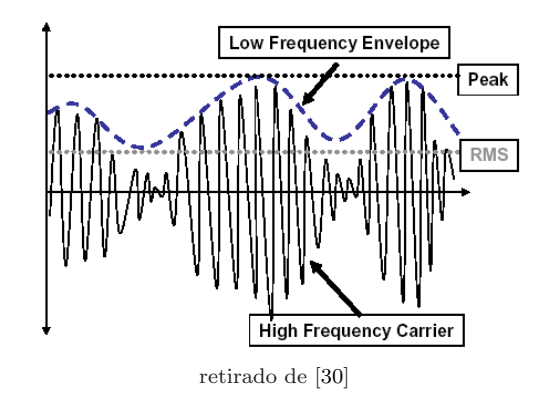

<span id="page-27-1"></span>Figura 2.10: Forma de onda de um sinal de RF modelado em amplitude;

Este aspecto é bastante importante para caracterizar a forma como o amplificador utiliza a potência [\[23\]](#page-87-0) uma vez que o seu rendimento médio estará a baixo do seu ren-dimento de pico, como se pode inferir da figura [2.11.](#page-28-0) Para o desenho do AP isto é

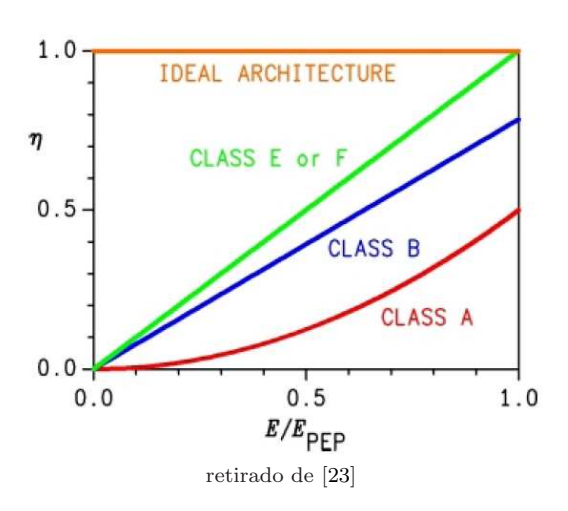

<span id="page-28-0"></span>Figura 2.11: Rendimento do AP em função do rácio entre a energia de pico possível e a energia instantânea ;

importante porque o AP necessita de uma gama de amplitudes de saída maior, vendo portanto o seu rendimento médio diminuído.

Isto é ainda agravado pelo facto dos sistemas de comunicação rádio serem desenhados de maneira a que as distâncias, entre o dispositivo móvel e as estações rádio Base, bem como uma série de contrariedades ambientais, que afectam a propagação do sinal rádio não seja problema. Esta necessidade implica variação na potência de saída que é caracterizada pela densidade de probabilidade de potência de saída do transmissor [\[28\]](#page-87-6).

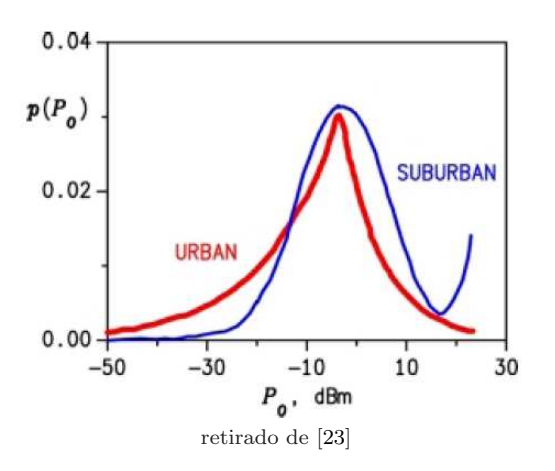

<span id="page-28-1"></span>Figura 2.12: Exemplo da função densidade de probabilidade de potência do Ap;

Como podemos ver pela figura [2.12,](#page-28-1) a maioria do tempo o AP não se encontra a funcionar na sua potência máxima. Dado que como vimos anteriormente o rendimento máximo do AP é conseguido próximo da saturação, assim, se o AP opera a maioria do tempo abaixo da sua potência de saída máxima, este vai ter um rendimento médio <span id="page-29-2"></span>menor [\[28\]](#page-87-6). Então podemos concluir que a potência média entregue a carga é dado pela fórmula  $2.10$   $[28]$ .

$$
\bar{P_{out}} = \int_{+\infty}^{-\infty} P_{out}.g(P_{out})dP_{out}
$$
\n(2.10)

Onde  $\bar{P_{out}}$  é a potência entregue a carga,  $P_{out}$  é a potência instantânea entregue a carga,  $g(P_{out})$  é a probabilidade de acontecer essa potência. Assim sendo a potência média será muito inferior a potência máxima para a qual o amplificador será projectado levando a que o rendimento seja bastante deteriorado. Na tabela [2.1](#page-29-1) temos os diferentes sistemas em uso actual.

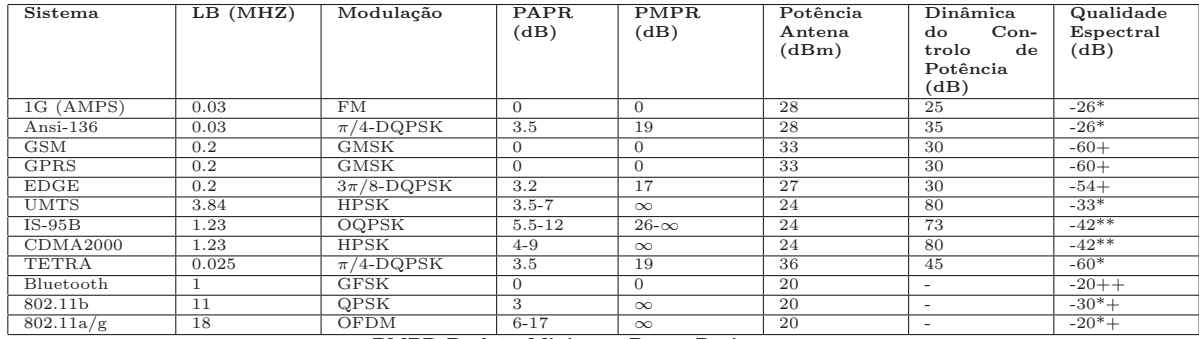

PMPR-Peak to Minimum Power Ratio. Notas da Qualidade Espectral:

\*Potˆencia no canal Adjacente, medido na mesma largura de banda que o canal principal. \*\*Potˆencia no canal Adjacente, offset de 885-kHz medido numa largura de banda de 30khz. +Mascara de transmiss˜ao nos 400kHz.

++Mascara de transmiss˜ao nos 500kHz.

\*+Mascara de transmiss˜ao nos 1MHz.

Tabela 2.1: Exemplos dos diferentes Standards em uso actual;

<span id="page-29-1"></span>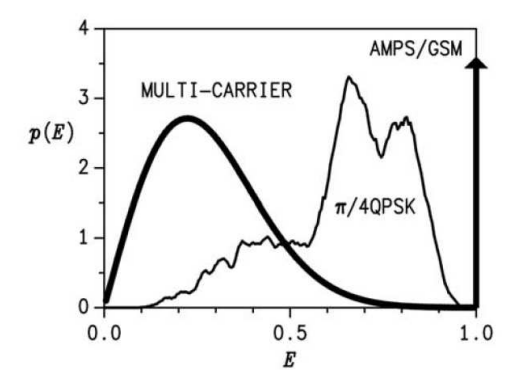

<span id="page-29-0"></span>Figura 2.13: Densidade de probabilidade de potência para diferentes codificações (retirado de [\[23\]](#page-87-0));

Como podemos ver na tabela [2.1,](#page-29-1) os standards de primeira geração (1G) AMPS, *Global system for mobile communication* (GSM) e *General packet radio service* GPRS têm um  $PAPR = 0$ dB. Logo o AP trabalha sempre na máxima potência de saída. Verifica-se

também pela tabela que a terceira geração (3G) dos sistemas wireless (*Code division multiple access* (CDMA, *Universal mobile telephone service* UMTS, *Interim Standard* 95B IS-95B), oferecem uma significativa melhoria em termos de largura de banda, no entanto o seu PAPR também bastante superior. Também podemos ver na figura [2.13](#page-29-0) a probabilidade de potência de saída de cada forma de codificação.

#### <span id="page-30-0"></span>2.7 Métodos de optimização do compromisso linearidade rendimento de potência

Existem algumas técnicas que pretendem ultrapassar o compromisso linearidade rendimento. Estas técnicas podem subdividir-se nas que tentam melhorar a linearidade dos sistemas(FeedBack, FeedFordward, Pré-distorção), e nas que pretendem melhorar o rendimento(Doherty, Chireix's, seguidor de envolvente, eliminação e restauro da envolvente e Modulação Polar).

#### <span id="page-30-1"></span>2.7.1 FeedBack

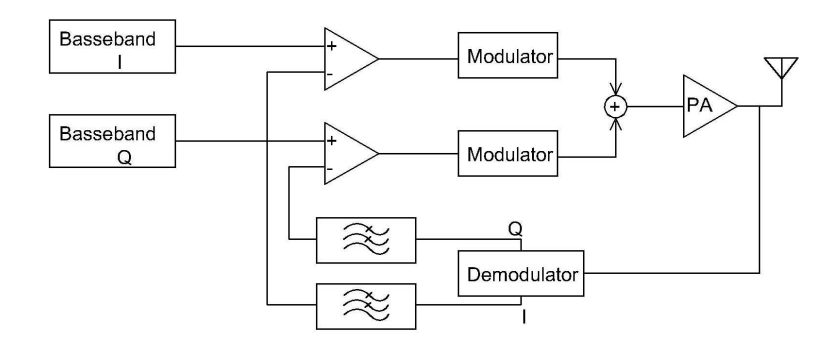

<span id="page-30-2"></span>Figura 2.14: Feedback Cartesiano;

As técnicas de *feedback* são globalmente utilizadas em electrónica. Contudo, a sua aplicação em RF não é trivial pois, para se compensar um AP altamente não linear, é necessário o uso de um ganho de malha fechada elevado, uma tarefa complicada (sobretudo a altas frequências), que pode levar facilmente à instabilidade do circuito. So o *feedback* resultante das capacidades parasitas ou do acoplamento magnético basta para que os AP oscilem a diversas frequências mesmo sem a existência explicita de uma malha de *feedback*, com a aplicação de *feedback* externo é ainda mais difícil de conseguir estabilidade.

Os citados problemas do *feedback* podem ser eliminados se o *feedback* for feito a baixas frequências ou na frequência intermédia (IF). Num transmissor, isto é possível porque a forma de onda resultante da saída do AP é originária de uma translação em frequência do sinal em banda base ou de uma frequência intermédia (IF). Então, se o processo for invertido, e o sinal resultante for comparado com o sinal original, em banda base ´e poss´ıvel obter-se uma malha de *feedback* negativo, tal como ilustra a figura [2.14.](#page-30-2) Uma vez que o desfasamento total da malha excede  $\pi$ , o excesso de fase é adicionado a um dos osciladores locais de forma a garantir a estabilidade. O correcto acerto do desfasamento é difícil uma vez que este varia com a temperatura potência de saída e parˆametros do processo. Normalmente, esta t´ecnica ´e apelidada de *feedback* Cartesiano. As principais desvantagem são, a complexidade adicional resultante do desmodulador necessário para a malha de *feedback*, a introdução de amplificadores de erro e o maior custo devido à utilização de um maior número de componentes.

#### <span id="page-31-0"></span>2.7.2 FeedFordward

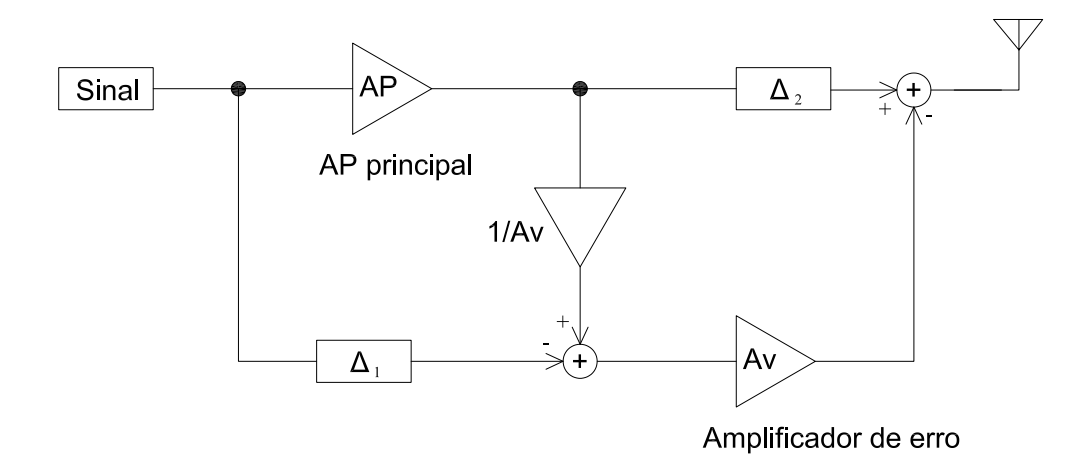

<span id="page-31-1"></span>Figura 2.15: Diagrama genérico do FeedForward;

A operação do *FeedFordward* baseia-se na criação de um sinal que permita eliminar as componentes em frequência geradas pelo AP não linear. Assim, no ramo auxiliar  $\acute{e}$  calculado o erro, amplificado e inserido no sinal de saída com sinal contrário. Isto torna o conjunto linear. Na figura [2.15](#page-31-1) é demonstrado o diagrama genérico de funcionamento. Na prática, os dois amplificadores do circuito geram desfasamentos entre os dois braços, obrigando a utilização de linhas de atraso para compensar este desvio. A grande vantagem destes sistemas é o facto de serem estáveis se cada bloco base o for.

Infelizmente esta topologia tem alguns problemas. Primeiro a implementação de atrasos requer a implementação de dispositivos passivos, sendo que o atraso  $\Delta_2$  é particularmente crítico, uma vez que a maioria da potência passa por este ramo. Segundo o circuito subtractor da saída tem de ter baixas perdas de potência para que o rendimento total do circuito não seja fortemente degradado. Finalmente a linearização proveniente desta técnica depende da correspondência de ganhos e fases para cada subtractor.

Idealmente, esta técnica permite então a utilização de um AP mais eficiente, tornandoo mais linear. No entanto ´e necess´ario um certo grau de linearidade ao AP para que o

amplificador de erro consiga gerar as componentes inversas eficazmente.

#### <span id="page-32-0"></span>2.7.3 Pré-distorção

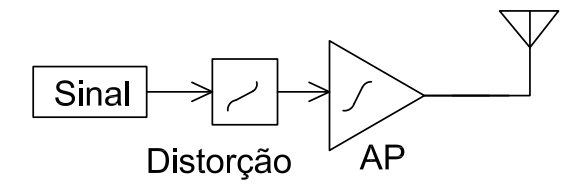

<span id="page-32-2"></span>Figura 2.16: Exemplo de Pré-distorção;

A pré-distorção modifica a entrada do AP para que o conjunto das distorções do pré-distorçor e do AP se anule. Esta técnica é limitada uma vez que não consegue ultrapassar os efeitos da saturação do elemento de potência, permitindo apenas melhorar a linearidade na zona de operação, e ir um pouco mais além, antes de a compressão de ganho se tornar dominante. Mais uma vez a pré-distorção não consegue lidar com um AP com fortes não linearidades, limitando assim as classes de operação aplicáveis as classes lineares. Na prática, esta técnica é bastante utilizada(por vezes em conjunto com outras) uma vez que não altera a estabilidade do circuito e é relativamente fácil de aplicar.

#### <span id="page-32-1"></span>2.7.4 Amplificador de Doherty

O amplificador de *Doherty* é uma das primeiras técnicas a utilizar múltiplos amplificadores para resolver o problema do rendimento. Foi apresentada pela primeira vez em 1936[\[7\]](#page-86-7).

A amplificação, em regime linear, até níveis de potência de saída próximos das máximas permitidas pelos dispositivos activos, exige impedâncias de carga significativamente menores que as correspondentes à máxima permitidas pelos dispositivos activos, significativamente menores as correspondentes à máxima transferência de potência. Como tal, o ganho de sinal fraco é usualmente baixo, o que impõem um também baixo valor de rendimento de potência adicionada. Para observar este compromisso entre a impedância de carga de máximo ganho e a que garante linearidade até maiores níveis de potência de saída, o amplificador de *Doerty* começa por operar sobre uma carga relativamente elevada para a depois baixar quando a excurs˜ao de sinal assim o requer. Esta variação dinâmica da carga é conseguida à custa de uma carga activa criada com base na corrente de sa´ıda do amplificador auxiliar. Este, usualmente polarizado para operar em classe C, encontra-se ao corte na zona de sinal fraco e entra em funcionamento

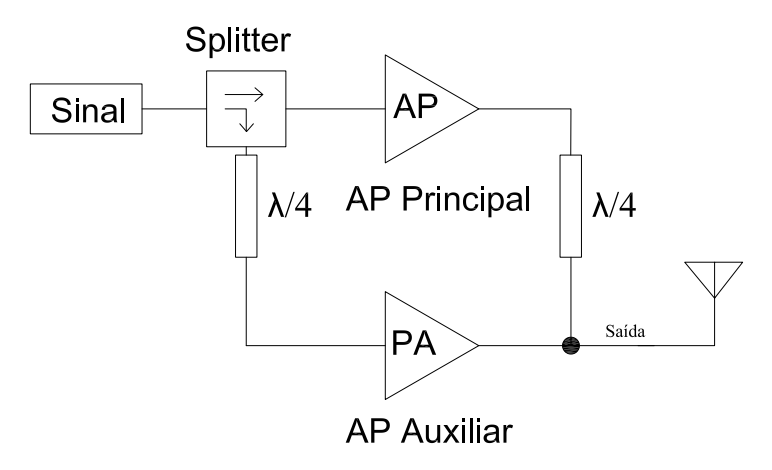

<span id="page-33-0"></span>Figura 2.17: Diagrama típico de um amplificador *Doherty*;

quando se pretende que a impedância de carga do amplificador principal comece a baixar. Aumentando o rendimento de potência adicionada para níveis de sinal bastante

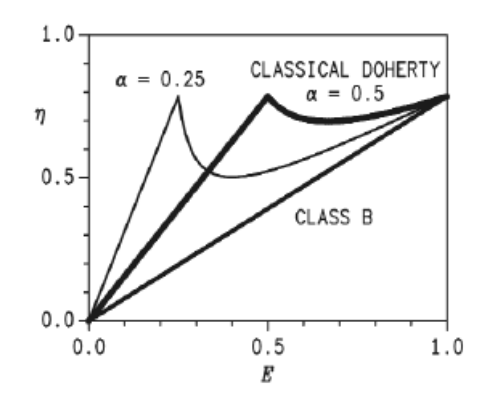

<span id="page-33-1"></span>Figura 2.18: Rendimento do amplificador de *doherty* em função da Potência de saída  $(retirado de [23]);$  $(retirado de [23]);$  $(retirado de [23]);$ 

abaixo do máximo, mas exactamente os de maior probabilidade (como se vê na figura [2.18\)](#page-33-1), o amplificador de *Doerty* consegue assim um significativo aumento de rendimento médio.

Como esta técnica utiliza transformadores de $\frac{\lambda}{4}$ é imposta a sua utilização a uma única frequência central o que não vai no mesmo sentido que o actual esforço para construção de sistemas que se possam reconfigurar/adaptar. Assim o Amplificador de *Doherty* mostra-se menos atractiva para a realização deste tipo de sistemas.

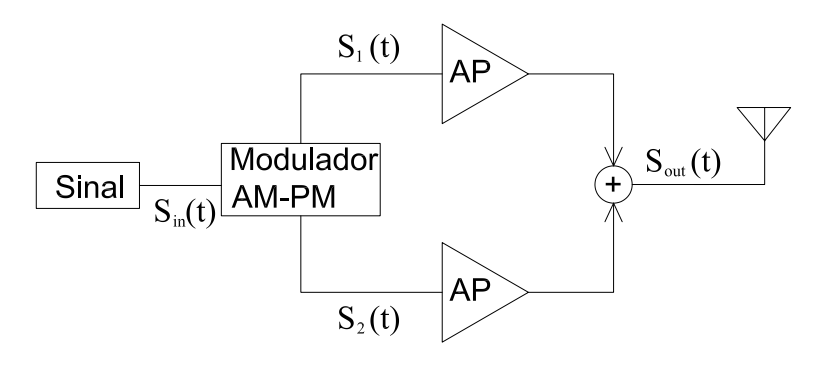

<span id="page-34-1"></span>Figura 2.19: Diagrama do funcionamento do Chirex

#### <span id="page-34-0"></span>2.7.5 Sistema de desfasamento de Chireix

Esta técnica é, por vezes, chamada de amplificação linear com o recurso a compo-nentes não lineares (LINC)[\[5\]](#page-86-8). O seu nome é devido a sua capacidade de utilizar dois amplificadores n˜ao lineares para amplificar sinais desfasados entre si mas de amplitude constante, que s˜ao finalmente combinadas na sa´ıda, sendo a totalidade do sistema linear (figura [2.19\)](#page-34-1). Desta forma gera um sinal modelado em fase e amplitude. O conceito desta técnica foi proposta em 1935 por chireix [\[4\]](#page-86-9) e posteriormente em 1974 por Cox [\[5\]](#page-86-8). O conceito principal começa com a relação trigonométrica [2.11:](#page-34-2)

$$
\cos(A) + \cos(B) = 2\cos\left(\frac{A+B}{2}\right)\cos\left(\frac{A-B}{2}\right) \tag{2.11}
$$

<span id="page-34-2"></span>Se as entradas de cada amplificador forem:

$$
S_{1/2}(t) = \cos(\omega t \pm \cos^{-1}[A(t)])
$$
\n(2.12)

Se a entrada for  $S_{in}(t) = A(t) \cos(\omega t)$ ; E  $A(t)$  é a amplitude do sinal de entrada. Se o ganho de cada amplificador for  $G$  o sinal a saída destes pode ser somado e ficará:

$$
S_{out}(t) = G\{S_1(t) + S_2(t)\}\tag{2.13}
$$

$$
S_{out}(t) = 2GA(t)\cos(\omega t) \tag{2.14}
$$

<span id="page-34-3"></span>em que  $2G$  é o ganho do sistema. Se o valor inicial for também modelado em fase, pela relação [2.14,](#page-34-3) a informação de fase estará também presente na saída sem qualquer alteração. Desta forma AP não lineares podem ser utilizados desde que as suas características de saída sejam idênticas. A ideia principal subjacente a esta técnica é o que o Modelador AM-PM tem de gerar os sinais  $S_1(t)$  e  $S_2(t)$ , enquanto a informação contida na amplitude é codificada na fase. A principal dificuldade desta técnica é o design da saída uma vez que a utilização de um misturador tradicional (misturador de Walkinson) não é adequada pois os sinais não são síncronos em fase. A complexidade desta técnica, o seu difícil projecto e os erros na constelação provocados pelas não linearidades dos dois AP são as suas principais desvantagens.

#### <span id="page-35-0"></span>2.7.6 Eliminação e Restauro da Envolvente (EER)

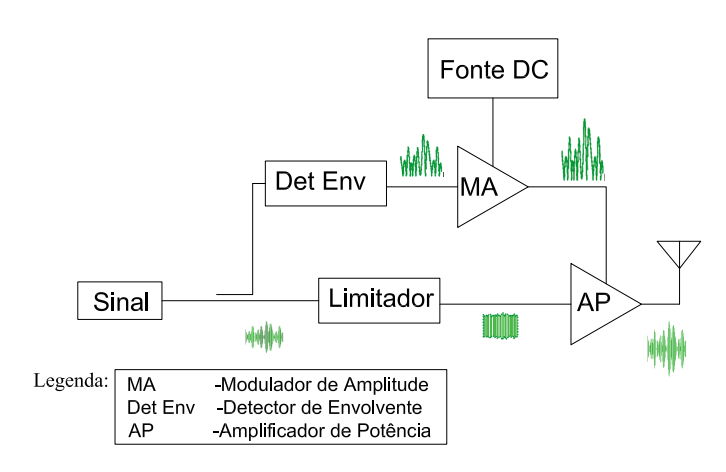

<span id="page-35-1"></span>Figura 2.20: Eliminação e Restauro da Envolvente;

Esta técnica foi introduzida por Kahn em 1952 [\[14\]](#page-87-7). A figura [2.20](#page-35-1) mostra o diagrama funcional do sistema. Utiliza o princípio que um sinal de RF modulado pode ser descrito pela forma  $RF_{in} = A(t) \cos(\omega_c + \phi(t))$ , em que  $A(t)$  é a amplitude e  $\phi(t)$  é a fase. Então o sinal de entrada pode decompor-se, em envolvente e fase, amplificando-os separadamente e combinando-os no final. Com isto, o AP apenas necessita ser linear em termos de fase. Logo as classes D,E e F, podem ser utilizadas melhorando o rendimento do AP. Os problemas térmicos da dissipação de potência também são repartidos entre a fonte dc-dc e o AP em si [\[9\]](#page-86-1).

Contudo é importante igualar os diferentes tempos de atraso entre a fase e a ampli-tude do sinal [\[2\]](#page-86-10). Isto é bastante difícil de conseguir, sobretudo em circuitos a operar a frequências distintas como é o caso. Em segundo lugar, limitadores de amplitude incorporam elementos activos como pares diferenciais que têm um comportamento não linear a altas frequências, corrompendo assim a informação de fase. É preciso ter em conta que no caso da utilização de um MOSFET, as capacidades de dreno-porta e drenofonte variam com a amplitude da tensão provocando também variações na diferença de tempos de atraso entre a fase e a amplitude do sinal. É necessário contar ainda com o rendimento do modulador de amplitude, que degrada a performance total do sistema sobretudo para potências de saída próximas da potência máxima do AP. Esta técnica, pelo menos em teoria pode aproximar o rendimento do circuito a 100%.

20
$$
PAE = (G - 1)\frac{P_{in}}{P_{dc}}\tag{2.15}
$$

<span id="page-36-0"></span>Assim sendo podemos chegar à conclusão que para se obter grande rendimento e boa linearidade,  $P_{dc}$  tem de variar em função de  $P_{in}$ . É este o principio que se encontra na base do EER, ou seja o modulador de amplitude apenas fornece a potência que o AP necessita. Por isso se diz que, nesta técnica, o AP opera sempre em privação de tensão de polarização.

#### 2.7.7 Seguidor de Envolvente

Este esquema aparece na literatura como "envelope tracking" ou "envelope following" e ´e bastante parecido com o esquema explicado no ponto anterior. Contudo, o limitador ´e desnecess´ario. Em vez do uso de um amplificador n˜ao linear, o AP opera em modo linear. A alimentação deste é modulada com a envolvente do sinal de entrada. Assim o amplificador terá menos potência que aquela que teria se fosse directamente alimentado por uma fonte DC, mas mais do que aquela que teria se fosse o EER, ver figura [2.21.](#page-36-1)

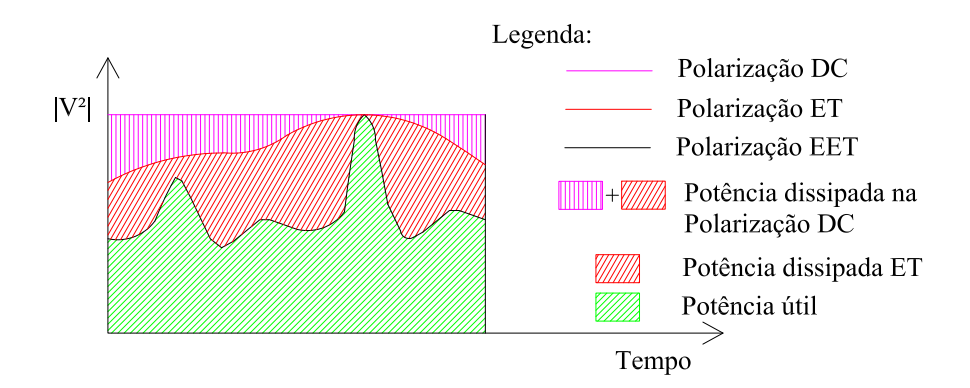

<span id="page-36-1"></span>Figura 2.21: Comparação das Perdas do EER, ET e a polarização fixa;

Esta técnica é mais flexível que a EER, uma vez que a coincidência temporal entre os dois circuitos não é tão crítica. Isto permite que o projecto seja mais simples. Infelizmente existe um revês. O amplificador tem de preservar a informação de amplitude e portanto ser linear (classe A, AB, B). Consequentemente terá um rendimento inferior ao do EER onde podemos usar uma classe saturada. Tamb´em aqui o projecto do modulador DC de alto rendimento é, como explicamos anteriormente, é difícil e crítico. Contudo as características de largura de banda e precisão deste são mais relaxadas em relação ao EER. A implementação desta técnica é mais simples e pode ser implementada em sistemas que já operam tornando-os mais eficientes.

#### 2.7.8 Transmissores Polares

Muito embora esteja incorporada nesta tese junto das técnicas para ultrapassar o chamado compromisso linearidade rendimento, não é bem uma técnica de linearização mas sim uma arquitectura total do sistema de transmissão. Esta arquitectura devido ao seu interface digital analógico proporciona-se à utilização em sistemas que se possam reconfigurar/adaptar. Esta técnica usufrui do facto de existir já um DSP no circuito (ver figura  $2.22$ ) que pode assim gerar as componentes em fase e amplitude necessárias. Sendo de resto em tudo semelhante ao EER.

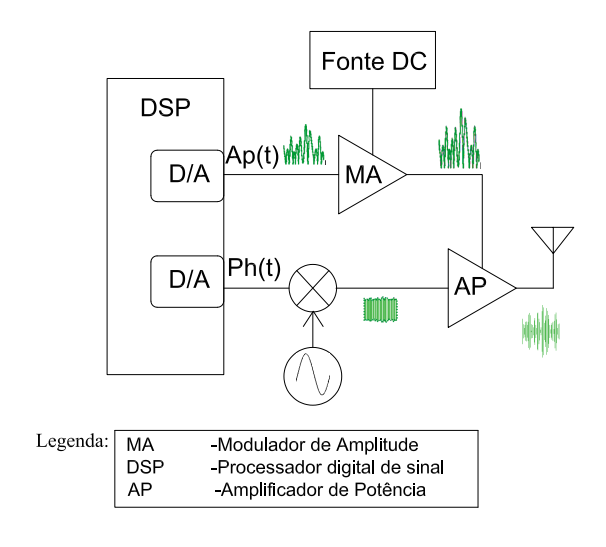

<span id="page-37-0"></span>Figura 2.22: Modulação Polar;

## 2.8 Conclusões

Podemos concluir que existe um compromisso linearidade rendimento nos AP de rádio frequência. Este compromisso é ainda agravado pelas técnicas de codificação actuais. Existem algumas técnicas para ultrapassar o compromisso linearidade rendimento. As técnicas de ERR, Modulação polar e Seguidor de Envolvente são bastante promissoras. Estas técnicas precisam de um modulador de amplitude para o seu correcto funcionamento.

## Capítulo 3

# Rendimento e largura de banda em EER/Modulação Polar

## 3.1 Introdução

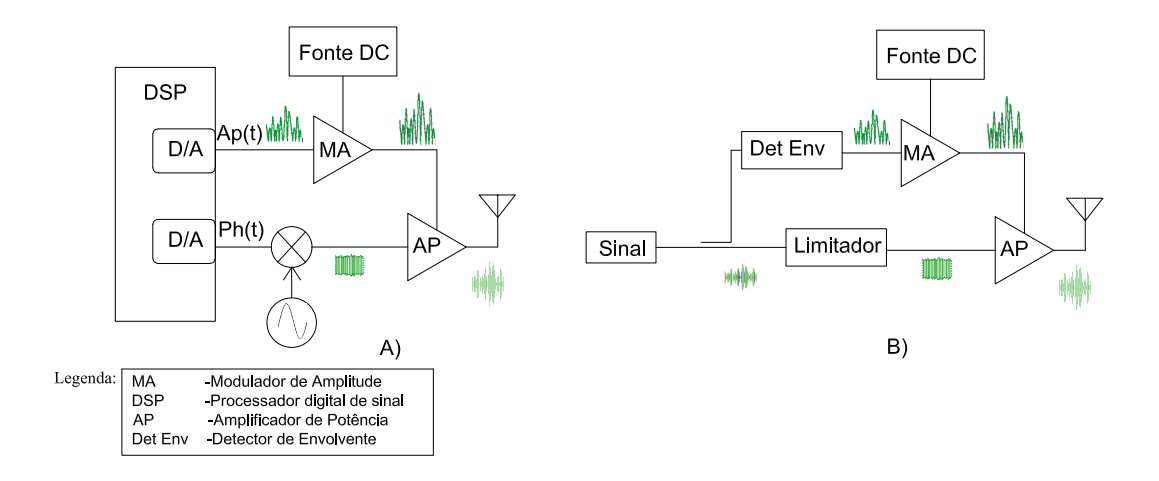

Figura 3.1: Diagrama genérico: A) Modulação Polar; B)Técnica de EER;

As técnicas de amplificação com recurso a EER ou de transmissão polar têm o objectivo de melhorar o compromisso linearidade rendimento. Porem, tais técnicas tanto aqui, como em qualquer ramo da engenharia, colocam os seus pr´oprios desafios. Analisando ambas as técnicas, chega-se à conclusão que o desafio principal se encontra no modulador de amplitude, já que este terá características muito restritivas, quer de linearidade quer de eficiência. O objectivo deste capítulo é identificar as características de desempenho necessárias do Modulador de Amplitude (MA) para se cumprirem os requisitos impostos pelos standards, em particular *CDMA2000 FordWard*(CDMA2000FW).

## 3.2 Rendimento

Para se falar de rendimento em amplificadores EER ou transmissores polar é preciso ter em conta que uma PAE de 100% requere uma PAE de 100% do AP e uma PAE de 100% do Modulador de Amplitude (MA). Sabendo então que nem o AP nem o MA possuirão tal rendimento, vamos analisar o rendimento do conjunto, assumindo um rendimento genérico abaixo do ideal. Assim, o rendimento do conjunto é mostrado em [3.1](#page-39-0) a [3.3](#page-39-1) onde  $\eta_{total}$  é o rendimento total do circuito,  $\eta_{AP}$  é o rendimento do amplificador de potência e  $\eta_{MA}$  é o rendimento do Modulador de Amplitude.

<span id="page-39-0"></span>
$$
\eta_{total} = \frac{P_{outAP}}{P_{DC}} = \frac{P_{outAP}P_{outMA}}{P_{outMA}P_{DC}}
$$
\n(3.1)

mas,como:

$$
\eta_{AP} = \frac{P_{outAP}}{P_{outMA}} \quad e \quad \eta_{AM} = \frac{P_{outMA}}{P_{DC}} \tag{3.2}
$$

<span id="page-39-1"></span>logo:

$$
\eta_{total} = \eta_{MA}\eta_{AP} \tag{3.3}
$$

Concluímos, então, que para que o rendimento do conjunto seja alto, o rendimento de cada uma das partes têm de ser ainda mais alto, como é mostrado na figura [3.2.](#page-39-2)

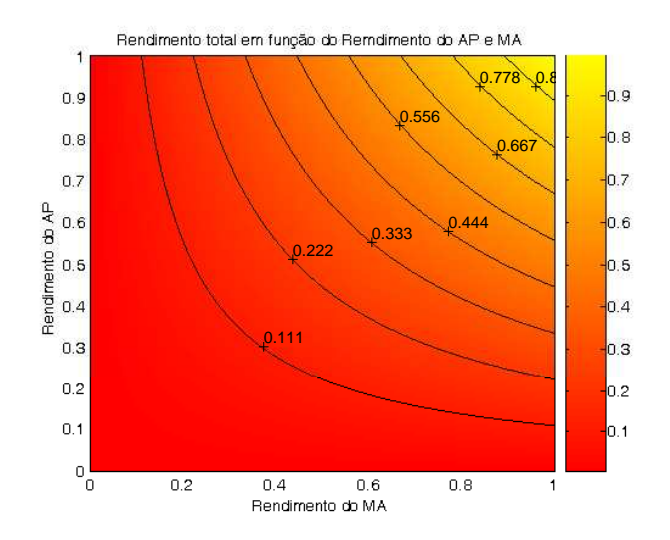

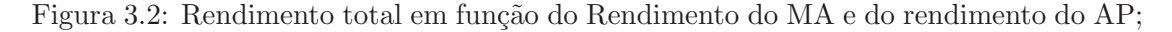

<span id="page-39-2"></span>Para o AP, a escolha facilmente recai sobre uma classe comutada (D,E e F). Nesse caso, ´e de esperar um rendimento do AP da ordem de uns 65%-70%. Assim, e para que o conjunto tenha um rendimento final próximo de, pelo menos, 50% é de esperar que o MA tenha um rendimento acima dos 65%-70%. Para possuir tal rendimento o MA terá de ser algo semelhante aos conversores dc-dc comutados, ou aos amplificadores de áudio digitais. Infelizmente, os amplificadores comutados sofrem de limitações de largura de banda, bem como de um compromisso entre esta e o rendimento. A primeira destas é a imposta pela natureza discreta do processamento. Na verdade, a desejada rejeição da frequência de comutação, mantendo fidelidade ao sinal desejado, exige que esta seja muito maior que a largura de banda do sinal. O compromisso entre a largura de banda(e, portanto, a frequência de comutação) e o rendimento devido ao facto de que um comutador não ideal com uma capacidade parasita C, as perdas por comutação são proporcionais a esta capacidade e à frequência de comutação. Posto isto, percebe-se a importância de analisar o comportamento do MA face às suas limitações de velocidade, nomeadamente no que diz respeito a largura de Banda e ao Slew-Rate.

## 3.3 Largura de banda

Um sinal de Rádio Frequência pode ser escrito na forma :

$$
S(t) = Re[A(t)e^{j(\omega_c(t) + \phi(t))}]
$$
\n(3.4)

Reescrevendo:

$$
S(t) = Re[A(t)e^{j(\phi(t))}e^{j(\omega_c(t))}]
$$
\n(3.5)

e fazendo  $S_b = A(t)e^{j(\phi(t))}$ , a chamada envolvente complexa,

$$
S(t) = Re[S_b e^{j(\omega_c(t))}]
$$
\n(3.6)

 $S<sub>b</sub>$  pode ser usado para descrever o sinal de RF sem atender à existência de portadora  $e^{j(\omega_{c}(t))}$  de muito alta frequência. Isto é útil para a simulação e para a caracterização do sinal, quando se está a tratar apenas do MA.

Se  $A(t)$  e  $\phi(t)$  forem, respectivamente, a amplitude e a fase do sinal, serão então dados por:

$$
A(t) = \sqrt{I_{in(t)}^2 + Q_{in(t)}^2} \quad \phi(t) = \arctan\left(\frac{Q_{in(t)}}{I_{in(t)}}\right) \tag{3.7}
$$

Onde:

$$
S(t) = I_{in(t)} + j * Q_{in(t)}
$$
\n(3.8)

Então o sinal  $A(t)$  é resultante da passagem dos sinais  $I_{in(t)}$  e  $Q_{in(t)}$  da envolvente de RF por uma forte não linearidade. Como consequência, o sinal  $A(t)$  tem uma largura de banda infinita em oposição, ao espectro confinado do sinal de RF, como mostra a figura [3.3](#page-41-0) .

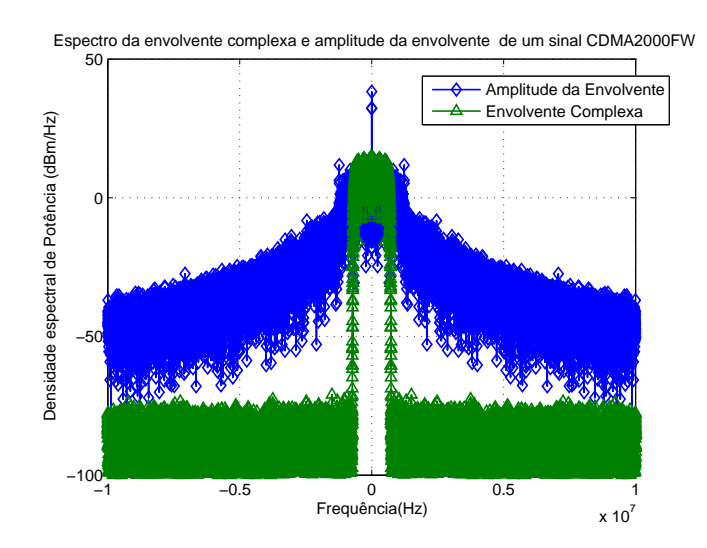

<span id="page-41-0"></span>Figura 3.3: Espectro da envolvente complexa e da amplitude da envolvente de um sinal CDMA2000FW;

No domínio temporal podemos ver que as componentes de alta frequência são geradas na passagem das amplitudes negativas e positivas da envolvente de RF, a amplitudes positivas apenas, gerando assim zonas de variação rápida e, portanto, componentes de maior frequência (figura [3.4](#page-41-1) e [3.5\)](#page-42-0).

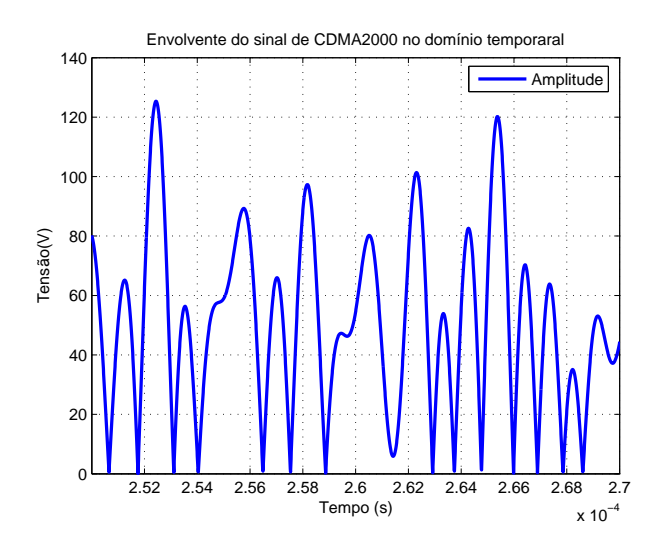

<span id="page-41-1"></span>Figura 3.4: Exemplo da envolvente de Amplitude de um sinal CDMA2000FW no domínio temporal;

Felizmente, e embora amplitude da envolvente não seja limitada em frequência, a densidade espectral de potência decresce rapidamente com a frequência, (ver figura [3.3\)](#page-41-0). Assim, é importante definir a velocidade que é necessária para o MA para uma correcta

26

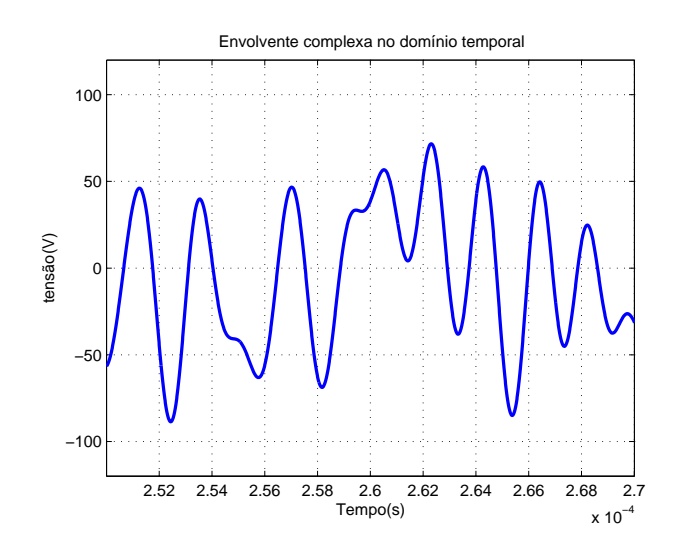

<span id="page-42-0"></span>Figura 3.5: Exemplo da envolvente Complexa de um sinal CDMA2000FW no domínio temporal;

opera¸c˜ao. Este requisito de velocidade pode ser definido em dois termos: a necessidade largura de banda linear e a necessidade de "slew rate". É, então, necessário especificar os valores m´ınimos destas grandezas, `as quais o AM deve obedecer, para que o conjunto final, AP e MA, cumpra as especificações.

### 3.3.1 Largura de Banda Linear

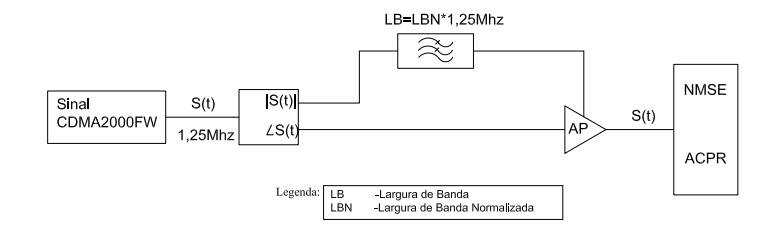

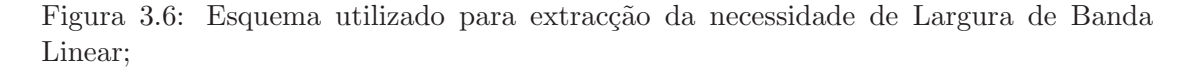

<span id="page-42-1"></span>Para o estudo das necessidades de largura de banda linear, considerou-se um modelador de amplitude ideal, em que as únicas limitações de largura de banda são as impostas por um filtro LC de segunda ordem. Foi escolhido este tipo de filtro, pois, normalmente, é o utilizado em amplificadores de áudio digitais [\[20\]](#page-87-1), fontes de alimentação comutadas e em alguns dos trabalhos realizados nesta área [\[24,](#page-87-2) [18,](#page-87-3) [33\]](#page-88-0). Começou-se por extrair a amplitude da envolvente de um sinal de CDMA2000FW e filtrou-se o sinal utilizando o filtro LC, sendo o resultado dessa operação  $H[A(t)]$ , em que  $H[\ ]$  é a operação de

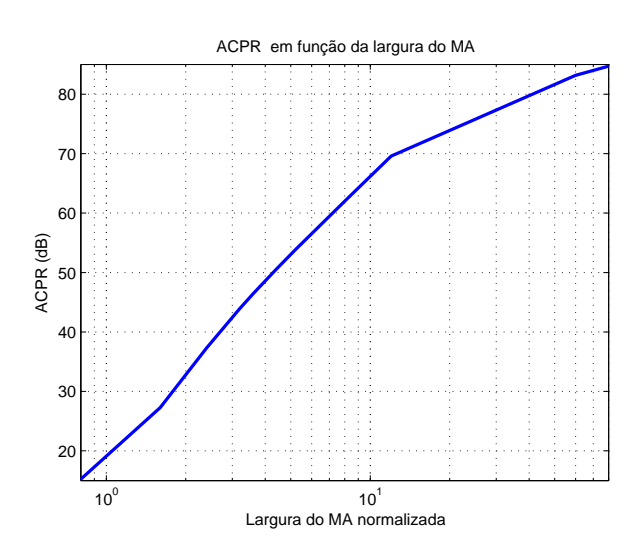

<span id="page-43-0"></span>Figura 3.7: ACPR em função da largura de banda normalizada à largura de Banda da Envolvente complexa, LB= 1,25MHz;

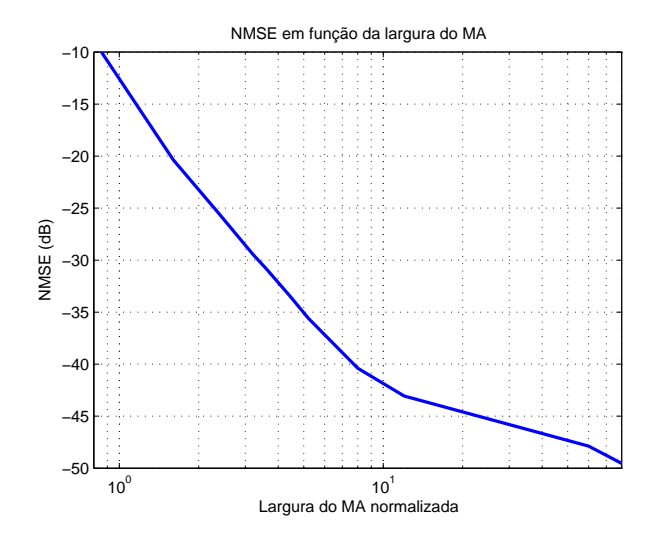

Figura 3.8: NMSE em função da largura de banda normalizada à largura de Banda da Envolvente complexa, LB= 1,25MHz;

filtragem linear. Depois disso, e considerando que o AP era ideal, obteve-se a envolvente complexa de RF outra vez. Finalmente, para qualificar a distorção, mediu-se o ACPR figura [2.7](#page-26-0) e o NMSE figura [2.8.](#page-27-0) A figura [3.6](#page-42-1) e a figura [3.7](#page-43-0) mostram os resultados obtidos. Pode-se então inferir que, para um ACPR de 45dB e um NMSE de -35dB, é necessário que o AM tenha uma largura de banda de, pelo menos, 5 vezes a largura de banda do sinal de RF.

#### <span id="page-44-1"></span>3.3.2 Factor de qualidade do Filtro LC

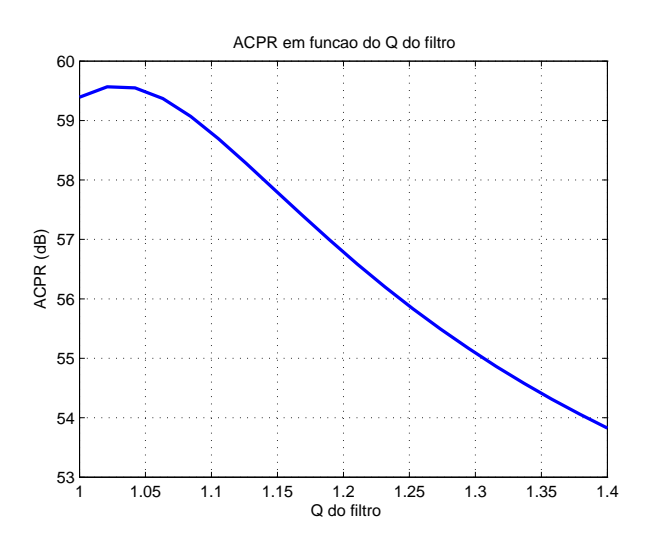

<span id="page-44-0"></span>Figura 3.9: ACPR em função do Q do filtro para uma Largura de Banda Normalizada de 5,2;

Um AP e, em particular, um a operar em Classe E pode ser modelado, do ponto de vista do AM como uma carga resistiva [\[21\]](#page-87-4). A escolha do factor de qualidade, usualmente designado Q do filtro de reconstrução LC, é também um factor a ter em conta no projecto. Alguns autores utilizam filtros do tipo Butterworth, enquanto outros escolhem uma topologia Bessel [\[16\]](#page-87-5). Assim, neste trabalho, e utilizando o mesmo esquema anterior, fizeram-se simulações para perceber qual era o melhor Q do filtro de modo a cumprir as especificações. Os resultados são apresentados nas figuras [3.9](#page-44-0) e [3.10.](#page-45-0)

Concluí-se que as topologias tradicionais: Butterworth  $(Q=0,7)$  e Bessel  $(Q=0,577)$ , não são as mais apropriadas. A topologia de filtro que minimiza o NMSE e ACPR é  $Q \approx 1,22$  e  $Q \approx 1,04$ , respectivamente.

Sabendo que a compensação do atraso entre os diferentes ramos é bastante impor-tante nas técnicas de EER/Modulação polar [\[2\]](#page-86-0), optou-se por introduzir um compensador digital como a figura [3.11](#page-45-1) mostra. Este compensador, identificado na figura [3.11](#page-45-1) como "delay", no caso de uma implementação em modulação polar, poderia ser facilmente implementado no DSP.

Obtiveram-se as seguintes figuras:  $3.12 \text{ e } 3.13$  $3.12 \text{ e } 3.13$ . Nelas nota-se que o Q óptimo do filtro

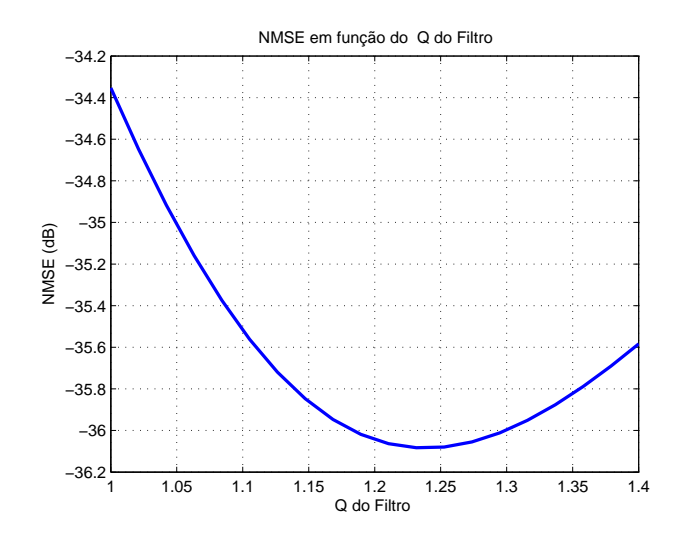

<span id="page-45-0"></span>Figura 3.10: NMSE em função do Q do filtro para uma Largura de Banda Normalizada de 5,2;

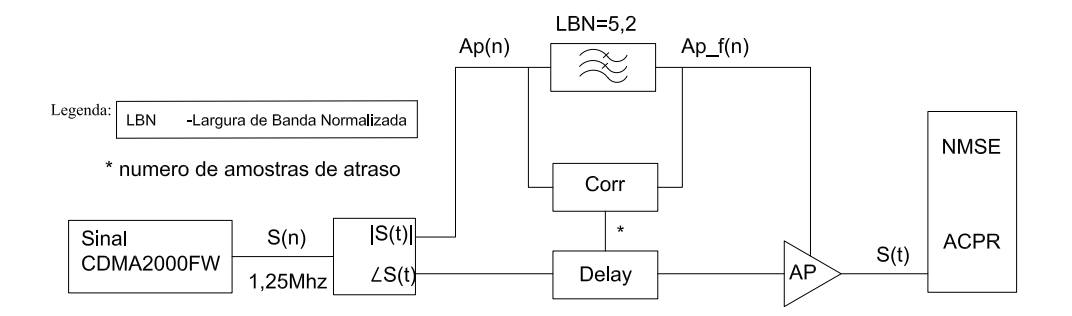

<span id="page-45-1"></span>Figura 3.11: Esquema utilizado para extracção da necessidade de Largura de Banda Linear com compensação do atraso;

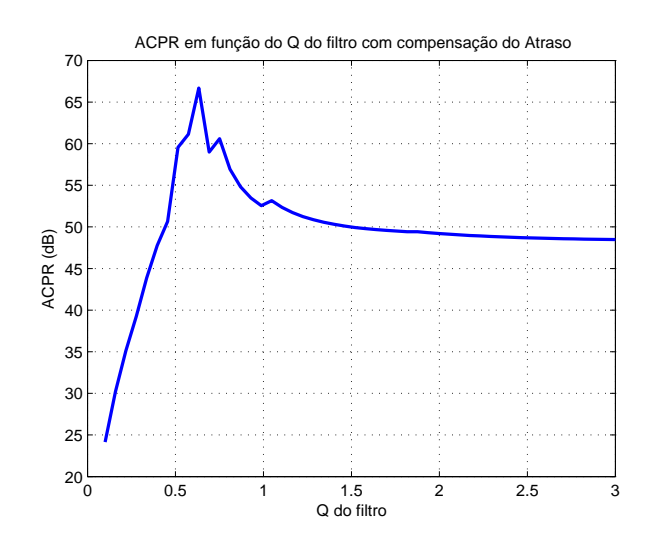

<span id="page-46-0"></span>Figura 3.12: ACPR em função do Q do filtro para uma Largura de Banda Normalizada de 5,2 com compensação do atraso provocado pela filtragem;

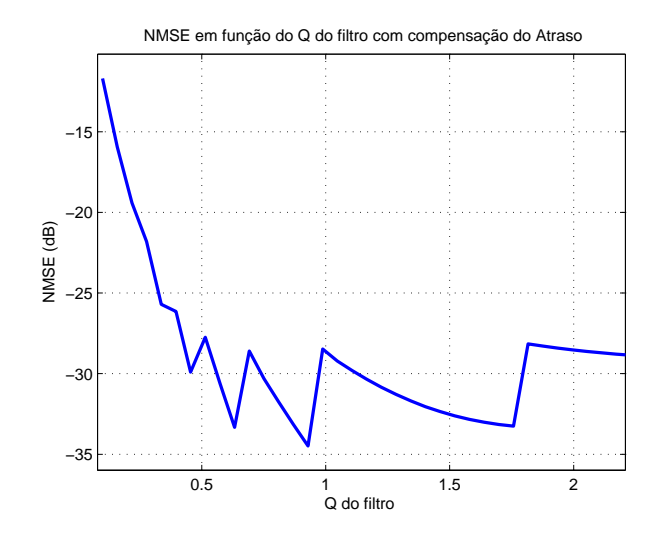

<span id="page-46-1"></span>Figura 3.13: NMSE em função do Q do filtro para uma Largura de Banda Normalizada de 5,2 com compensação do atraso provocado pela filtragem;

continua a ser diferente para o ACPR e NMSE. Contudo, em geral, o valor diminuiu, aproximando-se das topologias tradicionais (Butterworth e Bessel). Para um  $Q \approx 0.63$ , obteve-se o menor valor de ACPR, contudo, para o NMSE, a melhor opção é utilizar um  $Q \approx 0.93$ . E assim aconselhável o uso de um valor de Q acima do da topologia Butterworth. O formato em "dente de serra" do gráfico do NMSE é consequência de a compensa¸c˜ao de atraso s´o ser feita atrasando amostras em tempo discreto (tal como

aconteceria num DSP), não sendo possível atrasar se não um número inteiro de amostras. Assim, é de prever que, aumentando a frequência de amostragem, este formato se desvanecesse. Foi implementado desta forma para que o cenário de simulação fosse o mais próximo possível da realidade encontrada num transmissor polar.

#### 3.3.3 Slew-Rate

Vamos agora abordar outro requisito de velocidade, o slew-rate, que é muitas vezes alvo de atenção em electrónica, em particular quando se fala em amplificadores de potência [\[1\]](#page-86-1). O slew-rate mede a máxima derivada temporal de tensão possível na saída do amplificador. Acima desta derivada o amplificador responde com a máxima derivada possível, ou seja, com um slew-rate de  $SR(V/s)$ . Isto converte qualquer onda de saída numa rampa positiva ou negativa. Assim sendo, o slew-rate é um processo inerentemente não linear. E contrariamente à largura de banda linear, só se manifesta para grandes amplitudes de saída e frequências elevadas, que é justamente o caso MA pretendido. Este terá de ser capaz de fornecer a potência necessária ao AP de uma estação base, como os que s˜ao projectados actualmente em tecnologias Si LDMOS ou em GaN HEMT. Neste caso, os valores de slew-rates necessários são da ordem das dezenas/centenas de  $V/\mu s$ . Para o estudo dos efeitos do slew-rate, utilizou-se o mesmo processo utilizado em [3.3.2,](#page-44-1) mas substitui-se agora o filtro pelo algoritmo seguinte:

```
a_y(1) = a_x(1)for n = 2 to n do
  error = A_v.a_x(n) - a_y(n-1)if |error|/T_s > SR then
    a_y(n) = a_y(n-1) + sign(erro).SR * T_selse
    a_y(n) = A_v.a_x(n)end if
end for
```
em que,  $A_v$  é o ganho de tensão do amplificador e  $a_x(n)$  e  $a_y(n)$  são as amplitudes de entrada e a de saída, respectivamente, amostradas no instante  $n$  e com o período de amostragem  $T_s$ .

A figura [3.14](#page-48-0) mostra um exemplo da limitação imposta pelo slew rate num sinal de 30V de pico e um AM limitado a um slew rate de  $45V/\mu s$ .

Depois de testarmos vários valores de SR e calcularmos os correspondentes NMSE e ACPR, chegou-se às figuras [3.15](#page-48-1) e [3.16.](#page-49-0) Pode-se então concluir que, para um sinal de CDMA2000FW, é necessário um slew rate de  $55V/\mu s$  para garantir as especificações de

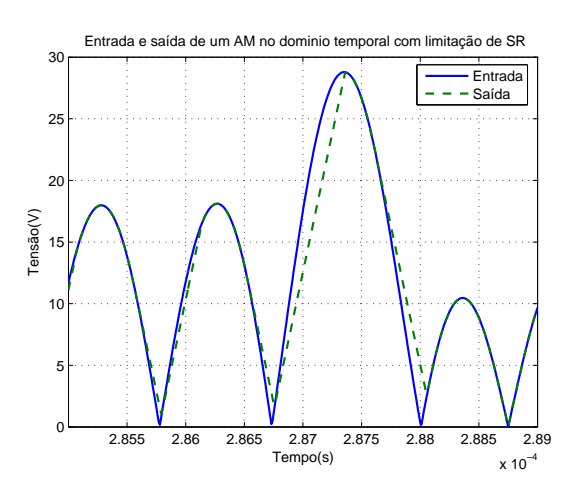

<span id="page-48-0"></span>Figura 3.14: Entrada e saída no domínio temporal de um AM com uma tensão de pico de aproximadamente 30V e com um slew rate máximo de  $45V/\mu s$ 

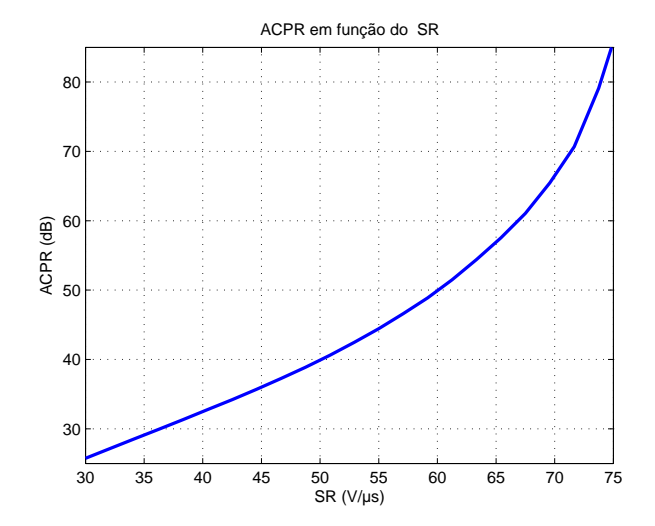

<span id="page-48-1"></span>Figura 3.15: ACPR em função do SR;

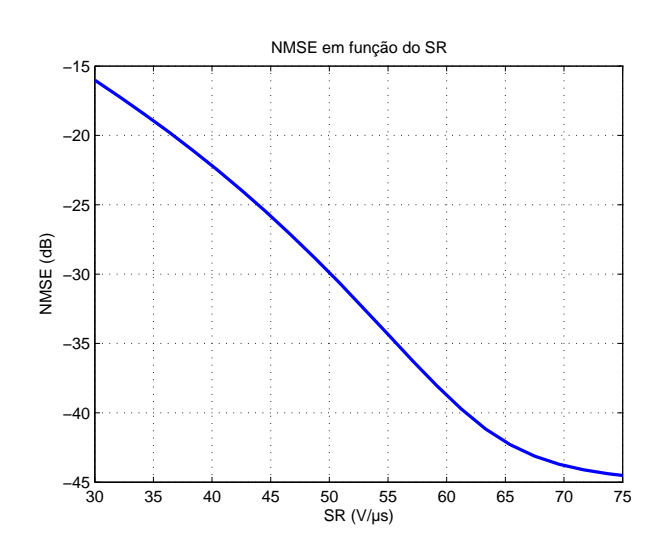

<span id="page-49-0"></span>Figura 3.16: NMSE em função do SR;

45 dbc de ACPR e -35dB de NMSE, isto é, cerca de uma vez e meia o máximo valor da derivada de tensão cujo valor é aproximadamente  $86V/\mu s$ .

## 3.4 Conclusões

Neste capítulo foram identificadas alguns dos principais requisitos necessários ao MA. Por isso, foi testado o factor de qualidade do filtro de reconstrução, para além das necessidades de largura de banda, e slew-rate para um sinal de CDMA2000FW em função do ACPR e NMSE obtidos num transmissor polar em que todos os blocos são ideais excepto o modulador de amplitude.

Em primeiro lugar, pode-se concluir que o melhor factor de qualidade do filtro de reconstrução, quando ele é um LC passa-baixo, com um único par de pólos complexos conjugados. No que respeita à largura de banda, concluí-se ser necessário uma largura de banda para o MA superior a, aproximadamente, 5 vezes a largura de banda de RF, de modo a cumprir as especificações de 45 dBc de ACPR e -35dB de NMSE.

Finalmente, concluiu-se que é necessário um slew rate elevado por parte do MA (de cerca de  $55V/\mu s$  para as mesmas especificações), quando a máxima derivada do sinal testado nas simulações era de aproximadamente  $86V/\mu s$ .

## Capítulo 4

# Moduladores de Amplitude

## 4.1 Introdução

Este capítulo aborda as diferentes possibilidades de implementação dos moduladores de amplitude, sendo estes componentes extremamente importantes em técnicas de EER, seguidor de envolvente e Modulação Polar. Quando se trata a construção de um modulador de amplitude, é importante identificar, não só as arquitecturas base, como as técnicas de controlo e as limitações de eficiência inerentes às opções adoptadas.

### 4.2 Arquitecturas de Moduladores

Os moduladores de amplitude n˜ao s˜ao mais que tradicionais reguladores DC-DC, normalmente usados em electrónica de potência. Podem, então, subdividir em dois grupos: os lineares e os comutados.

#### 4.2.1 Moduladores Lineares

O princípio de funcionamento dos reguladores lineares é em tudo semelhante às classes lineares dos AP's. Pode-se ver na figura [4.1,](#page-51-0) que os reguladores lineares utilizam o dispositivo activo como uma resistência variável para regular a tensão de saída. Normalmente, neste tipo de configuração, é utilizado feedback para garantir o nível DC desejado à saída. A potência de perdas é proporcional à queda de tensão que ocorre na "resistência variável". O seu rendimento máximo pode ser calculado por:

$$
\eta = \frac{V_{out}I_{load}}{V_{DD}I_{load}} = \frac{V_{out}}{V_{DD}}\tag{4.1}
$$

onde  $V_{out}$  é a tensão de saída pretendida,  $V_{DD}$  é a tensão de alimentação e  $I_{load}$  é a corrente na carga. Este tipo de moduladores só atinge rendimentos elevados em regimes onde a tensão de saída é muito próxima da alimentação. As principais desvantagens deste tipo de reguladores são a eficiência baixa e a grande dimensão. As grandes vantagens deste tipo de conversores são a sua elevada linearidade e o seu tempo de resposta. Estes

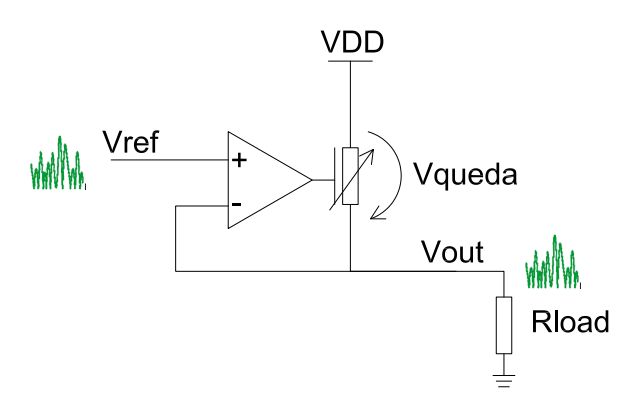

<span id="page-51-0"></span>Figura 4.1: Esquema de um regulador linear;

atributos permitem aos moduladores lineares ter alguma importância quando associados  $a$ técnicas mais eficientes.

## 4.2.2 Moduladores Comutados

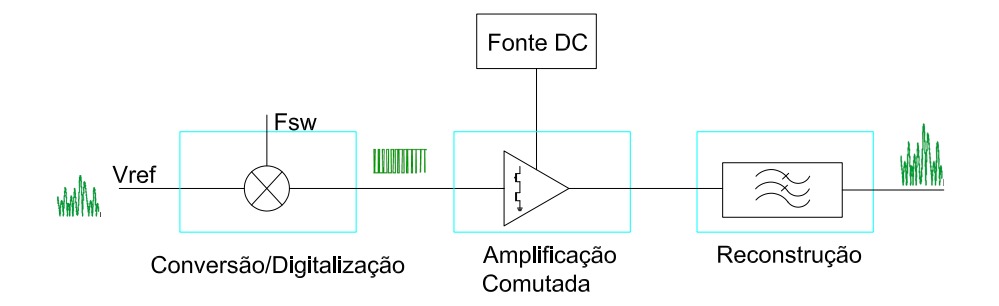

<span id="page-51-1"></span>Figura 4.2: Diagrama genérico dos MA comutados;

## •

#### Moduladores Comutados tradicionais

Os reguladores comutados são a opção lógica quando se visa atingir um rendimento alto. Da amplificação comutada advém um rendimento teórico de 100%. Como é importante obter-se um rendimento elevado para o MA é então lógico abordar este tipo de conversores.

Os reguladores tradicionais são o equivalente à classe D dos AP. Esta configuração gera uma onda quadrada de valor médio,  $V_{out}$ , sendo isto efectuado através de dois elementos activos (comutadores). De seguida, usando um filtro passa baixo, a onda ´e filtrada para que reste apenas o valor m´edio. Na figura [4.2](#page-51-1) pode-se ver o diagrama genérico dos reguladores comutados em que  $V_{ref}$  é a tensão de referência e  $F_{sw}$  é a frequência de comutação utilizada.

Existem várias configurações de moduladores comutados tradicionais, sendo que as suas principais diferenças se observam na relação entre a tensão de entrada e a de saída. Assim, se a tensão de saída for inferior à de entrada, tem-se o Buck; O Boost ter-se-´a quando se a tens˜ao de sa´ıda for superior `a tens˜ao de entrada, finalmente, tem-se o Buck-Boost se a tensão de saída tiver sinal contrário a tensão da entrada. A figura [4.3](#page-52-0) apresenta cada uma dessas configurações.

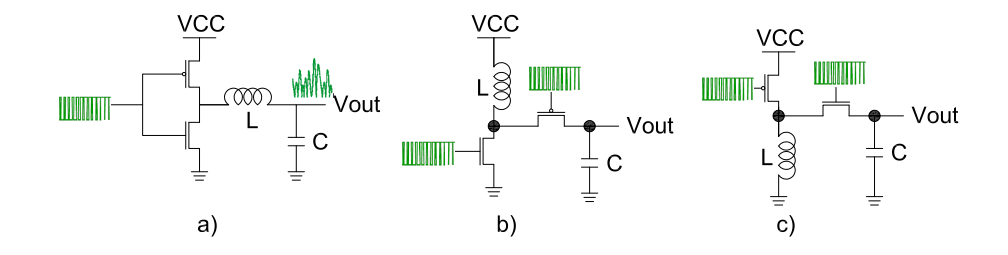

<span id="page-52-0"></span>Figura 4.3: Reguladores comutados tradicionais a)Buck b) Boost c) Buck-Boost.

Neste tipo de conversores é usual definir-se o factor de condução, D (*duty-cycle*), este ´e o coeficiente entre o tempo que o dispositivo esta "on" e o tempo de dura¸c˜ao de um ciclo:

$$
D = \frac{T_{on}}{T_{total}}\tag{4.2}
$$

<span id="page-52-3"></span><span id="page-52-2"></span><span id="page-52-1"></span>Num buck, a relação entrada-saída é a mais linear, como se pode ver pelas fórmulas, (Boost) [4.3](#page-52-1) (Boost-Buck) [4.4,](#page-52-2) (Buck) [4.5](#page-52-3) e pela figura [4.3.](#page-52-0) Estas fórmulas apenas são válidas para uma operação em modo contínuo onde D representa o factor de condução (duty-cycle). O modo contínuo é definido como sendo o regime de operação em que a corrente na bobine L das figuras, nunca se anula. Em modo descontínuo as relações entrada saída não dependem apenas do tempo em que cada MOSFET está ligado [\[25\]](#page-87-6), mas também de outros factores como a carga em questão etc.

$$
\frac{V_{out}}{V_{in}} = \frac{1}{1 - D} \tag{4.3}
$$

$$
\frac{V_{out}}{V_{in}} = -\frac{D}{1 - D} \tag{4.4}
$$

$$
\frac{V_{out}}{V_{in}} = D \tag{4.5}
$$

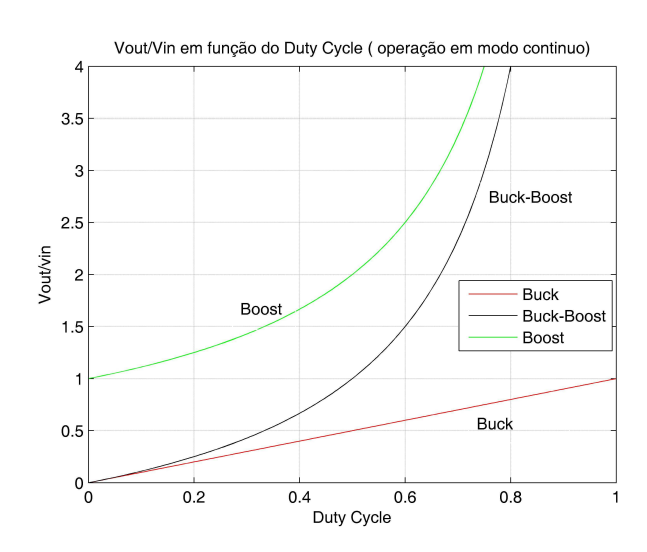

Figura 4.4: Comparação em termos de linearidade das diferentes topologias de conversores, para operação em modo contínuo;

Estes conversores têm um rendimento teórico de 100%. Contudo, a existência de elementos parasitas nos MOSFET's, bobines e capacidades, limita, quer a sua máxima eficiência, quer a máxima frequência de operação. Seria de esperar que a máxima largura de banda fosse imposta pela largura de banda do caminho para a frente. Todavia, devido ao uso da realimentação, na prática, isso não acontece e a largura de banda é limitada pela malha de controlo [\[25\]](#page-87-6). De facto, isto ´e comum a todos os sistemas realimentados que, para atingirem linearidade, reduzem a largura de banda do circuito que passa a ser dominada pela largura de banda da malha de realimentação.

#### Moduladores Comutados ressonantes

Esta técnica tenta eliminar as perdas nos instantes de comutação derivadas da sobreposição das ondas de tensão e corrente, consequência da carga e descarga dos elementos parasitas dos MOSFET's. Para tal, utiliza-se um circuito ressonante com um factor de qualidade elevado (ver figura [4.5\)](#page-54-0). Assim, os valores das formas de onda nos instantes de comutação são quase nulos, minimizando assim as perdas de potência nos instantes de comutação. A regulação da tensão de saída é obtida através da variação da frequência de comutação em torno da frequência natural do filtro, como mostra a figura [4.6.](#page-54-1)

As características desta topologia são muito semelhantes às da classe E dos AP. O stress eléctrico dos componentes aumenta e a tensão de pico aumenta para cerca de 3-5 vezes em relação a tensão de alimentação. Em termos comparativos com o buck, as perdas por condução deveriam ser semelhantes, uma vez que a corrente média é igual. Apesar disso, o real valor da corrente que atravessa o dispositivo é maior, dado que existe uma troca constante de energia entre a fonte de alimentação e o filtro, levando a que as perdas por condução sejam superiores. As perdas relativas à carga e descarga da

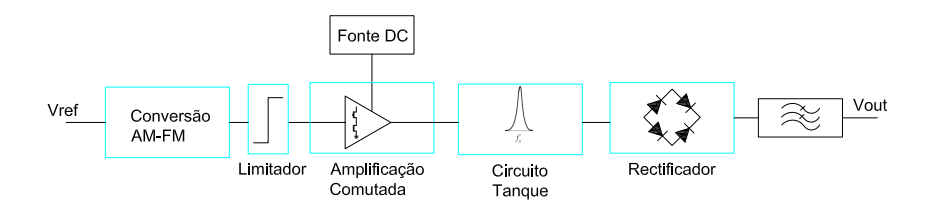

<span id="page-54-0"></span>Figura 4.5: Diagrama de funcionamento dos conversores ressonantes;

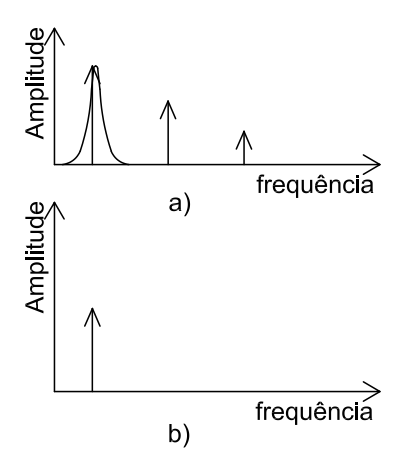

<span id="page-54-1"></span>Figura 4.6: a)Espectros de entrada do comutador e do filtro tanque; b)Espectro de saída;

capacidade de entrada do MOSFET s˜ao menores uma vez que a carga do condensador entre a porta e o dreno, que é tradicionalmente "aumentado" por efeito de Miller, já não ocorre visto ambos estarem ao mesmo potencial. Infelizmente, a necessária introdução de um estágio de rectificação à saída introduz perdas e contribui para o aumento da complexidade de todo o circuito.

Como a principal vantagem desta topologia é a diminuição das perdas nos instantes de comutação, este tipo de configuração pode operar a uma frequência muito superior à dos PWM tradicionais, aumentando assim a escala de integração possível. O facto de a forma de onda da corrente ser aproximadamente sinusoidal, diminui, também, as interferências electro-magnéticas (EMI). A sua principal desvantagem está no controlo da tensão de saída. Esta é controlada pela frequência de comutação  $F_{sw}$ . Desta forma, o ponto de mínimas perdas deste tipo de circuitos só pode ser definido para um ponto de operação no qual a frequência de comutação é igual à frequência de ressonância do circuito tanque. E então, apenas definido para uma única carga e tensão de saída. O rendimento para cargas baixas ´e deteriorado, pois ocorre um aumento significativo da corrente entre o circuito ressonante e a fonte de alimentação, o que provoca maiores perdas resistivas. O projecto deste tipo de circuitos é mais difícil, uma vez que as características não lineares são bastante mais acentuadas e o controlo necessário tem de ser efectuado através da variação da frequência de comutação. Assim, este tipo de conversores é utilizado para potˆencias elevadas e normalmente para uma largura de banda pequena[\[25\]](#page-87-6).

#### Moduladores Comutados quasi-resonantes

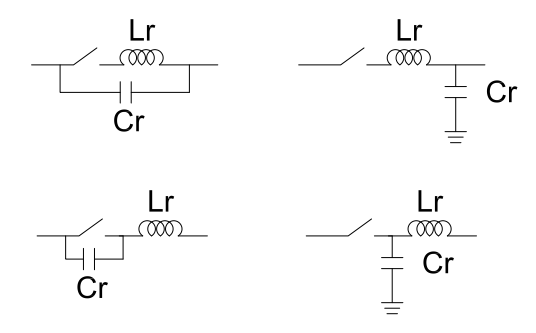

<span id="page-55-0"></span>Figura 4.7: Diferentes topologias de circuitos ressonantes usualmente aplicados em substituição dos elementos de comutação tradicionais, em cima ZCS e em baixo ZVS;

Este tipo de conversores DC-DC tentam ultrapassar as limitações das topologias anteriores, no que se refere a comutação dos elementos de potência, MOSFET, através da introdução de elementos de comutação que incluem na sua estrutura circuitos ressonantes. Estas topologias permitem, um pouco à semelhança da classe E, que ocorra comuta¸c˜ao num zero de tens˜ao, *zero voltage switching*(ZVS), ou num zero de corrente,

*Zero current switching* (ZCS). Na figura [4.7,](#page-55-0) vêm-se as várias configurações que substituem os elementos de comutação nas topologias tradicionais. No primeiro, tem-se uma bobine em série com o interruptor. Obrigando, a comutação a dar-se quando a corrente na bobine for nula, temos então ZCS. No segundo caso, é colocado um condensador logo à saída do interruptor. Este impede que a tensão varie bruscamente aos seus terminais, sendo assim, a comutação pode apenas ser realizada quando é atingida a tensão nula aos seus terminais, ZVS. Existe uma terceira topologia em que ocorrem tanto ZVS e ZCS. A este tipo de configura¸c˜oes dos circuitos ressonantes e interruptor s˜ao chamadas vulgarmente versões de onda completa. Nas versões de meia onda é adicionado um díodo adicional ao circuito de comutação, o qual impede que a onda de corrente se torne menor que 0, isto apenas se aplica no caso das topologias em que ocorre ZCS.

<span id="page-56-0"></span>A frequência natural ( $f_{res}$ ) destes circuitos é maior que a frequência de comutação  $(f_sw)$  e pode ser calculada pela formula [4.6.](#page-56-0)

$$
f_{res} = \frac{1}{2\pi\sqrt{L_rC_r}} = \frac{\omega}{2\pi} \tag{4.6}
$$

O resultado disto ´e um circuito que combina tanto as propriedades de um conversor ressonante como as dos tradicionais. O controlo e a an´alise, relativamente aos conversores ressonante anteriormente descritos, é mais simples uma vez que se pode substituir a razão D por  $\mu$  [\[25\]](#page-87-6). que versões de onda completa deste conversores é aproximadamente igual a [4.7](#page-56-1) [\[25\]](#page-87-6):

$$
\mu = \frac{f_{res}}{f_s} \tag{4.7}
$$

<span id="page-56-1"></span>As versões de meia onda, são no entanto mais difíceis de controlar, uma vez que a raz˜ao passa a ser dependente da carga em quest˜ao [\[25\]](#page-87-6). Na vers˜ao de meia onda existe mais tempo para que ocorra a comutação, existe então, uma maior certeza de ocorrˆencia de ZCS e portanto esta topologia, em teoria possibilita um melhor rendimento. Conclui-se, então que as técnicas ressonantes, sobretudo a versão quasi-ressonante, são promissoras. Infelizmente, acarretam maiores dificuldades de projecto e controlo e, al´em disso, não é claro que paro o caso em questão as melhorias sejam significativas em relação às versões tradicionais dos conversores comutados. Podendo ser alvo atenção num trabalho futuro.

#### 4.3 Técnicas de Digitalização/Controlo

A razão por esta secção tratar também do controlo é porque é comum que, a técnica de Codificação e a técnica de controlo estejam de tal forma unidas, que é muito difícil dizer-se quais são os elementos de uma e os de outra. Neste trabalho, procedeu-se à investigação de qual a técnica que se adequaria melhor à utilização em moduladores de amplitude. O facto dos amplificadores comutados utilizarem uma onda quadrada para "representarem" a amplitude de sa´ıda num determinado instante, leva a que, em determinado ponto do circuito, ocorra a "transformação" do sinal analógico numa forma de onda com apenas dois valores, que pode ser vista como a quantificação do sinal com <span id="page-57-0"></span>"0"-"1", ou seja, uma codificação binária de um bit. Assim sendo, sabe-se da electrónica tradicional que a relação sinal ruído(SNR) de uma conversão Analógico-Digital é dada por [4.8,](#page-57-0) em que N é o numero de bit utilizados (ou seja  $2^N$  níveis)

$$
SNR_{dB} = 6.02N + 1,76\tag{4.8}
$$

De forma a aumentar esta relação sinal ruído, é usual utilizar-se, para além do sinal original, um outro de características bem conhecidas, para que ocorram mais transições do que aquelas que ocorreriam se se usasse apenas o sinal original (sobreamostragem). Este sinal adicionado é frequentemente chamado de sinal de "Dithering".

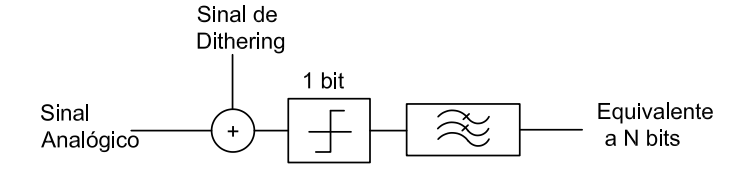

Figura 4.8: Exemplo do quantificador de N bit a partir de um quantificador de 1-bit utilizando "Dithering";

E importante que o sinal de *Dithering* tenha média nula e uma densidade de probabilidade de tensão uniforme, para que no final uma filtragem passa-baixo (média) retire o sinal original sem distorção não linear. Normalmente, pode-se obter um ganho de  $3dB$ , por cada duplicação da frequência de amostragem. Concluí-se, que as diferenças na forma da densidade espectral do sinal de *Dithering* podem influenciar os ganhos de sobreamostragem obtidos. Efectuou-se então, neste trabalho, o estudo do tipo de quantificação que, para o tipo de sinais em causa, melhor desempenho oferece. Para tal, desenvolveu-se em MATLAB, diversas implementações destes codificadores.

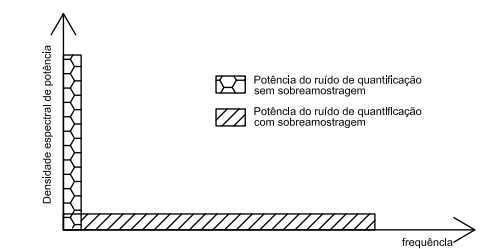

<span id="page-57-1"></span>Figura 4.9: Ruído de quantificação;

#### 4.3.1 Quantificação com Ruído Branco

Esta técnica, que utiliza o ruído branco como sinal de *Dithering* é a base da sobreamostragem. A densidade espectral de potência do ruído é a demonstrada na figura [4.9.](#page-57-1)

#### 4.3.2 Modulação PWM

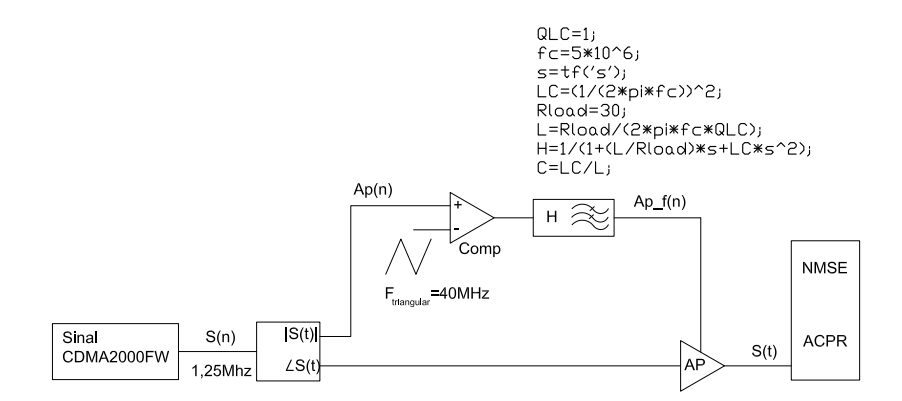

<span id="page-58-0"></span>Figura 4.10: Diagrama da implementação em MATLAB do AP com um Modulador que utiliza PWM;

O PWM é utilizado, largamente, em fontes DC-DC. Este é, normalmente, gerado atrav´es da compara¸c˜ao de uma onda triangular (sinal de *Dithering*) com o sinal original. Gera-se, assim, uma onda quadrada, em que o valor m´edio de um ciclo corresponde ao valor que se quer quantificar.

Implementou-se em MATLAB, e de acordo com o diagrama presente na figura [4.10](#page-58-0) um modulador polar/EER para estudar o impacto do modulador utilizando PWM tem nestes sistemas de transmissão. A figura [4.11](#page-59-0) mostra o ruído de quantificação, verificando-se a existência de picos elevados de potência às harmónicas da onda triangular. Esses picos limitam a eficácia da filtragem e levam que apareça alguma desta potência à saída. Correspondendo a presença de uma flutuação residual na saída que é determinada pela comutação, normalmente da-se o nome de "ripple" a este flutuação.

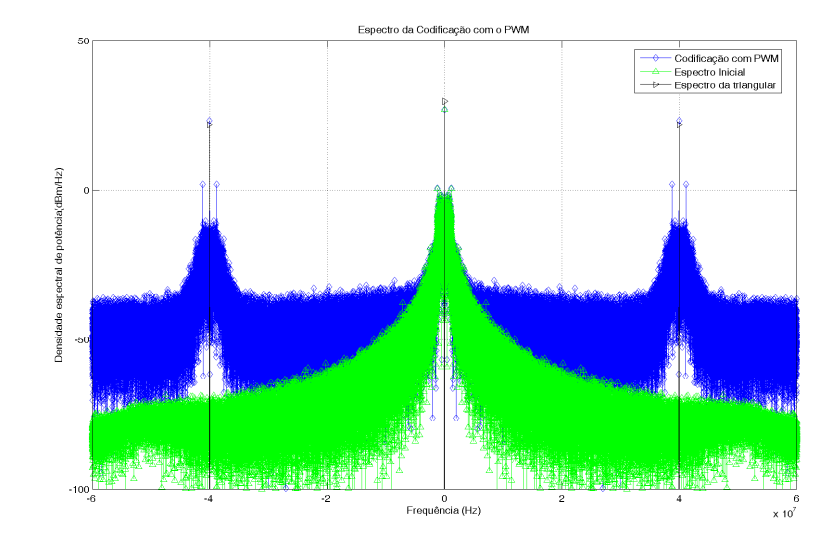

<span id="page-59-0"></span>Figura 4.11: Espectro do quantificação PWM;

#### 4.3.3 Modulação Sigma-Delta

Esta técnica tem por base a modulação  $\Delta$ , que se baseia na quantificação da variação do sinal, amostra a amostra. Em teoria, se a máxima frequência do sinal de entrada for pelo menos duas vezes inferior à frequência de amostragem, é possível obter o sinal `a sa´ıda sem qualquer erro. O bloco integrador, neste caso, transforma o sinal digital em analógico, para se proceder à comparação com o sinal de entrada e o sinal de realimentação, de forma a ter-se um erro à saída nulo. Como a integração é uma opera¸c˜ao linear, pode ser passada para a entrada. Ent˜ao, pode-se substituir os dois integradores por apenas um, assim, como o quantificador de 1-bit pelo respectivo ruído de quantificação introduzido, como mostra a figura [4.13.](#page-61-0)

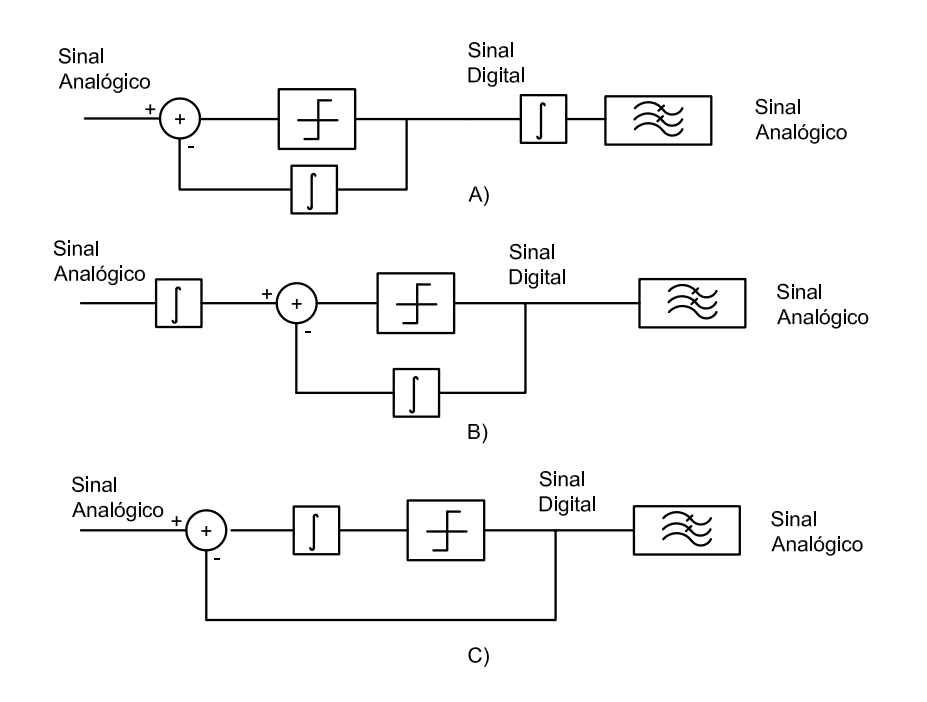

Figura 4.12: Evolução da Modulação  $\Sigma\Delta$  a partir da Modulação  $Delta$ ; A)Modulação Delta; B)Modulação  $\Sigma\Delta$ ; C) Modulação  $\Sigma\Delta$  com a simplificação dos integradores;

<span id="page-60-1"></span><span id="page-60-0"></span>Esta alteração na posição do integrador não cria diferenças na função de transferência para a frente do bloco, mas cria diferenças significativas na função de transferência do ruído de quantificação, como se pode ver pelas equações [4.9](#page-60-0) e [4.10.](#page-60-1)

$$
\frac{Y(s)}{X(s)} = \frac{1}{s+1}
$$
\n(4.9)

$$
\frac{Y(s)}{N(s)} = \frac{s}{s+1} \tag{4.10}
$$

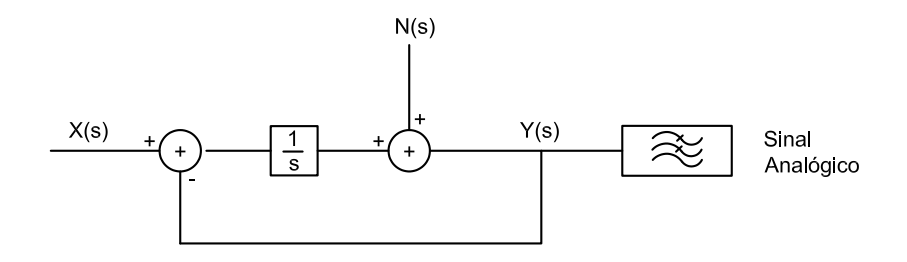

<span id="page-61-0"></span>Figura 4.13: Diagrama de fluxo de Sinal do Σ∆ com a substituição do quantificador pelo respectivo ruído de quantificação;

A principal vantagem é, justamente, a função de transferência ser do tipo passa baixo para o sinal e passa alto para o ruído. Isto permite, a este tipo de conversores, uma redução efectiva do ruído de quantificação presente à saída. Normalmente, esta propriedade é chamada de "noise shaping", e é ilustrada na figura [4.14.](#page-61-1)

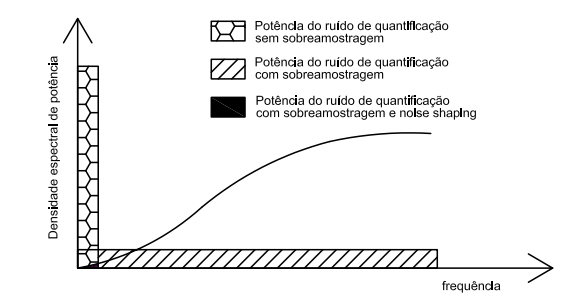

<span id="page-61-1"></span>Figura 4.14: Noise shaping de um modulador Σ∆ de 1 primeira ordem;

As propriedades de ruído deste conversor são extremamente interessantes. Contudo, a frequência de saída do modulador não é a frequência de amostragem do sinal e depende da frequência do sinal de entrada. A modelação é semelhante ao PWM, pois gera uma onda quadrada, em que o seu valor médio é igual ao sinal de entrada. Na modelação  $\Sigma\Delta$ , esta média é tirada ao longo de vários ciclos. Assim sendo, para sinais de mais baixa frequência esta técnica tem menos transições, o que leva a pensar que terá rendimentos mais elevados que o PWM, pois não obriga a comutações desnecessárias.

Implementou-se de novo em MATLAB o esquema [4.15](#page-62-0) para o estudo do impacto da Modulação ΣΔ.

Na figura [4.16](#page-62-1) pode-se ver o resultado da simulação do codificador  $\Sigma\Delta$  implementado. Tal como seria de esperar, é visível o chamado "noise shaping" que se traduz numa pequena densidade espectral de potência de ruído a baixas frequências.

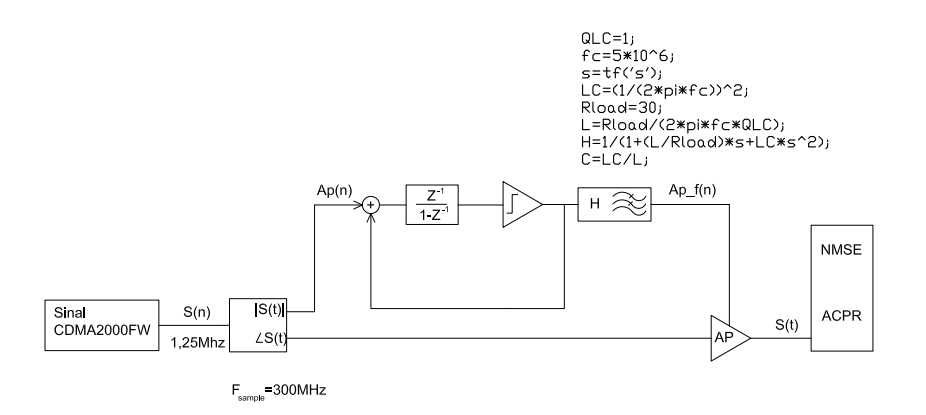

<span id="page-62-0"></span>Figura 4.15: Diagrama da implementação em MATLAB do AP com um Modulador que utiliza Sigma Delta;

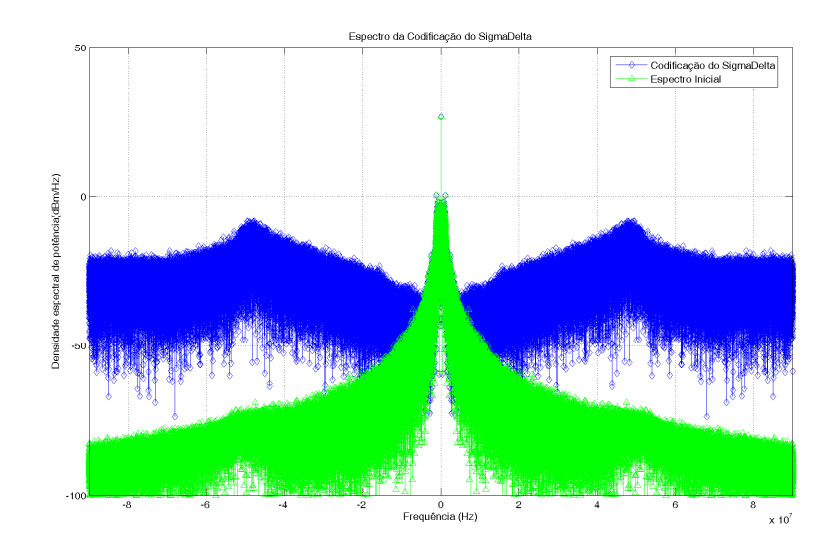

<span id="page-62-1"></span>Figura 4.16: Espectro da codificação  $\Sigma\Delta$  1 primeira ordem;

#### 4.3.4 PWM com FeedBack

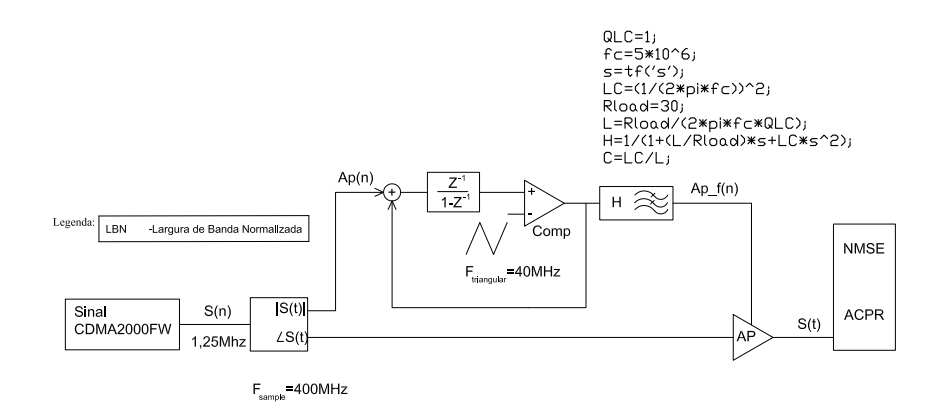

Figura 4.17: Diagrama da implementação em MATLAB do AP com um Modulador que utiliza PWM com feedback;

<span id="page-63-0"></span>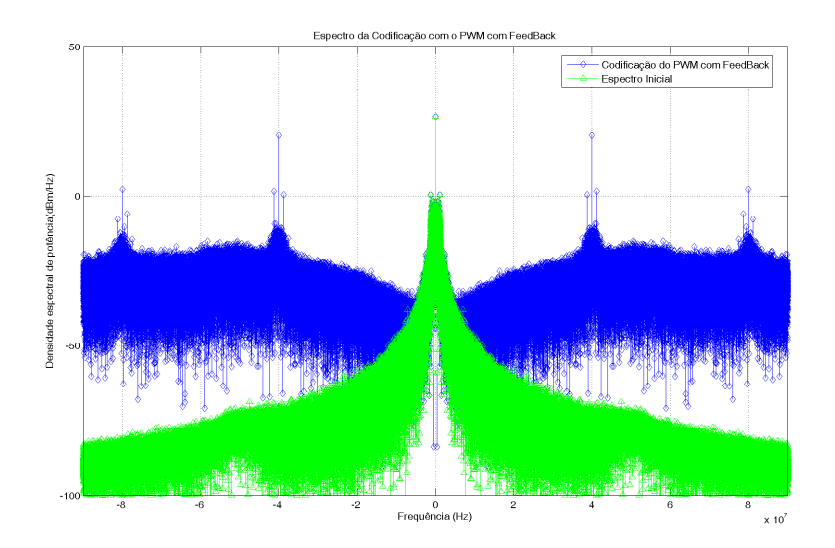

<span id="page-63-1"></span>Figura 4.18: Espectro da codificação PWM com FeedBack,;

E usualmente utilizado o feedback para eliminar, ou reduzir ´ , erros resultantes do processo de quantificação, e melhorar o tempo de resposta, e a rejeição às variações fonte de alimentação. Normalmente, é usado um compensador do tipo proporcional integrador derivativo PID.

Implementou-se em MATLAB este modulador de acordo com o diagrama [4.17](#page-63-0) A figura [4.18](#page-63-1) mostra o resultado desta codificação. Pode-se ver que ocorre uma espécie de "noise shaping" e que continua a existir uma potência elevada às harmónicas. Não obstante, está é menos intensa que a do PWM tradicional.

#### 4.3.5 Controlo por Comparador com Histerese

O controlo histerético é utilizado em muitos ramos da electrónica. Recentemente, alguns amplificadores de ´audio digitais utilizaram este tipo de controladores para produzir um sinal bin´ario [\[20\]](#page-87-1), com resultados muito promissores, levando a pensar nesta técnica como uma possibilidade para a implementação do MA.

O esquema de um conversor Buck controlado por histerese consiste num comparador que regula o "ripple" de saída para que este se encontre dentro da "janela" de histerese. Isto é efectuado através da variação, quer da frequência de comutação, quer do factor de opera¸c˜ao D *duty-cycle*.

Pode, também, entender-se esta técnica como um amplificador comutado, em que o comparador com histerese obriga a que a malha tenha uma margem de fase zero, o que lembra os osciladores. As oscilações assim geradas estão limitadas, à entrada, à amplitude da janela de histerese. O controlo por histerese pode ser visto como um esquema em que a tensão do condensador e a corrente na bobine são controladas simultaneamente. Isto permite que o controlador por histerese possua uma grande estabilidade e uma rápida resposta a transientes, quase independente das características do filtro LC e sem o uso de circuitos de compensação. Qualquer alteração dos valores do filtro  $\acute{e}$  compensada por uma alteração do atraso da malha que o comparador com histerese provoca.

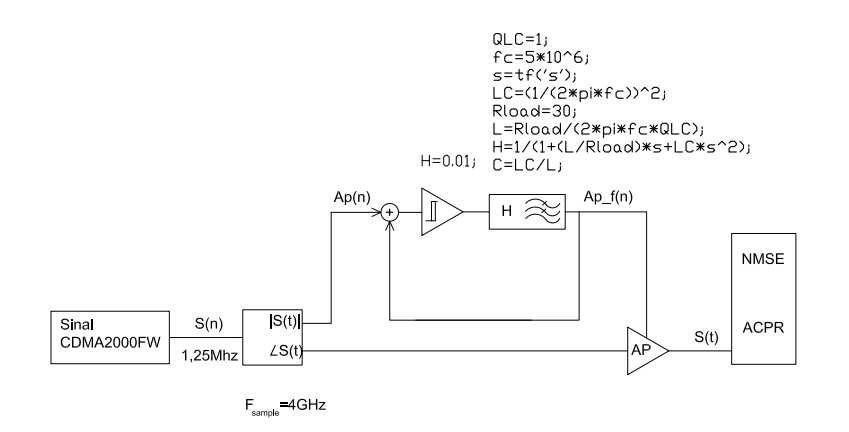

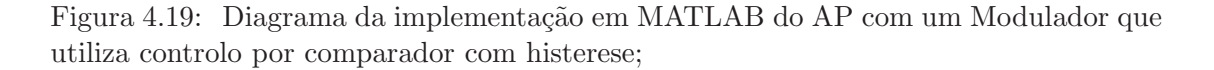

<span id="page-64-0"></span>A [4.19](#page-64-0) mostra o diagrama da implementação em simulação que foi feita.

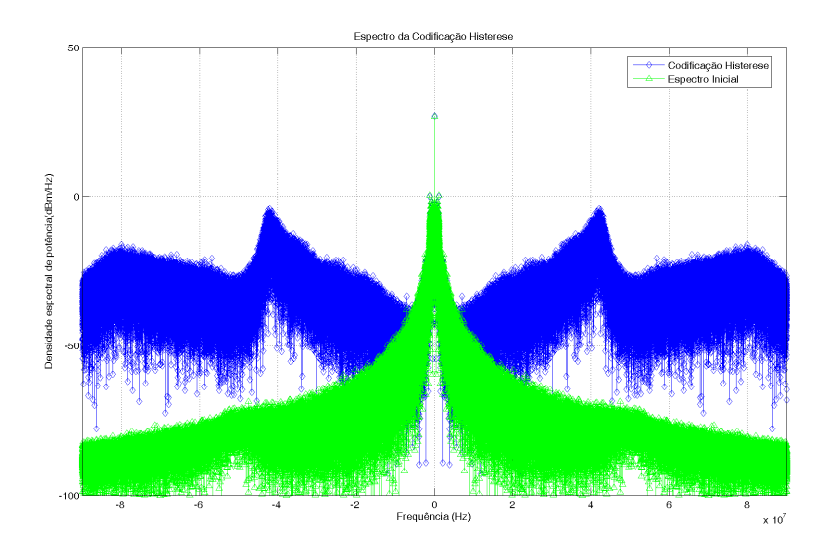

Figura 4.20: Espectro da codificação do controlo histerético

#### 4.3.6 Comparação das várias técnicas

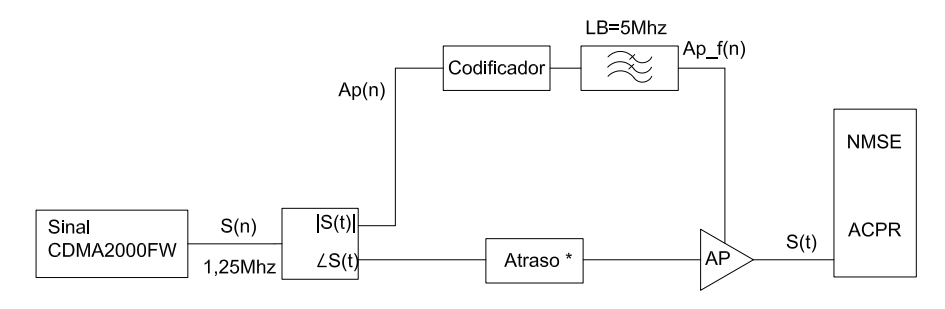

\* Apenas presente quando é espresamente referido

Figura 4.21: Esquema implementado para comparação das várias técnicas

<span id="page-65-0"></span>

|          | PWM     | <b>PWM</b> com FeedBack | $\Sigma \Lambda$ | Histerese |
|----------|---------|-------------------------|------------------|-----------|
| NMSE(dB) | $-26.9$ | $-27.6$                 | $-26.9$          | $-35.3$   |
| ACPR(dB) | 43.1    | 44.3                    | 42.3             | 51.3      |

Tabela 4.1: Resultados do ACPR e NMSE para as diferentes técnicas de Modulação;

Procedeu-se ao teste das diferentes técnicas de codificação num esquema, como mos-tra a figura [4.21.](#page-65-0) Ajustou-se, para todas as técnicas, uma frequência média de comutação

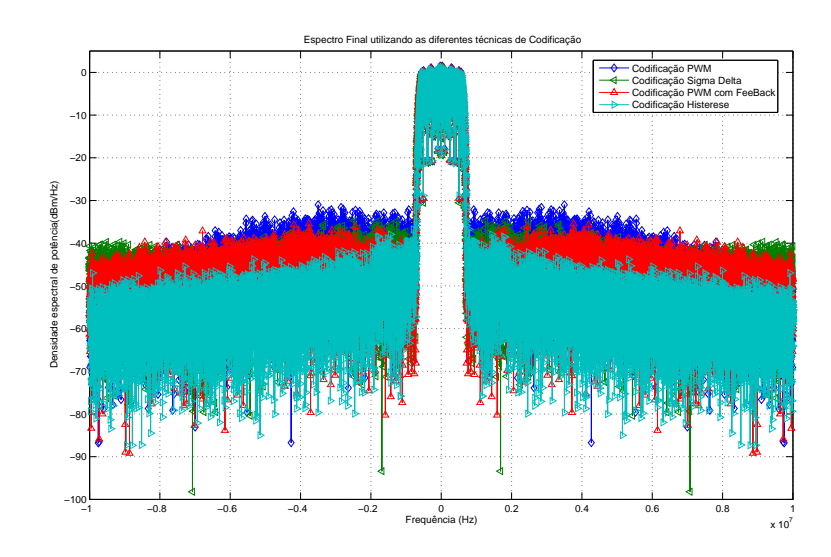

<span id="page-66-0"></span>Figura 4.22: Espectro de saída das diversas codificação num esquema de EER

de 40MHz. Em seguida, utilizou-se um atraso no ramo do sinal modulado em fase para compensar o atraso provocado pelo filtro de reconstrução e, portanto, na envolvente de amplitude. Os resultados obtidos de NMSE e ACPR são os mostrados na tabela. A figura [4.22](#page-66-0) mostra os diferentes espectros de saída. Conclui-se, então, que a codificação mais apropriada ´e a por comutador com histerese, quer pela sua simplicidade, quer pelos resultados de NMSE e ACPR.

## 4.4 Perdas de Eficiência e limitações dos estágios comutados

Como o rendimento é uma das principais necessidades, é importante saber quais os factores que levam o amplificador a não possuir o rendimento teórico de 100%. As perdas de rendimento podem ser divididas em perdas por comutação e perdas por condução. As perdas por condução são proporcionais à corrente média pedida pela carga e podem ser escritas como :

$$
P_C = \bar{I_L}^2.R_S \tag{4.11}
$$

em que  $\bar{I}_L$  é a corrente média na carga e  $R_S$  é a resistência série equivalente do circuito. As principais fontes desta resistência são a resistência de canal na zona de tríodo do MOSFET  $(R_{DSon})$  e a resistência série da bobine, a qual, em implementações discretas, não é significativa, quando comparada com a resistência do MOSFET.

<span id="page-66-1"></span>
$$
R_{DSon} = \left(\frac{\delta I_d}{\delta V_{DS}}\right)^{-1} = \frac{L}{k'W(V_{GS} - V_T)} \quad \text{(9)} \quad V_{GS} > V_T \wedge V_{DS} < (V_{GS} - V_T) \tag{4.12}
$$

em que  $I_d$  é a corrente de dreno do MOSFET,  $V_{DS}$  é a tensão entre o dreno e a source, W e L são, respectivamente, a largura e o comprimento do MOSFET,  $k'$  é o parâmetro de transcondutância do processo,  $V_{GS}$  é a tensão de porta-fonte e  $V_T$  é a tensão de limiar do MOSFET. Como se pode ver pela expressão [4.12,](#page-66-1) a  $R_{DSon}$  é inversamente proporcional à tensão da porta-fonte e à largura do MOSFET.

Por sua vez as perdas, devidas à comutação, são proporcionais à frequência e podem ser descritas por:

$$
P_{sw} = E_{sw}.f_{sw} \tag{4.13}
$$

em que  $E_{sw}$  é a energia correspondente à soma de todas as perdas proporcionais à frequência. Um dos factores dessas perdas para os MOSFET's advém da carga e descarga da capacidade de porta. Esta energia pode ser descrita na forma:

$$
E_{porta} = \frac{1}{2} C_{porta} V_{porta}^2 \tag{4.14}
$$

onde  $E_{porta}$  é a energia total acumulada na porta,  $C_{porta}$  capacidade de porta e  $V_{porta}$ ´e a tens˜ao da porta. Como se pode verificar, as perdas dependem da tens˜ao de porta e da largura e comprimento do MOSFET ( $C_{porta}$ ). Assim sendo, é crucial uma correcta escolha da tensão de porta e dimensões do MOSFET. Pode-se então concluir que, para determinada tecnologia, as perdas aumentam com a frequência. Existe um ponto óptimo e portanto, mínimo de perdas, no qual as perdas de comutação e as perdas de condução são iguais, como mostra a figura [4.23.](#page-67-0)

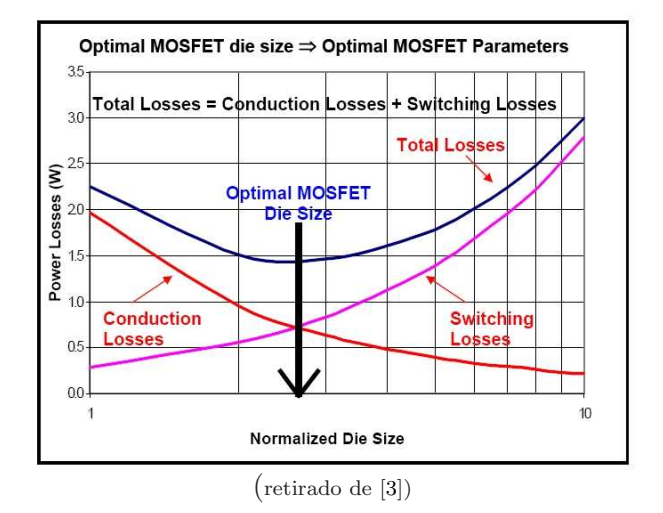

<span id="page-67-0"></span>Figura 4.23: Relação entre as perdas dos MOSFET;

Um outro, e também importante factor de perdas dependentes da frequência, são as perdas realmente devidas a transição do MOSFET entre estados "on" e "off" (ver figura [4.24\)](#page-68-0). Esta potência é devida a sobreposição da onda de tensão e de corrente como pode ser visto na figura [4.24.](#page-68-0) Considerando que a corrente e a tens˜ao tem um decaimento

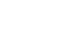

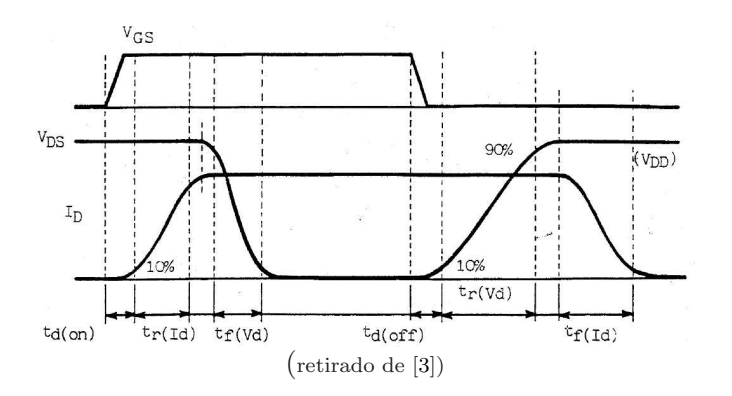

Figura 4.24: Formas de onda aquando da comutação dos MOSFET;

linear, pode-se obter a seguinte expressão:

<span id="page-68-0"></span>
$$
P_{trans} \approx 2f_{sw} \cdot (T_r + T_f) \frac{I_{DS(max)}}{2} \cdot \frac{V_{DS(max)}}{2}
$$
\n
$$
(4.15)
$$

simplificando:

$$
P_{trans} \approx \frac{f_{sw}}{2} \cdot (T_r + T_f) I_{DS(max)} \cdot V_{DS(max)} \tag{4.16}
$$

em que  $P_{trans}$  são as perdas por condução,  $f_{sw}$  é a frequência de comutação ,  $T_r$  e  $T_f$  são os tempos de descida e subida do MOSFET,  $I_{DS(max)}$ é a máxima corrente que atravessa o MOSFET quando este conduz e $V_{DS(max)}$ é a máxima tensão entre o dreno e fonte do dispositivo.

Da análise acima, concluí-se que o rendimento de um estágio comutado diminui muito rapidamente com a frequência. Assim, existe também um compromisso entre precisão (que se traduz em máxima frequência de comutação) e rendimento, tal foi constatado em [\[35\]](#page-88-1).

## 4.5 Moduladores Híbridos

Os reguladores h´ıbridos tentam ultrapassar o problema da queda do rendimento em função da frequência tirando partido do facto do sinal de envolvente ter a sua potência concentrada em frequências baixas. É então possível optimizar o funcionamento e o rendimento se as baixas frequências utilizarem um estágio comutado de alto rendimento mas baixa largura de banda e as altas frequências forem amplificadas utilizando um estágio linear de baixo rendimento mas alta largura de banda [\[34\]](#page-88-2). Este tipo de moduladores também pode ser vantajoso no caso em que a tensão de saída é próxima da tensão de entrada. Nesta zona, tal como pode ser visto na figura [4.25,](#page-69-0) o regulador linear têm um rendimento melhor até que o regulador comutado.

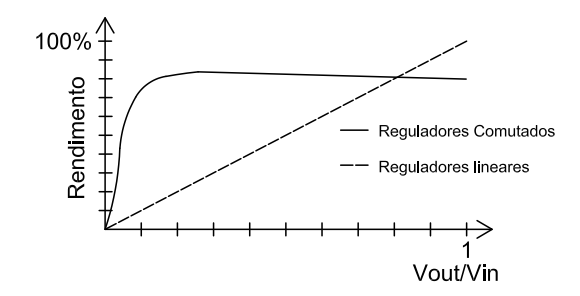

<span id="page-69-0"></span>Figura 4.25: Eficiência dos reguladores lineares e comutados em função de  $V_{out}/V_{in}$ 

#### 4.5.1 Split-Band

A abordagem adoptada em [\[34\]](#page-88-2) e [\[35\]](#page-88-1) consiste em dividir estas bandas utilizando filtragem. Esta arquitectura é denominada *split-band*, pois existe uma divisão clara entre a gama de frequências que deve ser amplificada por cada ramo.

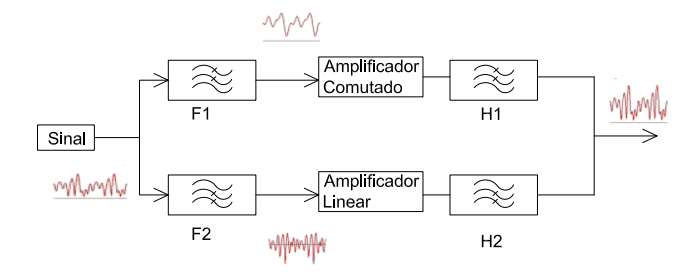

Figura 4.26: Diagrama do *split-band*

Para uma exacta reconstrução do sinal é necessário que os filtros da figura sejam correctamente projectados para que a função de transferência final seja igual para toda a gama de operação do conjunto[\[35\]](#page-88-1), o que não é simples de se realizar.

#### 4.5.2 Amplificadores compostos

Os amplificadores compostos [\[36\]](#page-88-3) utilizam dois amplificadores em que um deles é o principal e o segundo ´e um escravo do primeiro. Isto permite ultrapassar o problema de realização dos filtros uma vez que estes são realizados intrinsecamente ao circuito usualmente por realimentação.

No caso da figura, o amplificador principal é o amplificador linear e é auxiliado pelo amplificador comutado. Este tenta que a corrente que o amplificador linear forneça seja 0, para o que utiliza um controlo por histerese como se descreve no diagrama da figura [4.27.](#page-70-0) Será então esta a topologia eleita para a utilização no Modulador de Amplitude

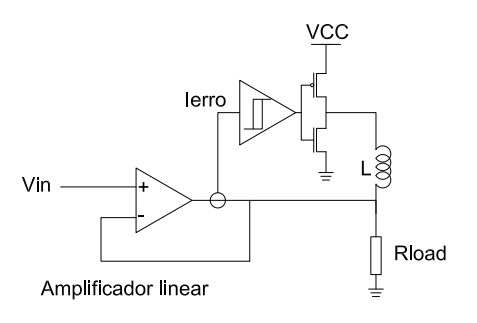

<span id="page-70-0"></span>Figura 4.27: Amplificador composto;

que será implementado. O funcionamento detalhado e a implementação deste circuito é discutida no capítulo seguinte.

## 4.6 Conclusão

Da discussão deste capítulo pôde conclui-se que a técnica de modulação por histerese é a menos complexa ao nível da implementação e a que apresenta melhores resultados quando utilizada em esquemas de EER/modulação polar.

Concluiu-se ainda que, uma vez que as técnicas de moduladores híbridos podem ter um rendimento final melhor que as técnicas de modulares comutados, esta será a melhor opção para a implementação de um modulador de amplitude para as técnicas de EER e modulação polar.

## Capítulo 5

# Concepção, implementação e teste do Modulador de Amplitude

## 5.1 Introdução

Como é referido no capítulo anterior a implementação do MA com os dois tipos de reguladores/amplificadores, comutados e lineares, permite obter tanto uma elevada largura de banda como um elevado rendimento. Este capítulo apresenta a implementação do modulador de amplitude, a sua simulação e resultados práticos.

## 5.2 Concepção

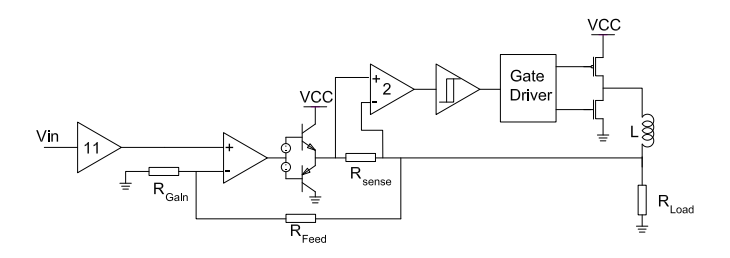

<span id="page-71-0"></span>Figura 5.1: Diagrama do amplificador híbrido;

A concepção deste tipo de MA pode-se dividir em duas partes constituintes: a linear e a comutada. Ambas estão interligadas através do sensor de corrente do circuito, tal como se descreve na figura [5.1.](#page-71-0) O circuito foi desenhado para uma tensão máxima de alimentação de 30V e uma corrente de 1A. Todavia, e por problemas de dissipação de potência nos componentes, optou-se por reduzir a tensão de teste para o máximo de 20V.
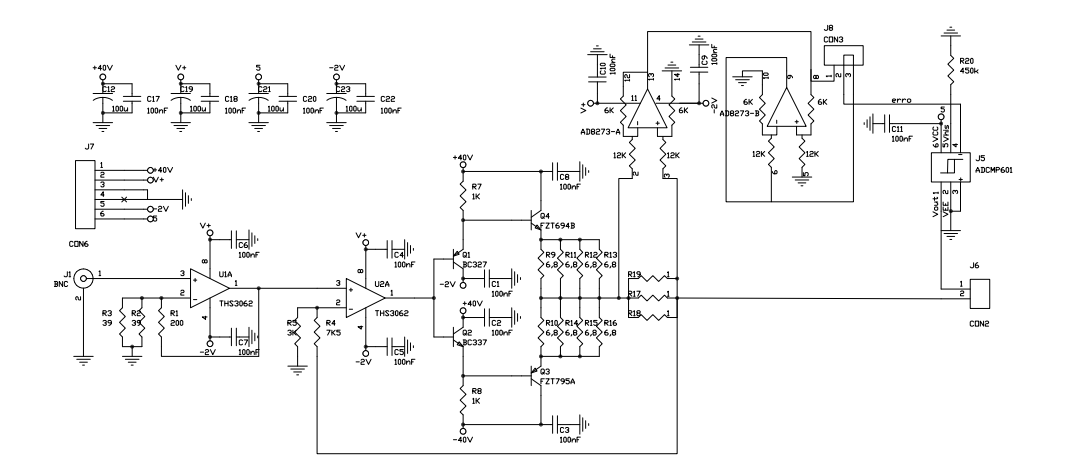

<span id="page-72-0"></span>Figura 5.2: Implementação do estágio linear;

As características necessárias ao estágio linear são, como é referido em [\[8\]](#page-86-0), baixa impedância de saída e grande largura de Banda. A baixa impedância de saída é necessária para reduzir, idealmente eliminar, o *ripple* provocado pelo amplificador comutado. A elevada largura de banda é necessária para que este amplificador forneça as componentes de alta frequência necessárias para as técnicas de amplificação com o recurso EER ou de transmissão polar.

O amplificador linear é o amplificador principal, tal como foi visto no Capítulo [3](#page-38-0) é necess´ario que este tenha um SR elevado. Para se conseguir tais objectivos, implementouse o amplificador utilizando um opamp rápido, THS3062 da Texas. Este possui uma largura de Banda de 300MHz, para ganho unitário, e um SR de  $7kV/\mu s$ . Como a corrente máxima fornecida por este opam não é suficiente elevada para o 1A de saída desejado, foi tamb´em implementado um *buffer* de corrente em classe AB. Para tal foram utilizados os transístores BC327 e BC337 e uma resistência de 1k $\Omega$ , para fornecer a polarização aos transístores FZT694B e FZT795A. Deveriam ter sido escolhidos para substituição destes transístores, uns com elevado ganho de corrente(por exemplo darlingtons), para permitir resistências R7 e R8 de maior valor e consequente corrente de polarização menor e assim obter um melhor rendimento.

Como o ganho necessário é elevado foi também incorporado um pré-amplificador com um ganho de tens˜ao de aproximadamente 11, implementado utilizando o mesmo amplificador r´apido, THS3062. A figura [5.2](#page-72-0) mostra o esquema final do amplificador linear.

#### 5.2.2 Estágio Comutado

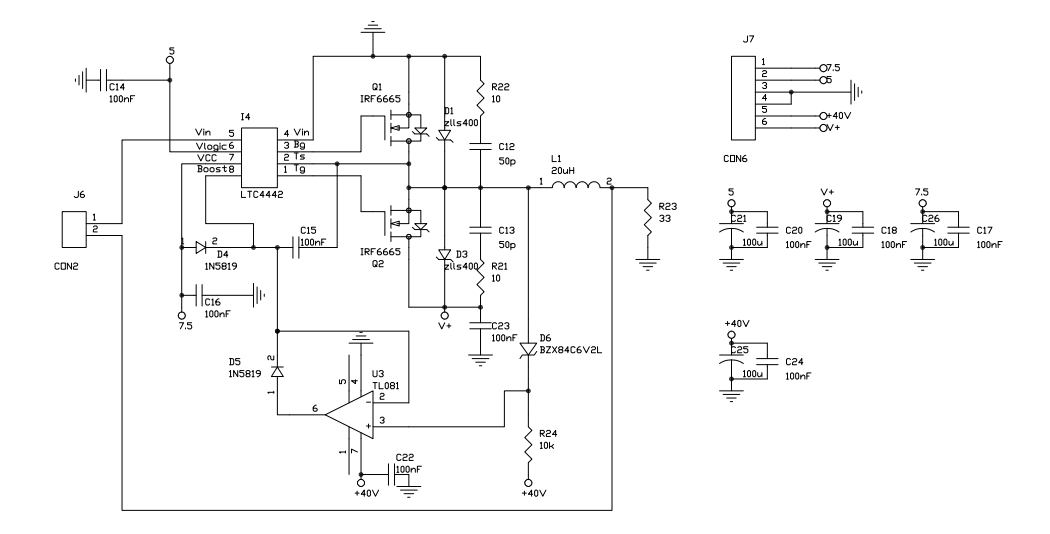

Figura 5.3: Implementação do estágio comutado

Para a implementação do estágio comutado é necessário implementar os seguintes componentes fundamentais: Sensor de corrente, Comparador de histerese e circuito de ataque as portas dos MOSFET's. O sensor de corrente foi implementado utilizando uma resistência de um 1Ω e um circuito de amplificação da *Analog Devices* que é especialmente desenhado para o efeito AD8273. Para o comparador de histerese foi utilizado o circuito comercial, ADCMP601 que é um circuito com um tempo de atraso de 3,5ns e com uma histerese ajustada para aproximadamente 7mV. O circuito de ataque das portas escolhido foi o LTC4442 da *Linear Tecnologies*. Os MOSFET utilizados foram os IRF6665, da *International Rectifiers*, especialmente desenhado para classe D. Utilizou-se os díodos rápidos, Zlls400 para evitar os que os díodos do dreno - fonte do MOSFET entrem em condução. Foi também desenhado um conjunto de *snubers* RC para cada MOSFET para diminuir EMI e as oscilações na alimentação. Foi criado um circuito para carregar o condensador de bootstrap, C15, este ´e constitu´ıdo por uma fonte de tens˜ao, no caso zener D6 e R24 e um super díodo,  $1N5819$  e TL081.

Um factor a ter em conta no projecto do estágio comutado é o atraso da malha. Este deve ser pequeno para que o atraso provocado pela histerese seja o dominante na malha. Felizmente os componentes utilizados permitem um atraso da malha baixo cerca de 44ns.

#### 5.3 Simulação

A implementação do MA possui fortes não linearidades, devidas sobretudo a comutação de elementos, assim para uma correcta simulação deste tipo de circuitos

utilizou-se a técnica de *time-step-integration*. Para a simulação foi escolhido o programa *Simulated Program with Integrated Circuits Emphasis*, SPICE, no caso o LTSpice da *Linear Tecnologies*. A figura [5.4](#page-74-0) mostra as principais formas de onda do circuito para uma entrada sinusoidal com 20khz e 15V de amplitude.

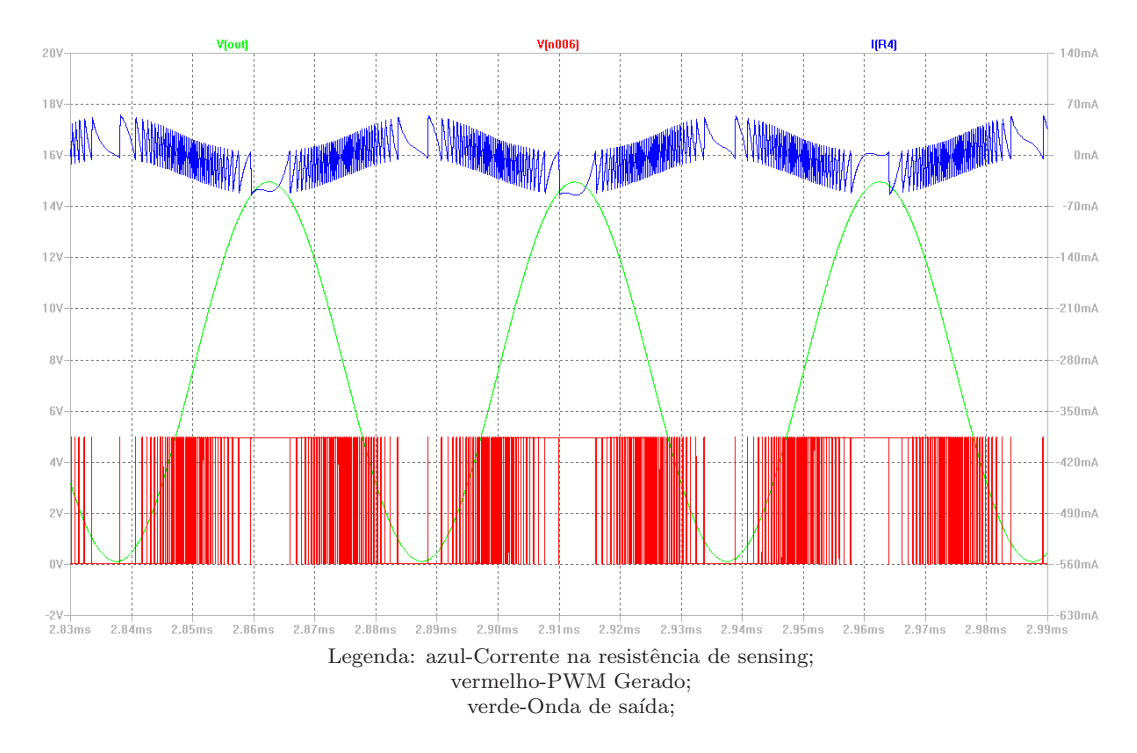

<span id="page-74-0"></span>Figura 5.4: Principais formas de onda do circuito simuladas

#### 5.3.1 Resultados

Na figura [5.5](#page-75-0) apresenta-se os gráficos do rendimento simulado, com uma onda sinusoidal de entrada com valores de tensão entre 0 e  $V_{pico}$  e tensões de alimentação de  $+V=+17V +40V=17V$ . O rendimento foi definido como 0 quando a onda de saída apresentava distorção elevada. Constata-se que o rendimento diminui com o aumento da frequência. Isto deve-se a que a frequências mais elevadas o estágio linear fornece a maioria da potência pois tem de compensar a perda de precisão, resultante de um menor número de comutações do estágio comutado. O atraso da comutação tem um grande peso na máxima frequência possível e consequentemente na divisão estágio linear estágio comutado. O valor obtido no caso da simulação foi aproximadamente 58ns.

Testou-se, também o MA implementado com sinais de EDGE, CDMA200RV e CDMA-200FW. Os valores de rendimento obtidos para os diferentes sinais s˜ao os representados na tabela [5.1.](#page-75-1)

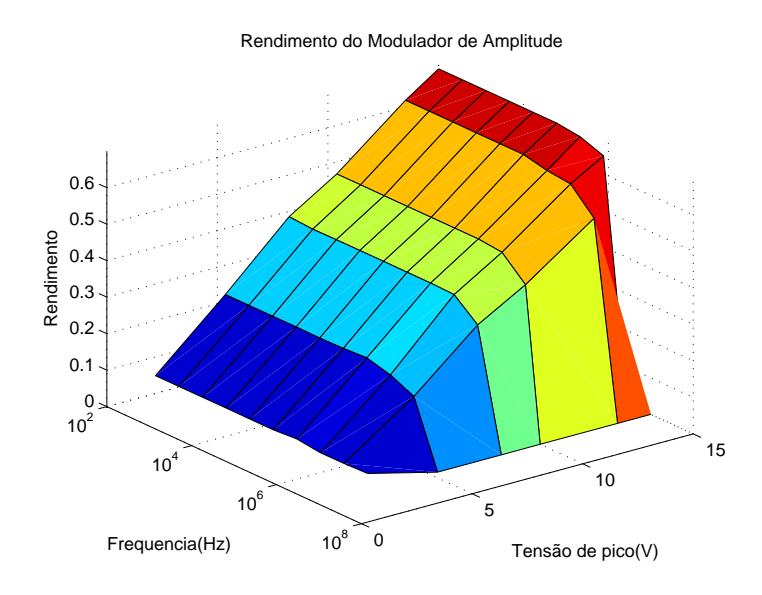

<span id="page-75-0"></span>Figura 5.5: Rendimento simulado do MA para uma onda sinusoidal de entrada

| Codificação | Rendimento |
|-------------|------------|
| <b>EDGE</b> | 73%        |
| CDMA2000FW  | 61%        |
| CDMA2000RV  | 67%        |

<span id="page-75-1"></span>Tabela 5.1: Rendimentos simulados para diferentes standart's

### 5.4 Implementação-Resultados

A figura [5.6](#page-76-0) e [5.7](#page-76-1) mostram respectivamente a implementação efectuada do estágio linear e comutado.

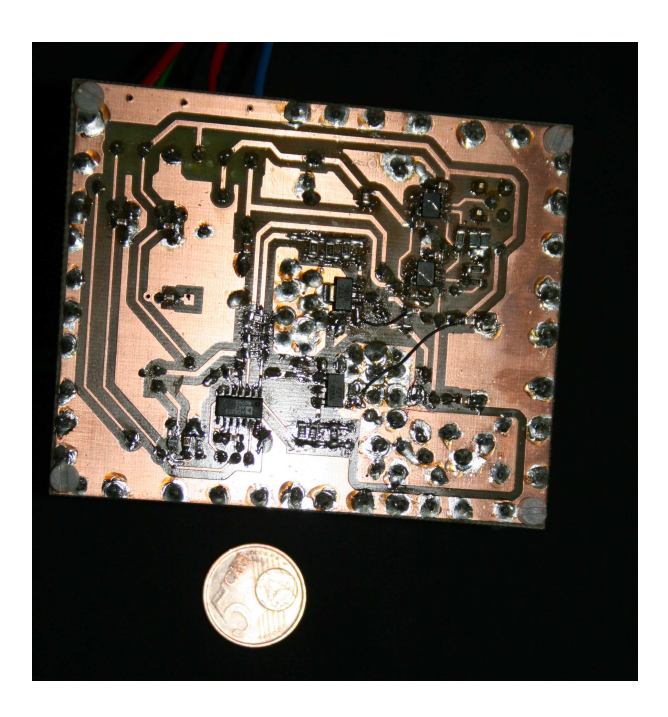

Figura 5.6: Foto da implementação do estágio linear;

<span id="page-76-0"></span>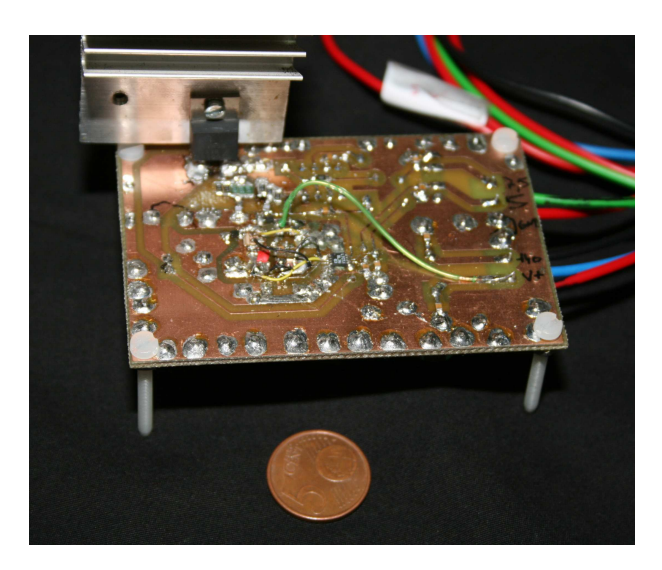

Figura 5.7: Foto da implementação do estágio comutado;

<span id="page-76-1"></span>Na figuras [5.8](#page-77-0) a [5.15](#page-80-0) pode-se ver algumas das formas de onda no circuito. A medida ` que a frequência de comutação vai-se tornando maior verifica-se também que o estágio comutado deixa de conseguir acompanhar o sinal com a precisão necessária e é auxiliado pelo estágio linear.

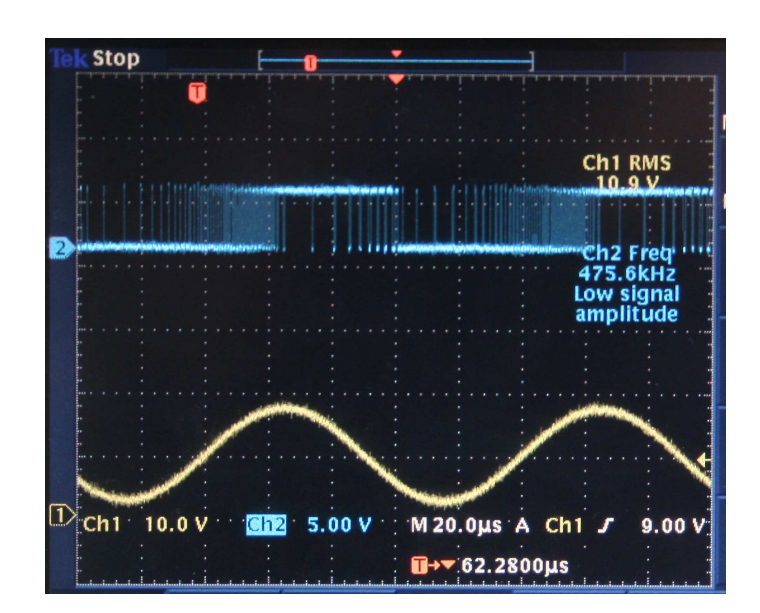

<span id="page-77-0"></span>Figura 5.8: Exemplo do PWM gerado para uma saída sinusoidal de  $10\rm{KHz}$  e  $20\rm{V}$  de Amplitude;

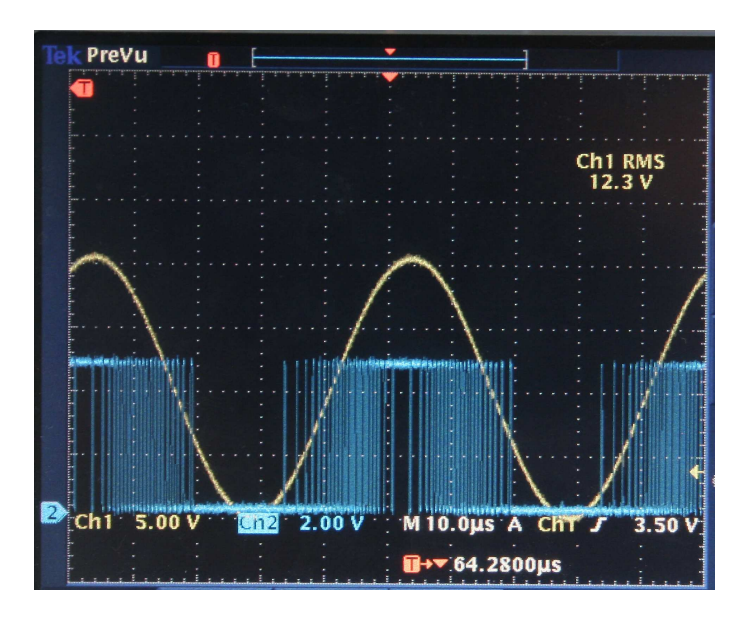

Figura 5.9: Exemplo do PWM gerado para uma saída sinusoidal de 20KHz e 20V de Amplitude;

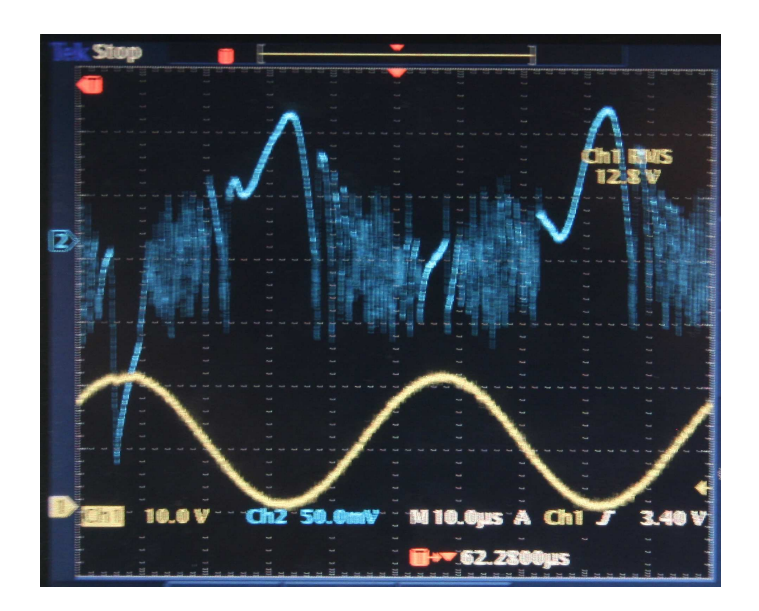

Figura 5.10: Forma de onda na entrada do comparador histerético. Em cima forma de onda de tensão de entrada no comparador histerético, Em baixo forma de onda de saída;

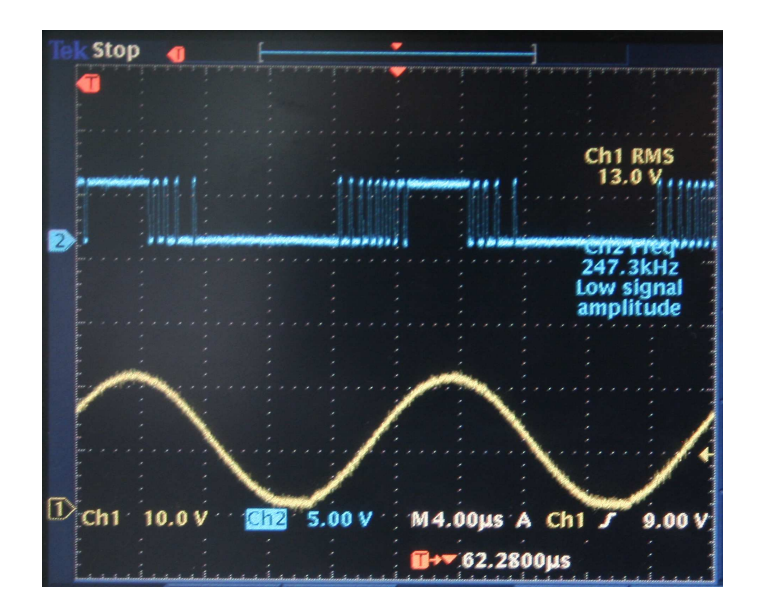

Figura 5.11: Exemplo do PWM gerado para uma saída sinusoidal de 50KHz e 20V de Amplitude. Em cima onda quadrada gerada pelo comparador histerético, Em baixo forma de onda de saída;

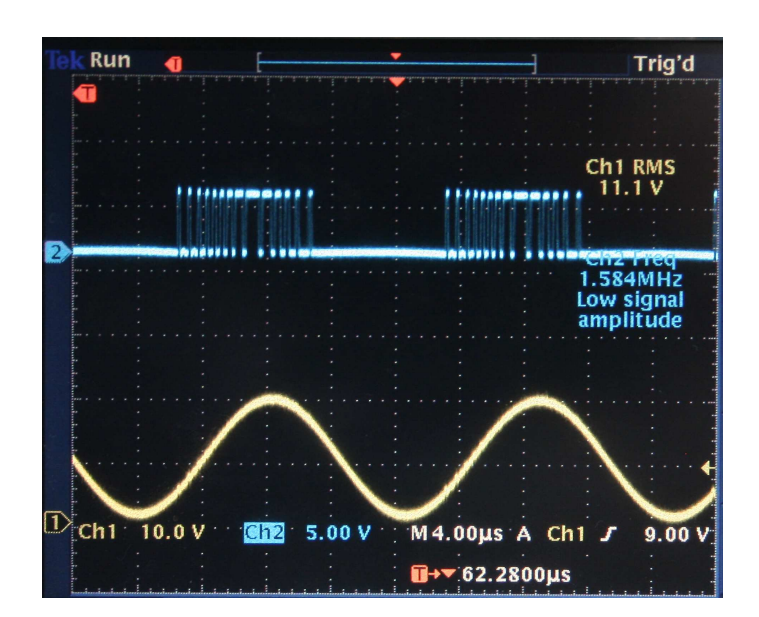

Figura 5.12: Exemplo do PWM gerado para uma saída sinusoidal de 62,5KHz e 20V de Amplitude. Em cima onda quadrada gerada pelo comparador hister´etico, Em baixo forma de onda de saída;

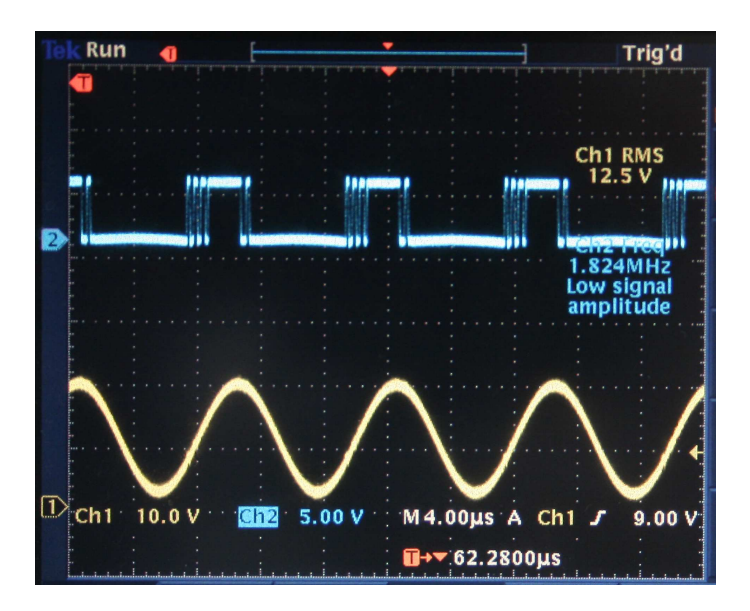

Figura 5.13: Exemplo do PWM gerado para uma saída sinusoidal de 100KHz e 20V de Amplitude. Em cima onda quadrada gerada pelo comparador histerético, Em baixo forma de onda de saída;

O circuito responde a uma onda quadrada um bom tempo de subida e consequente slew-rate (ver figura [5.14\)](#page-80-1), é ainda notório pelo sinal de erro, que a corrente necessária aos **Stop** المللبانة القار M 20.0us A 68 200mV  $Ch1$  $2.00$  $Ch<sub>2</sub>$  $\overline{\text{Ch}}$ 1  $\blacksquare + 142.280 \mu s$ 

flancos é maioritariamente fornecida pelo estágio linear, enquanto que na parte contínua da onda quadrada a corrente é em grande parte fornecida pelo estágio comutado.

Figura 5.14: Exemplo da onda de entrada do comparador histerético para uma saída quadrada de 20KHz e 20V de saída. Em cima forma de onda de tensão de entrada no comparador histerético, Em baixo forma de onda de saída;

<span id="page-80-1"></span>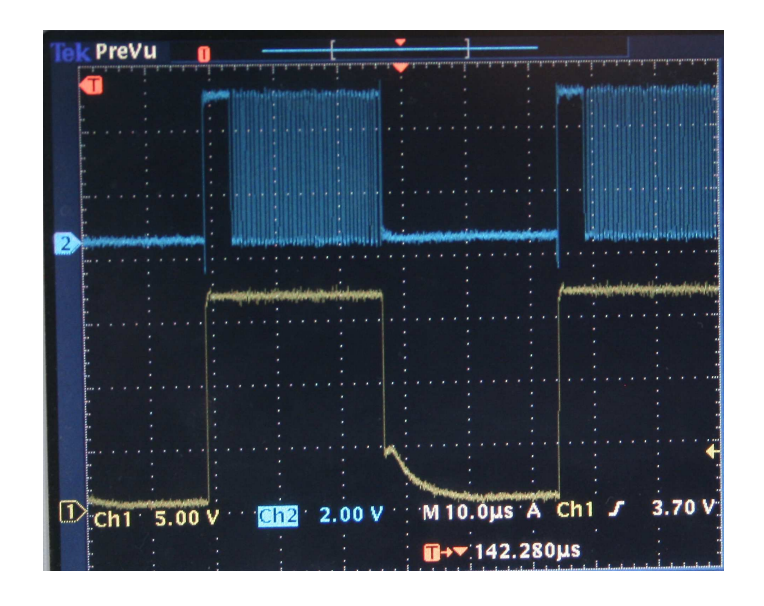

<span id="page-80-0"></span>Figura 5.15: Exemplo do PWM do comparador para uma saída quadrada de 20KHz e 20V de saída; Em cima onda quadrada gerada pelo comparador histerético, Em baixo forma de onda de saída;

Na figura [5.16](#page-81-0) apresenta-se os gráficos do rendimento para um teste com uma onda sinusoidal de saída com valores de tensão entre 0 e  $V_{pico}$  e tensões de alimentação de +V=+17V +40V=17V . Foi considerado que o rendimento do circuito era 0 quando uma distorção elevada fosse visível na saída.

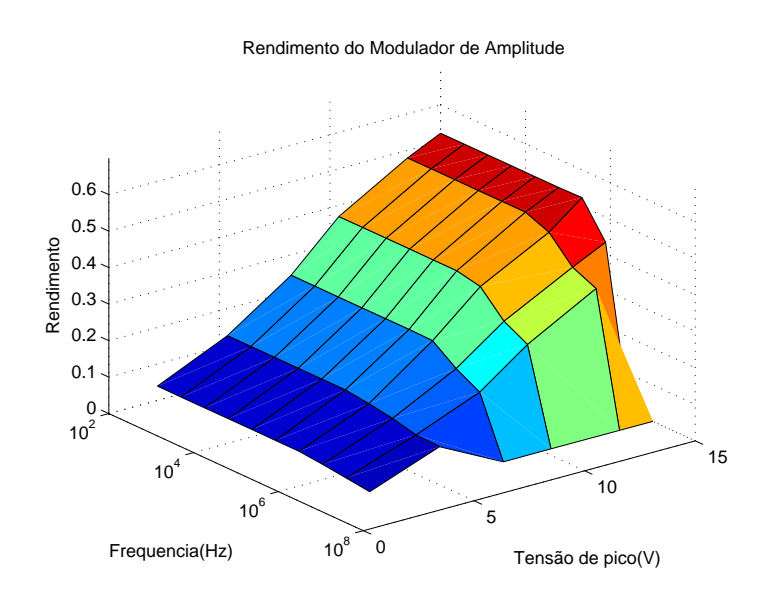

<span id="page-81-0"></span>Figura 5.16: Rendimento na prática do MA para uma onda sinusoidal de entrada

Testou-se, tamb´em o MA implementado com sinais de *EDGE*, *CDMA200RV*, *CDMA-*200FW e com valores máximos de tensão de 15V e 20V. Os valores de rendimento obtidos para encontram-se nas tabelas [5.2](#page-81-1) e [5.3.](#page-81-2)

| Codificação             | Rendimento |
|-------------------------|------------|
| <b>EDGE</b>             | 73%        |
| CDMA2000FW              | $57\%$     |
| CDMA <sub>2000</sub> RV | 67%        |

<span id="page-81-1"></span>Tabela 5.2: Tabela com os rendimentos práticos para os diferentes standard's e com uma tensão de pico igual a 20V e tensões de alimentação de  $+V=+22V +40V=22V$ ;

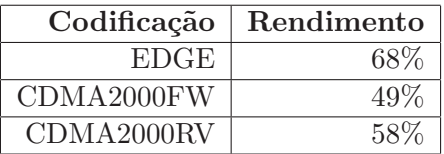

Tabela 5.3: Tabela com os rendimentos práticos para os diferentes standard's e com uma tensão de pico igual a 15V;

<span id="page-81-2"></span>Verifica-se que existe uma ligeira diferença entre o rendimento simulado e o rendi-

mento prático, sendo que o simulado é sempre superior, possivelmente devida a não contabilização de algum parâmetro parasita no circuito e a uma fraca dissipação térmica do circuito levando a que as polarizações sejam maiores que aquelas consideradas no simulador. Verifica-se que sinal CDMA2000RV possui um rendimento médio muito superior ao CDMA2000FW. Isto deve-se ao seu "buraco" no centro da constelação, não tendo assim passagens por 0 de tensão na amplitude da envolvente de rádio frequência diminuindo assim as componentes de maior frequência geradas.

#### 5.5 Conclus˜oes

Neste capítulo é apresentada a implementação do Modulador de amplitude. Este permite a utilização de múltiplos standards e apresenta um rendimento acima de 50% para a amplitude máxima. Possui uma largura de banda para sinal fraco de aproximadamente 6MHz. Observa-se que sinais com transições por 0 na sua amplitude de envolvente apresentam pior rendimento médio que outras que possuem um buraco no centro da constelação, no caso, CDMA2000FW e CDMA2000RV respectivamente. O modulador de amplitude permite, também a utilização, de múltiplos standards EDGE, CDMA2000RF e CDMA2000FW com rendimentos de 73%, 67% e 57% respectivamente.

# Capítulo 6 **Conclusões**

#### 6.1 Conclusões

Neste trabalho de dissertação foram identificadas algumas das principais limitações do MA. Testou-se o factor de qualidade do filtro de reconstrução que melhores resultados de NMSE e ACPR apresenta num amplificador de potência com recurso a EER ou modulação polar, para além disso foram vistas as necessidades de largura de banda, e slew-rate, ambos os testes para um sinal de CDMA2000FW. Em primeiro lugar, pode-se concluir que o melhor factor de qualidade do filtro de reconstrução, quando ele é um LC passa-baixo, com um único par de pólos complexos conjugados. No que respeita à largura de banda, concluí-se ser necessário uma largura de banda para o MA superior a aproximadamente, 5 vezes a largura de banda de RF, de modo a cumprir as especificações de 45 dBc de ACPR e -35dB de NMSE. Concluiu-se que é necessário um slew rate elevado por parte do MA (de cerca de  $55V/\mu s$  para as mesmas especificações), quando a máxima derivada do sinal testado em simulação era de aproximadamente  $86V/\mu s$ . Observou-se que técnica de controlo/modulação utilizando um comparador com histerese é a menos complexa ao nível da implementação, apresenta boa precisão e presta-se a uma implementação do conversor híbrido. A necessária precisão, largura de banda e rendimento do modulador de amplitude conduz a uma solução híbrida, na qual se combinam as propriedades principais dos moduladores lineares(precis˜ao e largura de banda) e dos comutados(rendimento). Foi desenhado um modulador h´ıbrido, recorrendo apenas a componentes comerciais que suporta CDMA2000FW com rendimento superior a 50% e largura de banda 6MHz para sinal fraco, permite também a utilização de múltiplos standards EDGE, CDMA2000RF e CDMA2000FW com eficiências de 73%, 67% e 57% respectivamente.

#### 6.2 Trabalho Futuro

A consequente evolução dos standards vai exigir ainda mais largura de banda para o modulador de envolvente. O seguimento do estudo presente nesta dissertação, deve evoluir no sentido de satisfazer essa demanda. Assim, de seguida, s˜ao apresentadas

Existem algumas topologias multi-nível apresentadas em [\[8\]](#page-86-0) a exploração destas permite uma menor potência fornecida pelo estágio linear e assim um melhor rendimento do modulador híbrido.

Em [\[15\]](#page-87-0) $\acute{e}$  apresentado também uma topologia em que o estágio linear é substituído por um estágio comutado com uma frequência de comutação muito superior permitindo assim grande largura de banda. Como a potência fornecida é baixa os MOSFET utilizados podem ter capacidades inferiores e consequentemente as perdas resultantes da comutação são menores.

Uma outra linha de investigação é tentar produzir um esquema de controlo que possa incorporar mais do que dois amplificadores adaptando assim a frequência de comutação a utilizar para os níveis de potência a utilizar.

Tal como foi visto no capítulo 4 o uso de conversores quasi-resonantes também deverá ser avaliado em trabalho posterior.

 $\hat{E}$  também de explorar a utilização de melhores tecnologias de semicondutores como o Nitreto de Galium - GaN estes permitirão maiores frequências de comutação com perdas equivalentes e assim melhor rendimento e/ou largura de banda do modulador de amplitude.

# **Bibliografia**

- [1] K. C. S. Adel S. Sedra. *Microelectronic Circuits*. Oxford University Press, 2004.
- [2] G. Baudoin, C. Berland, M. Villegas, and A. Diet. Influence of time and processing mismatches between phase and envelope signals in linearization systems using envelope elimination and restoration, application to hiperlan2. In *Proc. IEEE MTT-S International Microwave Symposium Digest*, volume 3, pages 2149–2152 vol.3, 2003.
- [3] J. Cerezo. Class d audio amplifier performance relationship to mosfet parameters. Technical report, International Rectifier Application Note.
- [4] H. Chireix. High power outphasing modulation. *Proceedings of the IRE*, 23(11):1370–1392, 1935.
- [5] D. Cox. Linear amplification with nonlinear components. 22(12):1942–1945, 1974.
- [6] S. C. Cripps. *RF Power Amplifiers for Wireless Communications*. Artech House, Inc., Norwood, MA, USA, 1999.
- [7] W. Doherty. A new high efficiency power amplifier for modulated waves. *Proceedings of the IRE*, 24(9):1163–1182, 1936.
- <span id="page-86-0"></span>[8] H. Ertl, J. Kolar, and F. Zach. Basic considerations and topologies of switched-mode assisted linear power amplifiers. 44(1):116–123, 1997.
- [9] P. Gildert. Power system efficiency in wireless communication. In *Ericsson Microwaves Sytems,Power Sytems.*, 2006.
- [10] G. Hanington, P.-F. Chen, P. Asbeck, and L. Larson. High-efficiency power amplifier using dynamic power-supply voltage for cdma applications. 47(8):1471–1476, 1999.
- [11] J.C.Pedro. Course on highly linear and efficient wireless power amplifier design. In *A Breach in the Linearity-Efficiency Compromise*. MSc Program - UniCan, 2008.
- [12] J.C.Pedro and N. Carvalho. *Intermodulation Distortion in Microwave and Wireless Circuits*. Artech House Inc., 2003.
- [13] X. Jiang, N. Lopez, and D. Maksimovic. A switched mode envelope tracker for polar edge transmitter. In *Proc. 37th IEEE Power Electronics Specialists Conference PESC '06*, pages 1–7, 2006.
- <span id="page-87-0"></span>[14] L. Kahn. Single-sideband transmission by envelope elimination and restoration. *Proceedings of the IRE*, 40(7):803–806, 1952.
- [15] M.-C. Lee, T.-W. Kwak, B.-K. Choi, and G.-H. Cho. A 4w master slave switching amplitude modulator for class e1 edge polar transmitters. *Circuits and Systems II: Express Briefs, IEEE Transactions on*, 55(5):484–488, May 2008.
- [16] L. Marco, A. Poveda, E. Alarcon, and D. Maksimovic. Bandwidth limits in pwm switching amplifiers. In *Proc. IEEE International Symposium on Circuits and Systems ISCAS 2006*, pages 4 pp.–, 2006.
- [17] P. Midya, K. Haddad, L. Connell, S. Bergstedt, and B. Roeckner. Tracking power converter for supply modulation of rf power amplifiers. In *Proc. PESC Power Electronics Specialists Conference 2001 IEEE 32nd Annual*, volume 3, pages 1540– 1545 vol. 3, 2001.
- [18] P. Nagle, P. Burton, E. Heaney, and F. McGrath. A wide-band linear amplitude modulator for polar transmitters based on the concept of interleaving delta modulation. 37(12):1748–1756, 2002.
- [19] J. C. Pedro. Design strategies for linearity and efficiency. In *Short-Course on Device Level Linearization Techniques, European Microwave Week, Munich,*, Oct. 2007.
- [20] B. Putzeys. Digital audio's final frontier. 40(3):34–41, 2003.
- [21] J. Qin. A low noise, high efficiency envelope modulator structure for edge polar modulation. Master's thesis, 2008.
- [22] F. Raab. Maximum efficiency and output of class-f power amplifiers. 49(6):1162– 1166, 2001.
- [23] F. Raab, P. Asbeck, S. Cripps, P. Kenington, Z. Popovic, N. Pothecary, J. Sevic, and N. Sokal. Power amplifiers and transmitters for rf and microwave. 50(3):814–826, 2002.
- [24] F. Raab, B. Sigmon, R. Myers, and R. Jackson. L-band transmitter using kahn eer technique. 46(12):2220–2225, 1998.
- [25] D. M. Robert W. Erickson. Fundamentals of power electronics. 2001.
- [26] B. Sahu and G. Rincon-Mora. A high-efficiency linear rf power amplifier with a power-tracking dynamically adaptive buck-boost supply. 52(1):112–120, 2004.
- [27] N. Schlumpf, M. Declercq, and C. Dehollain. A fast modulator for dynamic supply linear rf power amplifier. 39(7):1015–1025, 2004.
- [28] J. Sevic. Statistical characterization of rf power amplifier efficiency for cdma wireless communication systems. In *Proc. Wireless Communications Conference*, pages 110– 113, 1997.
- [29] J. Staudinger, B. Gilsdorf, D. Newman, G. Norris, G. Sadowniczak, R. Sherman, and T. Quach. High efficiency cdma rf power amplifier using dynamic envelope tracking technique. In *Proc. IEEE MTT-S International Microwave Symposium Digest*, volume 2, pages 873–876 vol.2, 2000.
- [30] J. T. Stauth and S. R. Sanders. Dynamic power supply design for high-efficiency wireless transmitters. Master's thesis, EECS Department, University of California, Berkeley, May 2006.
- [31] D. Su and W. McFarland. An ic for linearizing rf power amplifiers using envelope elimination and restoration. 33(12):2252–2258, 1998.
- [32] F. Wang, D. Kimball, J. Popp, A. Yang, D. Lie, P. Asbeck, and L. Larson. Wideband envelope elimination and restoration power amplifier with high efficiency wideband envelope amplifier for wlan 802.11g applications. In *Proc. IEEE MTT-S International Microwave Symposium Digest*, pages 4 pp.–, 2005.
- [33] N. Wang, V. Yousefzadeh, D. Maksimovic, S. Pajic, and Z. Popovic. 6052(3):1077– 1081, 2004.
- [34] V. Yousefzadeh, E. Alarcon, and D. Maksimovic. Efficiency optimization in linearassisted switching power converters for envelope tracking in rf power amplifiers. In *Proc. IEEE International Symposium on Circuits and Systems ISCAS 2005*, pages 1302–1305 Vol. 2, 2005.
- [35] V. Yousefzadeh, E. Alarcon, and D. Maksimovic. Band separation and efficiency optimization in linear-assisted switching power amplifiers. In *Proc. 37th IEEE Power Electronics Specialists Conference PESC '06*, pages 1–7, 2006.
- [36] G. B. Yundt. Series- or parallel-connected composite amplifiers. *Power Electronics, IEEE Transactions on*, PE-1(1):48–54, Jan. 1986.

### Apêndice A

# Script de MATLAB desenvolvidos

#### A.1 Introdução

Este apêndice apresenta os script e funções de MATLAB desenvolvidos para produzir os resultados do capítulo 3 e 4.

#### A.2 Funções de transformação de Polar para I e Q ; I e Q em Polar

```
function [I, Q] = IQ2AP (Ap, Ph)%Função que a partir da modução I Q devolve o sinal de amplitude Ap  e fase<br>%Ph<br>%Filipe Rodrigues 2009
I=Ap.*sin(Ph);<br>Q=Ap .*cos(Ph);function [A_P, Ph] = IQ2AP (I, Q)%Função que a partir da modução I Q devolve o sinal de amplitude Ap  e fase<br>%Ph
%Filipe Rodrigues 2009<br>Ap=abs(I*j+Q);
Ph=angle ( I * j+Q);
```
#### A.3 Funções de calculo do NMSE e ACPR

#### A.3.1 Calculo do NMSE

**function** [NMSE] = NMSE funct(y, x)<br>kk = **mean(y** .\* **conj(x)**); / **mean**((x) .\* **conj(x)**);<br>NMSE = 10\***log10( sum( abs (y-kk\*x).^2) ./ sum(abs (kk\*x).^2));** 

#### A.3.2 Calculo do ACPR

function ACPR = ACPRCALC(time,IN,LBi,ACL,LBo)<br>% usage ACPR = ACPRCALC(time,IN,LBi,ACL,LBo)<br>%This function calculates the ADJACENT CHANEL POWER RATIO of the signal IN % . . . . . . . . . . . . . % | | % | | % | | % | | | | | | % FC ACL % |<LBi>| |<LBo>|  $\frac{1}{2}$  is the imput vector and must have the same lenght of in

```
\% vector IN is the input vector
%LBi is the in − chanel bandwithd of mesurement in Hz<br>%LBo is the Adjacente chanel bandwithd of mesurement Hz usualy 30khz<br>%ACL is the Adjacent chanel Localization in Hz
%
% CDMA examp le
%<br>% ACPR = ACPRCALC(time , CDMA_signal ,1.23*10^6 ,885*10^3 ,30*10^3)
 Tamos= time(2:end)−time (1:end−1);<br>Tamos=Tamos(1); %Calculo do tempo de amostragem
\text{famos} = 1/\text{Tamos};<br>Tmax=Tamos(1)*length(time);
Df = 1/\text{Tmax};
freq = -famos / 2 : Df : famos / 2-Df; %Vector frequencias
% Calculo dos indices necessários no vector frequencias
 IND.FC=find(freq==0);%indice da portadora que estará localizada no ponto de frequencia 0<br>IND_LB2i=round(LBi/(2*Df)); %numero de amostras que tem Lb/2<br>IND_LB2o=round(LBo/(2*Df));
IND_FADJ=IND_FC+round(ACL/Df);
fft_signal=abs(1/length(time)* fftshift(fft((IN).*hanning(length(IN)).'))).^2/2/50;
%10∗ l o g 1 0 ( IND LB2o/ IND LB2i )
```

```
%fft_signal<br>%sum(fft_signal((IND_FADJ–IND_LB2o):(IND_FADJ+IND_LB2o)))<br>%sum(fft_signal((IND_FC–IND_LB2i):(IND_FC+IND_LB2i)))
ACPR=10∗log10 (sum( f f t s i g n a l ( ( IND FC−IND LB2i ) : ( IND FC+IND LB2i ) ) ) /sum( f f t s i g n a l ( ( IND FADJ−IND LB2o ) : ( IND FADJ+
```
#### A.4 Script's desenvolvidos para o capítulo 3

#### A.4.1 Script's desenvolvidos para a Largura de Banda linear

```
%S crip do Amplificador de RF com modelação de amplitude para teste
 close all;<br>clear all;<br>load('./CDMAFW_VSG.mat');
Tamos= time(2:end)-time(1:end-1);famos = 1/Tamos (1)Tmax=Trans(1) * length(intime);\mathrm{Df} = 1/\mathrm{Tmax};
f \, \mathrm{r} \, \mathrm{e} \, \mathrm{q} \; = \; - \mathrm{f} \, \mathrm{amos} \, / \, 2 \, : \mathrm{Df} \, \mathrm{:f} \, \mathrm{amos} \, / \, 2 - \mathrm{Df} \, ;CDMAFWJ = CDMAFWI(1: length (time));
\overline{\text{CDMAFWQ}\text{=CDMAFWQ}(1:\textbf{length}( \text{ time } ) ) };[A_p, Ph]=IQ2AP(CDMAFW<sub>J</sub>,CDMAFW<sub>Q</sub>);
%figura do espectro da envolvente<br>plot(freq,30+10*log10((abs(1/length(time)*fftshift(fft((Ap).*hanning(length(CDMAFWJ)).')))).^2/2/50),'-d',freq
axis([-1*10^7 1*10^7 -100 50])grid on;<br>title('Complex envelope and amplitude envelope spectra')<br>xlabel('Frequency (Hz)')<br>ylabel('Power Spectral density (dBm/Hz)')<br>legend('Amplitude','Complex envelope')
figure
 plot (time,Ap,'LineWidth',2);<br>axis ([2.50*10^−4 2.70*10^−4 0 140])<br>grid on;
 title('time-domain amplitude envelope of a CDMA2000 signal ')<br>xlabel('Time (s)')<br>ylabel('Voltage(V)')
legend ( 'Amplitude')
[ fCut ] = [ 1 2 3 4 4.5 5.5 6.5 10 15 75 100 ] * 10^6 ;\%\text{fCut= } 5*10^6;<br>ACPR=zeros(0,length(fCut));
NMSE\_ER = zeros(0, length(fCut));
 for i = 1:length (fCut);<br>[Ap, Ph]=IQ2AP(CDMAFW_I,CDMAFW_Q);
\mathbf{s} \ = \ \mathbf{t} \, \mathbf{F} \quad (\quad \mathbf{\prime} \ \mathbf{s} \ \mathbf{\prime} \ ) \, ;
```
 $fc = fCut(i)$  $LC=(1/(2*\mathbf{pi}*\mathbf{fc}))^2;$ <br>Rload=30;  $Q = 1.4$ ; L=Rload /(2∗ **pi**∗fc ∗Q);<br>H=1/(1+(L/Rload)\*s+LC\*s ^2);<br>C=LC/L;  $Ap_f =lsim(H, Ap, time);$ <br>  $%plot(time, Ap_f, time, Ap);$ <br>  $[I,Q] = AP2IQ(AP_f', Ph);$ temp=**zeros** (1,10);<br>temp2=**zeros** (1,10);<br>**for** delay=1:10  $CDMAFW \perp FFT = c i r c s h i f t (CDMAFW \perp', d e l a y)';$ CDMAFW.Q.FFT = circshift(CDMAFW.Q',delay)';<br>LFFT=circshift(I',delay)';<br>Q.FFT=circshift(Q',delay)'; %plot (freq ,30+10∗log10 ((abs(1/length (time)\*fftshift (fft ((CDMAFWJFFT\*j+CDMAFWJQFFT).\*hanning(length (CDMAFWJ)).')))).^<br>%hold on fft\_signal=abs( $1/$ length( $time$ )\*fftshift(fft(( $I.FFT$ + $Q.FFT$ ).\*hanning(length( $I.FFT$ )).'))). $2/2/50$ ; %plot (freq ,30+10∗log10 (fft\_signal ),'−r')<br>%hold off temp2 ( delay )=10∗log10 (sum ( fft\_signal (47876:49126)) / sum ( fft\_signal (49219:50469)) ) ;%ACPR; %figure ; plot (I∗j+Q)<br>%nmse data  $IN.I$  = CDMAFW I(1:**end**-(delay -1));<br>  $IN.Q$  = CDMAFW  $Q(1:\text{end}-(delay -1));$ <br>  $IN$  =  $IN.I + j * IN.Q$ ;  $\begin{array}{rcl} \text{OUT.I} & = & \text{I (delay: end)}; \\ \text{OUT.Q} & = & \text{Q(delay: end)}; \\ \text{OUT} & = & \text{OUT.I + j*OUT.Q}; \end{array}$  $time = time;$ % NMSE Calculation<br>temp (delay) = NMSE\_funct (OUT, IN); end find (temp==min(temp ))<br>NMSE.ER(i)=min(temp)<br>ACPR(i)=temp2(find (temp==min(temp ))) end  $FcutN = fCut$ .  $/(1.25 * 10^6)$ figure;plot(FcutN,ACPR,'LineWidth',2)<br>grid on;<br>title('ACPR as a function of suply modulator bandwidth')<br>xlabel('Normalized Envelope Bandwidth')<br>ylabel('ACPR (dB)')<br>axis([0.8 80 15 85])  $figure$ ; plot ( $FcutN$ ,  $NMSE\_ER$ , ' $LineWidth$ ', 2) grid on;<br>title ('NMSE as a function of suply modulator bandwidth') xlabel('Normalized Envelope Bandwidth ')<br>ylabel('NMSE (dB)')<br>axis([0.8 80 -50 -10]) figure; plot ( $fCut$ , NMSE\_ER,  $'$ +', 'LineWidth', 2)

#### A.4.2 Script's desenvolvidos para o Slew Rate

```
%Scrip do Amplificador de RF com modelação de amplitude
close all;<br>clear all;<br>load('./CDMAFW_VSG.mat');
Tamos= time(2:end)-time(1:end-1);famos = 1/Tamos(1);<br>Tmax=Tamos(1)*length(time);
```
 $Df = 1/Tmax$ 

```
freq = -famos / 2 : Df : famos / 2-Df;CDMAFW_I=CDMAFW_I(1:length(time));<br>CDMAFW_Q=CDMAFW_Q(1:length(time));
% SR = [45] * 10^{\circ}6S_{\text{R=linspace}} ( 30, 80, 25) * 10 \degree 6;
%fCut=logspace(1.25*10^6, 250*10^6,100);<br>ACPR=zeros(0,length(SR));
NMSE\_ER = \texttt{zeros}(0, \texttt{length}(\texttt{SR}));
for i = 1: length (SR);
[A_p, Ph] = IQ2AP(CDMAFW<sub>J</sub>,CDMAFW<sub>2</sub>);
Ap=30*Ap/max(Ap);
Ap_F = s le w rate (Ap, SR(i) * Tamos(1));plot ( time, Ap.F, ' + ', 'time, Ap);\left[ \begin{smallmatrix} I & , Q \end{smallmatrix} \right] = \mathrm{AP2IQ}\left( \begin{smallmatrix} A_{\mathrm{P}} \_ \mathrm{F} \end{smallmatrix} , \mathrm{Ph} \right) ;
 figure<br>plot(freq,30+10∗log10((abs(1/length(time)∗fftshift(fft((CDMAFWJ*j+CDMAFWQ).∗hanning(length(CDMAFWJ)).')))).^2
 hold on<br>x_t = CDMAFWJ*j+CDMAFWQ;<br>fft_signal=abs(1/length(time)*fftshift(fft((I*j+Q).*hanning(length(I)).'))).^2/2/50;<br>plot(freq,30+10*log10(fft_signal),'-r')<br>hold off<br>ACPR(i)=10*log10(sum(fft_signal(47876:49126))/sum(fft_s
%nmse data<br>IN I = \frac{1}{2}IN_I = CDMAFW_I;<br>IN_Q = CDMAFW_Q;
IN = IN_{-}I + j * IN_{-}Q;
OUT-I = I:
\overline{\text{OUT-Q}}= Q;<br>= OUT_I + j *OUT_Q;
time = time;% NMSE Calculation<br>NMSE ER(i) = NMSE funct (OUT, IN);
end
figure; plot (SR./(10°6), ACPR, 'LineWidth', 2)grid on;<br>title('ACPR as a function of SR')<br>xlabel('SR (V/us)')<br>ylabel('ACPR (dB)')<br>axis([30 75 25 85])
figure; plot (SR. /(10°6), NMSE_ER, 'LineWidth', 2)
gr id on ;
 title('NMSE as a function of SR')<br>xlabel('SR (V/us)')<br>ylabel('NMSE (dB)')<br>axis ([30 75 -45 -15])
figure
 p lot (time , Ap, ' - ' , time , Ap_F , ' - - ' , 'Line Width ' , 1.5);<br>axis ([2.85*10^ −4 2.89*10^ −4 0 30])
 grid on;<br>title('Input and output time-domain samples of a supply modulated voltage')
 xlabel('Time(s)')<br>ylabel('Voltage (V)')<br>legend('Input','Output')
```
Função Slew Rate

```
function y = S lewrate (x, SL)y = zeros(1, length(x));for i = 2: length (x)erro=x(i)-y(i-1);<br>
if abs(y(i-1)-x(i))>SL<br>
y(i)=y(i-1)+sign(erro)*SL;
      e l s e y(i) = x(i);end
end
```
#### A.4.3 Script's desenvolvidos para o factor de qualidade do filtro

```
%Scrip do Amplificador de RF com modelação de amplitude<br>close all;<br>clear all;<br>load ('./CDMAFW_VSG.mat');
Tamos= time(2:end)-time(1:end-1);famos = 1/Tamos (1)Tmax=Tamos(1)*length(intime);\text{Df} = 1/\text{Tmax};
f \, \mathrm{r} \, \mathrm{e} \, \mathrm{q} \; = \; - \mathrm{f} \, \mathrm{amos} \, / \, 2 \cdot \mathrm{D} \, \mathrm{f} : \mathrm{f} \, \mathrm{amos} \, / \, 2 - \mathrm{D} \, \mathrm{f} \, ;CDMAFW_I=CDMAFW_I(1:length(time));<br>CDMAFW_Q=CDMAFW_Q(1:length(time));
[\,A\hskip-.3pt p\,,\hskip.7pt Ph]\hskip-.7pt=\hskip-.7pt\mathrm{I}\hskip-.7pt Q2\hskip-.7pt A\hskip-.7pt P\,(\hskip-.4pt\mathrm{CDMAFW}\hskip-.7pt\mathrm{J}\hskip-.7pt,\hskip.7pt\mathrm{CDMAFW}\hskip-.7pt\mathrm{Q})\;;%figura do espectro da envolvente<br>plot(freq,30+10*log10((abs(1/length(time)*fftshift(fft((Ap).*hanning(length(CDMAFWJ)).')))).^2/2/50),'-d',freq ,30+10*l
axis ([-1*10^7 7 1*10^7 7 -100 50])
 grid on;<br>title('Complex envelope and amplitude envelope spectra')<br>xlabel('Frequency (Hz)')<br>ylabel('Power Spectral density (dBm/Hz)')<br>legend('Amplitude','Complex envelope')
figure
 plot(time,Ap,'LineWidth',2);<br>axis([2.50*10^-4_2.70*10^-4_0_140])
grid on;
 title('time-domain amplitude envelope of a CDMA2000 signal ')<br>xlabel('Time (s)')<br>ylabel('Voltage(V)')
legend ( 'Amplitude')
QLC=linspace (0.4,4,20);<br>fCut= 6.5*10^6;<br>ACPR=zeros (0,length (QLC));
NMSE_ER=zeros(0,length(QLC));<br>ACPR2=zeros(0,length(QLC));
for i = 1: length (OLC):
[A, Ph] = IQ2AP (CDMAFWJ, CDMAFWQ);\label{eq:12} \begin{array}{rcl} \mathrm{s} & = & \mathrm{t} \, \mathrm{F} & \left( \begin{array}{c} \ \cdot \ \ \mathrm{s} \end{array} \right) \, ; \end{array}fc = fCut:LC=(1/(2∗ pi * f c)) ^ 2;<br>Rload = 30;
%Q=1.4;<br>L=Rload/(2∗pi∗fc∗QLC(i));<br>H=1/(1+(L/Rload)*s+LC*s^2);<br>C=LC/L;
 Ap_f=lsim (H, Ap ,time);<br>
plot (time, Ap_f ,time , Ap);<br>
[I,Q]=AP2IQ(Ap_f',Ph);
 temp=zeros (1,10);<br>temp2=zeros (1,10);
```

```
temp3 = \text{zeros} (1.10):
for delay = 1:10CDMAFW I FFT = circshift (CDMAFWI', delay)';<br>CDMAFW Q FFT = circshift (CDMAFWQ', delay)';<br>I FFT= circshift (I', delay)';<br>Q FFT= circshift (Q', delay)';
```
%plot (freq ,30+10∗log10 ((abs(1/length (time)\* fftshift (fft ((CDMAFW LFFT\*j+CDMAFW Q FFT).\*hanning(length (CDMAFW I)<br>%hold on

```
fft_signal=abs(1/length(time)*fftshift(fft((I_FFT*j+Q_FFT).*hanning(length(I_FFT)).'))).^2/2/50;<br>%plot(freq,30+10*log10(fft_signal),'–r')<br>%hold_off
temp2(delay)=10*log10(sum(fft_signal(47876:49126))/sum(fft_signal(49219:50469)));%ACPR;<br>temp3(delay)=ACPRCALC(time,[I_FFT*j+Q_FFT],1.288*10^6,1.36*10^6,1.2*10^6);<br>%figure;plot(I*j+Q)
%nmse data
 IN\_I = CDMAFWJ(1:end-(delay -1));<br>IN\_Q = CDMAFW.Q(1:\textbf{end}-(\text{delay}-1));IN = IN - I + j * IN - Q;OUT.I = I (delay : end);OUT.Q = Q(delay : end);<br>OUT = OUT.I + j*OUT.Q;time = time:
% NMSE Calculation
   temp ( delay) = NMSE_function (OUT, IN);end
find (temp=min (temp))NMSE_ER( i )=min(temp)<br>ACPR( i )=temp2(find (temp==min(temp )))
ACPR2(i) = temp3 (find (temp = min( temp)) )end
FcutN=fCut. / (1.25 * 10^6)figure; plot \overline{(QLC, ACPR, 'LineWidth', 2)}grid on;<br>title('ACPR as a function of Filter Q')<br>xlabel('Filter Q')
y \,label(' ACPR (dB)')
figure; plot (QLC, NMSE_ER, 'LineWidth', 2)
 grid on;<br>title('NMSE as a function of Filter Q')<br>xlabel('Filter Q')
y \nvert \text{abel}(\cdot) \text{MMSE}(\text{dB}) \rightarrow
```
#### A.4.4 Script's desenvolvidos para o factor de qualidade do filtro com compensação do atraso

```
%S crip do Amplificador de RF com modelação de amplitude
 close all;<br>clear all;<br>load('./CDMAFW_VSG.mat');
 Tamos= time (2:\text{end})-\text{time} (1:\text{end}-1);<br>famos = 1/Tamos (1);Tmax=Trans(1) * length(intime);Df = 1/Tmax;
freq = -famos / 2 : Df : famos / 2-Df ;CDMAFW\_I=CDMAFW_I(1:length(intime));
CDMAFWQ-CDMAFWQ(1: length (time));
[\, {\rm Ap}\, , {\rm Ph}] \! = \! {\rm IQ2AP}\, ({\rm CDMAFW}\lrcorner\, , {\rm CDMAFW}\lrcorner\, {\rm Q})\, ;%figura do espectro da envolvente<br>plot(freq,30+10*log10((abs(1/length(time)*fftshift(fft((Ap).*hanning(length(CDMAFWJ)).')))).^2/2/50),'-d',freq
axis ([-1*10^7 1*10^7 7 -100 50])grid on;<br>title('Complex envelope and amplitude envelope spectra')<br>xlabel('Frequency (Hz)')<br>ylabel('Power Spectral density (dBm/Hz)')<br>legend('Amplitude','Complex envelope')
```

```
figure<br>plot (time,Ap,'LineWidth',2);<br>axis ([2.50*10^−4 2.70*10^−4 0 140])<br>grid on;
title('time-domain amplitude envelope of a CDMA2000 signal ')<br>xlabel('Time (s)')
y \nlabel{eqn:1} \begin{array}{c} \n\text{if } y & \text{if } y \\ \n\text{if } y & \text{if } y \leq 0 \n\end{array}\texttt{legend}(\text{'Amplitude'})QLC=linspace (0.1, 3, 50);<br>fCut= 6.5*10^6;<br>ACPR=zeros(0,length(QLC));
NMSE_ER=zeros (0, length (QLC));<br>peakcorrelatio=zeros (0, length (QLC));
for i = 1: length (QLC);
[A<sub>P</sub>, Ph] = IQ2AP (CDMAFWJ,CDMAFWQ);s = tF ( 's');
fc = fCut:LC=(1/(2∗ pi * f c)) ^ 2;<br>Rload = 30;
\%Q=1.4 ;
L=Rload /(2∗ pi*fc *QLC(i));<br>H=1/(1+(L/Rload)*s+LC*s ^2);<br>C=LC/L;
Ap_f=lsim(H, Ap ,time);<br>plot(time, Ap_f ,time , Ap);
temp = \texttt{zeros}(1, 10);temp2 = zeros(1, 10);%calculo do atraso<br>[a,delay]= max(xcorr(Ap,Ap_f'));<br>delay=abs(length(Ap_f)-delay)
Ph_Atraso=circshift(Ph',delay).';     %Compensação do atraso na fase<br>[I_Atraso,Q_Atraso]=AP2IQ(Ap_f',Ph_Atraso);<br>[I,Q]=AP2IQ(Ap_f',Ph);
              %CDMAFW LFFT = circshift (CDMAFW L',delay)';<br>%CDMAFW _Q_FFT = circshift (CDMAFW _Q',delay)';
              figure
              plot ( freq, 30+10*log10 ( ( abs (1/length ( time)* fft shift ( fft ( ( I_Atraso * j+Q_Atraso ) . * hanning ( length ( I_Atraso ) ) . ' ) ) ) ) . ^2
                %h o ld on
              figure
              fft_signal=abs(1/length(time)*fftshift(fft((I*j+Q).*hanning(length(I)).'))).^2/2/50;<br>%plot(freq,30+10*log10(fft_signal),'-r')<br>%hold_off
              10∗ log10 (sum (fft_signal (47876:49126))/sum (fft_signal (49219:50469)))%ACPR;
              %figure;plot(I∗j+Q)<br>%nmse data
              f f t signal=abs (1/length (time) * ff t sh if t (f f t ((I_Atraso * j+Q_Atraso). * hanning (length (1)).'))). ^2/2/50;
              %plot (freq,30+10∗log10(fft_signal),'-r')<br>%hold_off
               \deltahold
       ACPR(i) = 10*log10 \left( \text{sum} (fft - signa1(47876:49126)) / sum (fft - signa1(49219:50469)) \right);%ACPR;
          %figure ; plot (I∗j+Q)<br>
%mmse data<br>[a, delay]= max(xcorr (CDMAFWJ, I)./max(xcorr (I, I)));<br>delay=abs (length (I)−delay)
        peakcorrelatio(i)=a<br>IN_I = CDMAFW_I(1:end-(delay-1));<br>IN_Q = CDMAFW_Q(1:end-(delay-1));
       IN = IN-I + j*IN_Q;OUT-I = I (delay : end);OUT.Q = Q(delay : end);<br>OUT = OUT.I + j*OUT.Q;t_{\text{time}} = \text{time}ne   — time,<br>NMSE Calculation
              NMSE funct (OUT, IN )
        IN.I = CDMAFW I(1:end - (delay - 1));<br>
IN.Q = CDMAFW Q(1:end - (delay - 1));<br>
IN = IN.I + j * IN.Q;
       OUT.I = I.Atraso (delay : end);
```

```
OUT.Q = Q.Atras( delay : end);<br>
OUT = OUT-I + i * OUT.O:= OUT I + j *OUT Q;
                      time = time:
                 % NMSE Calculation<br>NMSE.ER(i)= NMSE.funct(OUT, IN);
  end
 FcutN=fCut ./(1.25*10^6)<br>figure ; plot (QLC,ACPR, 'LineWidth',2)
 grid on;<br>title('ACPR as a function of Filter Q')<br>xlabel('Filter Q')
y \nlabel{eqn:1} \begin{bmatrix} 1 & 1 & 1 & 1 & 1 \\ 1 & 1 & 1 & 1 & 1 \\ 1 & 1 & 1 & 1 & 1 \\ 1 & 1 & 1 & 1 & 1 \\ 1 & 1 & 1 & 1 & 1 \\ 1 & 1 & 1 & 1 & 1 \\ 1 & 1 & 1 & 1 & 1 \\ 1 & 1 & 1 & 1 & 1 \\ 1 & 1 & 1 & 1 & 1 \\ 1 & 1 & 1 & 1 & 1 \\ 1 & 1 & 1 & 1 & 1 \\ 1 & 1 & 1 & 1 & 1 \\ 1 & 1 & 1 & 1 & 1 \\ 1 & 1 & 1 &figure; plot (QLC, NMSE_ER, 'LineWidth', 2)
 grid on;<br>title('NMSE as a function of Filter Q')<br>xlabel('Filter Q ')<br>ylabel('NMSE (dB)')
```
#### A.5 Script's desenvolvidos para o capítulo 4

#### A.5.1 Script's desenvolvidos para o Modulador que usa PWM

```
%Scrip do Amplificador de RF com modelação de amplitude<br>close all;<br>clear all;<br>load ('./CDMAFW_VSG.mat');
time = time - time (1);Tamos= time(2:end)-time (1:end-1);<br>time=time+Tamos(1);<br>famos = 1/Tamos(1);
Tmax=time (end);
fs = 1*10°9; Ts=1/fs ;<br>T = Tmax:
       Tmax:
 [F, R] = \text{rat} (Tamos(1)/Ts); % resample rate<br>Df = 1/T;
Dfmax=1/t im e (end);
 t=Ts : Ts : Tmax ;<br>freq = −fs /2 : Df : fs /2−Df ;
f2 = -famos / 2 : Df : famos / 2 - Df;CDMAFW \perp CDMAFW \perp (1:(length (time)));<br>CDMAFW.Q=CDMAFW.Q(1:length (time));
\texttt{CDMAFWI} \_\texttt{resample}\left(\texttt{CDMAFWI}, F, R\right);CDMAFW_QA = resample (CDMAFW_Q, F, R);CDMAFWI_A=CDMAFWI_A(1:(length(t)))); %Tmax nao ser o total
\texttt{CDMAFW-Q}\texttt{A=CDMAFW-Q}\texttt{A}(1:\textbf{length}\texttt{(\textbf{t})})\texttt{;}% plot (freq,10*log10(abs(1/length(t)*fftshift(fft((CDMAFW_I_A*j+CDMAFW_QA).*hanning(length(CDMAFW_I_A)).'))))+3
[\,A\hskip-.3pt p\, , Ph] \!=\! IQQAP\, (\hbox{\tt CDMAFW.I.A}\, , \hbox{\tt CDMAFW.Q.A}\, ) \, ;%%Amplificador de Amplitude:
 ganho=30/max(Ap);<br>Ap=30.*Ap./max(Ap);
%%F i l t r o
QLC=1;
fc = 5 * 10^6;s=t f ( ' s ' );<br>LC=(1/(2* p i * f c ) ) ^ 2;
 Rload=30;<br>L=Rload/(2∗pi∗fc∗QLC);<br>H=1/(1+(L/Rload)∗s+LC∗s^2);<br>C=LC/L;
WMW realimentado<br>
X.w = 2/length(t)*fftshift(fft(Ap))+5e-15;<br>
Tt = 1/4066; %frequencia de sample da triangular<br>
triangle.t = abs(mod(2*pi/Tt*t,2*pi)-pi)/pi;<br>
triangle.t = 30*(triangle.t/max(triangle.t));
```

```
82
```

```
% figure (3), plot (t, triangle_t, ' - +'), axis ([0 T -1 30]);
Triangle_w = 2/length(t)*fftshift(fft(triangle_t))+5e-15;<br>%figure(4), plot(freq,20*log10(abs(Triangle_w)));<br>PWMLAp = (30/2)*(sign(Ap-triangle_t)+1);
%figure(5), plot(t,PWMAp,t,Ap,'r'), axis([0 T –1 30])<br>PWMApM = 2/length(t)*fftshift(fft(PWMAp))+5e-15;<br>figure(6), plot(freq.20*log10(abs(PWMAp))+5e-15;<br>axis([-6*10^7 6*10^7 -100 50])
grid on;
title ('Espectro da Codificação com o PWM')<br>xlabel ('Frequencia (Hz)')<br>ylabel ('Densidade espectral de potencia(dBm/Hz)')<br>legend ('Codificação com PWM','Espectro Inicial','Espectro da triangular')
f igure :
PWM_f_Ap=lsim (H,PWM_Ap, t );<br>fcomutacaomed=transicoes (PWM_Ap)/(2∗T)
[a, delay]= \max(xcorr(Ap, PWMfAp')); %<br>delay=abs(length(Ap)-delay)%<sup>1</sup><br>Ph_Atraso=circshift(Ph', delay).';<br>PWM.f.Ap=30.*PWM.f.Ap./max(PWM.f.Ap);<br>[I,Q]=AP2IQ(PWM.f.Ap', Ph_Atraso);<br>% CDMAFW.Q.A=resample(CDMAFW.Q.A,R,F);
% I=resample(I,R,F);<br>% Q=resample(Q,R,F);
% %
% %
%<br>% save('./PWM_FB.mat','CDMAFW_LA','CDMAFW_Q_A','t','I','Q');
%
     [a,delay]= max(xcorr(CDMAFW_I_A,I)./max(xcorr(I,I))); %<br>delay=abs(length(I)−delay)+1
        IN\_I = CDMAFW LA(1: \text{end} - (\text{delay} - 1));<br>
IN\_Q = CDMAFW QA(1: \text{end} - (\text{delay} - 1));<br>
IN = IN\_I + j * IN\_Q;OUT I = I (delay :end);<br>OUT Q = Q(delay :end);<br>OUT = OUT I + j*OUT Q;<br>I=resample (I,R,F);<br>Q=resample (Q,R,F);<br>ON<u>SE</u> Calculation
       NMSE\_ER = NMSE\_funct (OUT, IN)ACPR=ACPRCALC( time, [I * j + Q], 1.23 * 10^6, 885 * 10^3, 30 * 10^3)%u tilizei as normas
        plot(f2,30+10*log10((abs(1/length(time)*fftshift(fft((I*j+Q).*hanning(length(I)).')))).^2/2/50),'^g')<br>ACPR=ACPRCALC(time,[I*j+Q],1.23*10^6,1.5*10^6,1.23*10^3)%utilizei as normas
       SevPWM=30+10*log10 ((abs(1/length(time)* fftshift(fft((1*j+Q).* hanning (length(1)).')))).2/2/50;
        5evi v_{1}...
        plot(f2,30+10*log10((abs(1/length(time)*fftshift(fft((I*j+Q).*hanning(length(I)).')))).^2/2/50),'*y')<br>save('./PWM.mat','f_PWM','SevPWM');
```
#### A.5.2 Script's desenvolvidos para o Modulador que usa PWM com feedback

```
%Scrip do Amplificador de RF com modelação de amplitude<br>%Modulador de Amplitude utiliza PWM
close all;<br>clear all;<br>load('./CDMAFW_VSG.mat');
time-time_t ime−time(1)
Tamos= time (1, 1),<br>Tamos= time (2:\text{end})-time (1:\text{end}-1);
time = time + Tamos (1);<br>famos = 1/Tamos(1);<br>Tmax=time(end);
fs = 0.4 * 10^9; Ts=1/fs ;
T = \text{Tmax};<br>
[F, R] = \text{rat} (\text{Tamos} (1) / \text{Ts});<br>
Df = 1/T;
Dfmax=1/t ime (end);
t=Ts : Ts : Tmaxfreq = -fs / 2 : Df : fs / 2-Df;f2 = -famos / 2 : Df : famos / 2 - Df;
```

```
CDMAFWI = CDMAFWI(1:(length(int));
CDMAFWQ-CDMAFWQ(1:length (time))CDMAFW I_A=r e s a m p l e (CDMAFW I, F, R);
CDMAFW Q A=r es ample (CDMAFW Q, F, R);
CDMAFWI.A=CDMAFWI.A(1:(length(t)))); %Tmax nao ser o total
CDMAFW.Q.A=CDMAFW.Q.A(1:length(t));<br>% plot(freq ,10*log10(abs(l/length(t)*fftshift(fft((CDMAFW_LA*j+CDMAFW.Q.A).*hanning(length(CDMAFW_LA)).'))))+3<br>[Ap,Ph]=IQ2AP(CDMAFW_LA,CDMAFW_Q.A);
<sup><i>W</sup>Amplificador de Amplitude;<br>ganho=30/max(Ap);<br>Ap=(30.∗Ap)./max(Ap);<br>X_w = 2/length(t)*fftshift(fft(Ap))+5e-15;<br>grid on
     where \overline{\text{Filtro}}QLC=1;<br>fc=5*10^6;
 s=t f ( ' s ' );<br>LC=(1/(2* p i * f c ) ) ^ 2;
R load =30;
L=R load /(2∗ p i∗ f c ∗QLC ) ;
H=1/(1+(L/ R load )∗ s+LC∗ s ˆ 2 ) ;
C=LC/L ;
%%%PWM r e a l im en t ad o−−−−−−−−−−−−−−−−−−−−−−−−−−−−−
xd_t2 = \text{zeros}(1, \text{length}(t));
xsd.t2 = zeros(1, length(t));<br>
codesd.x.t2 = zeros(1, length(t));<br>
Tt = 1/40e6; % frequency[1, length(t));<br>
Tt = 1/40e6; % frequency[1, length(t); x = 1/40e), % frequency[1, length(t); x = 1/40e), % frequency[1, length(t); x = 1/40e), % frequency[1, length(t); x = 1/40e), % frequency[1, length(t); x = 1/40e), % frequency[1, length(t); x = 1/40e), % frequency[1, length(t); x = 1/40e), % frequency[1, length(t); x = 1/40e), % frequency[1, length(t); x = 1/40e),% figure (4), plot (freq, 20 * log10 (abs (Triangle_w)));
for i = 2:1 : (length (t))
          xd_t2(i) = Ap(i)−codesd_x_t2(i-1);<br>xsd_t2(i) = xsd_t2(i−1)+xd_t2(i−1);<br>codesd_x_t2(i) = (30/2)*(sign(xsd_t2(i)−triangle_t(i))+1);
end
codes d_x_t_t_f=lsim(H, codes d_x_t; 2, t);codet_X_w = 2/length(t)*fftshift(fft(codesd_x_t2))+5e-15;<br>figure (9), plot(freq.20*log10(abs(codet_X_w)),'-db',freq.20*log10(abs(X_w)),'-^g');<br>axis([-9*10^7_9*10^7_-100_50])
 grid on;<br>title('Espectro da Codificação com o PWM com FeedBack')<br>xlabel('Frequência (Hz)')<br>ylabel('Densidade espectral de potência(dBm/Hz)')
ylabel ( ' Densidade espectral de potência (dBm / Hz ) ' )<br>legend ( ' Codificação do PWM com FeedBack ' , ' Espectro Inicial ' )
f igure :
figure;
 fcomutacaomed=transicoes(codesd_x_t2)/(2∗T)<br>[a, delay]= max( xcorr (Ap, codesd_x_t_f ')); %<br>delay=abs(length(Ap)−delay)%+1
Ph\_Atraso=circshift(Ph', delay).
%
   [I, Q] = AP2IQ(codes d_x_t_f', Ph_A traso);% CDMAFW I A=resample (CDMAFW I A, R, F ) ;<br>% CDMAFW Q A=resample (CDMAFW Q A, R, F ) ;<br>% I=resample (I , R, F ) ;<br>% Q=resample (Q, R, F ) ;
\frac{9}{6}%
%
% save ('./PWM_FB.mat','CDMAFW_LA','CDMAFW_Q_A','t','I','Q');<br>[a,delay]= \max(xcorr(CDMAFW.L.A, I). / \max(xcorr(I, I))),%
       \frac{d}{d} de lay=abs ( length ( I )−delay )+1
          IN.I = CDMAFW I.A (1:end-(delay -1));<br>
IN.Q = CDMAFW Q.A (1:end-(delay -1));<br>
IN = IN.I + j * IN.Q;
          OUT I = I (delay :end);<br>OUT Q = Q(delay :end);<br>OUT = OUT I + j∗OUT Q;<br>I=resample (I,R,F);<br>Q=resample (Q,R,F);
          % NMSE Calculation<br>NMSE_ER = NMSE_funct(OUT, IN)
```
ACPR=ACPRCALC( time, [I \* j+Q], 1.23 \* 10 ^ 6, 885 \* 10 ^ 3, 30 \* 10 ^ 3)%u tilizei as normas  $plot(f2,30+10*log10((abs(1/length(inten)*fftshift(tfft((I*j+Q).*hanning(length(1)).^))))).^2/2/50), 'DK')$ SevPWMF=30+10\*log10 ((abs(1/length (time)\* fftshift (fft ((I\*j+Q).\*hanning (length(I)).')))). ^2/2/50;  $f_P$ WMF $=f2$ ; plot (f2,30+10\*log10((abs(1/length(time)\*fftshift(fft((I\*j+Q).\*hanning(length(I)).')))).^2/2/50),'\*y')<br>save('./PWM\_FB.mat','f\_PWMF','SevPWMF');  $ACPRCALC$ ( time,  $[I * j + Q]$ , 1.23 \* 10  $\degree$  6, 1.5 \* 10  $\degree$  6, 1.23 \* 10  $\degree$  3)%utilizei as normas

#### A.5.3 Script's desenvolvidos para o Modulador que usa Sigma Delta

```
%Scrip do Amplificador de RF com modelação de amplitude
 close all;<br>clear all;
load('./CDMAFW_VSG.mat');time = time - time (1);
Tamos= time(2:end)-time(1:end-1);time = time + Tamos (1);<br>
famos = 1/Tamos (1);<br>
Tmax = time (end);
fs = 0.3 * 10^9; Ts=1/fs ;
   = Tmax;
 [F, R] = \text{rat} (Tamos (1) / Ts);<br>Df = 1/T;
Dfmax=1/t ime (end);
 t=Ts : Ts : Tmax ;<br>freq = −f s / 2 : Df : f s /2−Df ;
f2 = -famos / 2 : Df : famos / 2 - Df;CDMAFW \perp CDMAFW \perp (1:(length ( time )));
CDMAFWQ=CDMAFWQ(1:length (time))CDMAFW I_A=resample (CDMAFW I, F, R);
CDMAFW_QA =resample (CDMAFW_Q, F, R);
CDMAFWI.A=CDMAFWI.A(1:(length(t)))); %Tmax nao ser o total
 CDMAFW.Q.A=CDMAFW.Q.A(1:length(t));<br>% plot(freq,10*log10(abs(1/length(t)*fftshift(fft((CDMAFW.LA*j+CDMAFW.Q.A).*hanning(length(CDMAFW.L.A)).'))))+30,'g')
[A_p, Ph] = IQ2AP (CDMAFWI.A, CDMAFW.Q.A);%Am plificador de Amplitude;<br>ganho=30/max(Ap);
 Ap=30.∗Ap./max(Ap);<br>X<sub>-</sub>w = 2/length(t)∗fftshift(fft(Ap))+5e−15;
grid on
    6Filtro
QLC=1;<br>fc=5*10^6;
 f c = 5 * 10 ^ 6;<br>s=t f ( ' s ' );<br>LC=(1/(2 * pi * f c )) ^ 2;
 Rload =30;<br>L=Rload /(2∗ pi∗fc∗QLC);<br>H=1/(1+(L/Rload)∗ s+LC∗ s ^2);<br>C=LC/L;
%%PWM realimentado
 x \text{sd} \text{-} \text{t} = \text{zeros}(1, \text{length}(\text{t}))),<br>codesd_x_t = zeros(1,length(t));<br>xd_t=zeros(1,length(t));
 for i = 2:1: length (t)<br>
xd \pm i (i) = Ap(i) - codesd \pm x \pm (i-1);<br>
xd \pm i (i) = xsd \pm i (i-1) + xd \pm i (i-1);<br>
codes d \pm x \pm i (i) = (30/2) * (sign(xsd \pm i (i) - 5) + 1);end
 figure(11), plot(t, codesd_x_t, t, Ap, 'r'), axis([0 1e-4 -0.1 30])<br>codesd_X_w = 2/length(t)*fftshift(fft(codesd_x_t))+5e-15;
 codesd_x_t_f=lsim(H,codesd_x_t,t);<br>plot(t,codesd_x_t_f,t,Ap,'r'), axis([0 1e-4 -0.1 30])<br>%figure(8), plot(t,codesd_x_t_f,t,Ap,'r'), axis([0 T -1 30])
 codet_X_w = 2/length(t)*fftshift(fft(codesd_x_t))+5e-15;<br>figure (9), plot(freq.20*log10(abs(codet_X_w)),'-db',freq.20*log10(abs(X_w)),'-^g');<br>axis([-9*10^7_9*10^7_-100_50])
 grid on;<br>title('Espectro da Codificação do SigmaDelta')
```

```
x \text{label}( 'Fy label ('Densidade espectral de potência (dBm / Hz )')<br>legend ('Codificação do SigmaDelta','Espectro Inicial')
f igure :
fcountacaomed=t \, \text{r} \, \text{ansicoes} \, (\, \text{codes} \, d \, \text{-x-t} \, ) \, / \, (2*T)codesd_x_t_f=30.*codesd_x_t_f./max(codesd_x_t_f);<br>[a,delay]= max(xcorr(Ap,codesd_x_t_f')); %<br>delay=abs(length(Ap)-delay)%+1<br>Ph_Atraso=circshift(Ph',delay).';
[I,Q]=AP2IQ(codesd_x_t_f′,Ph_Atraso);<br>% CDMAFWJ_A=resample(CDMAFWJ_A,R,F);<br>% CDMAFW.Q_A=resample(CDMAFW.Q_A,R,F);
% I=resample (I, R, F);% Q=resample(Q,R,F);<br>%normalização
% save('./PWMFB.mat','CDMAFW IA','CDMAFW QA','t','I','Q');<br>[a, delay]= max(xcorr(CDMAFW IA,I)./max(xcorr(I,I))); %<br>delay=abs(length(I)−delay)+1
         IN.I = CDMAFW I.A (1:end-(delay -1));<br>
IN.Q = CDMAFW Q.A (1:end-(delay -1));<br>
IN = IN.I + j * IN.Q;
        \begin{array}{rcl} \text{OUT.I} & = & \text{I (delay : end)}; \\ \text{OUT.Q} & = & \text{Q(delay : end)}; \\ \text{OUT} & = & \text{OUT.I + j *OUT.Q}; \end{array}I=resample (I, R, F);<br>Q=resample (Q, R, F);NMSE Ca1NMSE\_ER = NMSE_funct(OUT, IN)ACPR=ACPRCALC( time, [I * j + Q], 1.23 * 10^6, 885 * 10^3, 30 * 10^3]utilizei as normas
           \textbf{plot}(f2,30+10*\textbf{log10}((\textbf{abs}(1/\textbf{length}(time)*\textbf{fft}\textbf{shift}(fft((1*j+Q).*\textbf{hanning}(\textbf{length}(1)).^{\prime}))))).^2/2/50), ''+r')\text{ACPR=ACPRCALC(\text{time},[1*j+Q],1.23*10^6,1.5*10^6,1.23*10^3)\%utilize i as normsasSevSD=30+10*log10 ((abs(1/length-time)*fftshift(fft((I * j + Q). * handling(length(I))).<sup>'</sup>)))). ^2/2/50;
         f_SD=f2 ;<br>plot (f2 ,30+10∗log10((abs(1/length(time)*fftshift(fft((I*j+Q).*hanning(length(I)).')))).^2/2/50),'*y')
         save ( ' . / S_D . mat ' , ' f _ S D ' , ' S e v S D
```
#### A.5.4 Script's desenvolvidos para o Modulador que usa um comparador com histerese

%S crip do Amplificador de RF com modelação de amplitude close all;<br>clear all;<br>load('./CDMAFW\_VSG.mat');  $time = time - time (1)$ Tamos= time(2:**end**)-time (1:**end**-1);<br>time=time+Tamos(1);<br>famos = 1/Tamos(1);  $T$ max=time (end)  $fs = 4 * 10^9;$  Ts=1/fs ;  $T = Tmax;$  $[F, R] = \text{rat} (Tamos (1) / Ts);$ <br>Df = 1/T;  $Dfmax=1/t$  ime (end);  $t=Ts$  :  $Ts$  :  $Tmax$  ;  $f \text{req} = -fs / 2 : Df : fs / 2 - Df;$  $f2 = -famos / 2 : Df : famos / 2 - Df;$  $CDMAFW \perp CDMAFW \perp (1:(length (time) ))$ ;<br>CDMAFW Q = CDMAFW Q  $(1:length (time) )$ ; CDMAFW\_L\_A=resample (CDMAFW\_I, F, R);<br>CDMAFW\_Q\_A=resample (CDMAFW\_Q, F, R); CDMAFW\_I\_A=CDMAFW\_I\_A(1:(length(t))); %Tmax nao ser o total<br>CDMAFW\_Q\_A=CDMAFW\_Q\_A(1:length(t));

% plot (freq,10\*log10(abs(1/length(t)\*fftshift(fft((CDMAFW\_I\_A\*j+CDMAFW\_QA).\*hanning(length(CDMAFW\_I\_A)).'))))+3  $[Ap, Ph] = IO2AP (CDMAFWI-A,CDMAFW.O.A):$ 

%%Amplificador de Amplitude;

```
ganho=30/max(Ap);<br>Ap=30.∗Ap./max(Ap);<br>X.w = 2/length(t)*fftshift(fft(Ap))+5e-15;<br>grid on
    kFiltro
QLC=1;
 fc = 5*10^6;s=t f ( ' s ' );<br>LC=(1/(2* p i * f c ) ) ^ 2;
 Rload =30;<br>L=Rload /(2∗pi∗fc *QLC);
H=1/(1+(L/Rload)∗s+LC∗s ^2);<br>C=LC/L;
s t a t e = 0;H = 0.01; %linspace (0.00625, 0.3, 10);% janela de histerese
CodeH = \textbf{zeros} (1, \textbf{length} (t));\begin{split} \texttt{error=zeros}(1, \texttt{length}(t)) ; \ \texttt{Vi=zeros(1, length(t))}; \ \texttt{V0u=zeros}(1, \texttt{length}(t)) ; \ \texttt{Vl=zeros(1, length(t))}; \ \texttt{Il=zeros(1, length(t))}; \ \end{split}Ic = \mathbf{zeros}(1, \mathbf{length}(t));for i = 1 : 1 : (length(t) - 1)erro(i)= (Ap(i)−Vout(i));<br>state=comparador_histerese(erro(i),H,state);
        %ganho
        Vi(i) = 30*state;
        % f i l t r o
         Ic ( i )= Il ( i )−Vout ( i )/ Rload ;%( i )<br>Vl ( i )=Vi ( i )−Vout ( i ) ;
         I l ( i +1)= I l ( i ) + Ts/L* V l ( i ) ;<br>Vout ( i +1)=Vout ( i ) + Ts/C* I c ( i ) ;
end
codeH=Vi ;
 fcomutacaomed=transicoes(codeH)/(2*T)<br>codet_X_w = 2/length(t)*fftshift(fft(Vi))+5e-15;<br>figure (9), plot(freq.20*log10(abs(codet_X_w)),'-db',freq.20*log10(abs(X_w)),'-^g');<br>axis([-9*10^7_9*10^7_-100_50])
 grid on;<br>title('Espectro da Codificação Histerese')
 xlabel('Frequência (Hz)')<br>ylabel('Densidade espectral de potência(dBm/Hz)')<br>legend('Codificação Histerese','Espectro Inicial')
figure ;<br>
[1,Q]=AP2IQ(Vout,Ph);<br>% CDMAFW LA=resample (CDMAFW LA,R,F);<br>% CDMAFW QA=resample (CDMAFW QA,R,F);<br>% I=resample (1,R,F);
\% Q resample (Q, R, F);
%<br>% %normalização
%
%
\stackrel{\sim}{\%} save ( './PWMFB.mat ', 'CDMAFWLA', 'CDMAFW.Q.A', 't ', 'I ', 'Q');
  I = resample (I, R, F);<br>Q = resample (Q, R, F);IN.I = CDMAFW.I\begin{array}{rcl} \text{IN\_Q} & = \text{CDMAFW\_Q}; \ \text{IN} & = \text{IN\_I} \ + \text{j} * \text{IN\_Q}; \ \text{OUT\_I} & = \text{I}; \end{array}OUT.Q = Q;<br>OUT = OUT.I + j * OUT.Q;% NMSE Calculation<br>NMSE_ER = NMSE_funct(OUT, IN)
       ACPR=ACPRCALC(\{\text{time}, \begin{bmatrix} 1 * j + Q \end{bmatrix}, 1.23 * 10^6, 885 * 10^3, 30 * 10^3\}utilizei as normas
        SevHis=30+10*log10 ((abs(1/length(time)* fftshift(fft((I*j+Q).*hanning(length(I)).')))).^2/2/50;
         plot(f2,30+10*log10((abs(1/length(time)*fftshift(fft((I*j+Q).*hanning(length(I)).')))).^2/2/50),'*y')<br>save('./histerese.mat','f2','SevHis');
               \text{ACPRCALC}(\text{time}, [1 * j + Q], 1.23 * 10^6, 1.5 * 10^6, 1.23 * 10^3)%utilizei as normas
```
### Apêndice B

## Lista de Acrónimos

AP Amplificador de Potência de Radio Frequência PAPR Peak to average power ratio EER Envelope Elimination and Restoration ET Envelope Tracking SE Seguidor de Envolvente ACPR Adjacent channel power ratio EVM Error Vector Magnitude RBS Radio Base Station QPSK Quadrature phase-shift keying WCDMA Wide-Band Code Division Multiple Access EDGE Enhanced Data-rates for Global Evolution p/4-DQPSK p/4-Differential Quadrature Phase Shift Keying 3p/8-8PSK 3p/8-8 Phase Shift Keying GFSK Gaussian Frequency Shift Keying GMSK Gaussian Minimum Shift Keying FM Frequency Modulation GPRS Global Packet Radio Service GSM Global System for Mobile Communication HPSK Hybrid Phase Shift Keying

- IS-95B Interim Standard 95B
- OFDM Orthogonal Frequency Division Multiplex
- OQPSK Offset Quadrature Phase Shift Keying

TETRA Terrestrial Radio Access

- UMTS Universal Mobile Telephone Service
- 1G Primeira Geração
- AMPS Advanced Mobile Phone Service
- AM Amplitude Modulation
- PM Phase Modulation
- SPICE Simulation Program with Integrated Circuit Emphasis
- IF Intermediate frequency
- MA Modulador de Amplitude
- $F_{sw}$  Frequência de comutação
- LB Largura de Banda
- LBN Largura de Banda Normalizada